### **ESCUELA TÉCNICA SUPERIOR DE INGENIEROS DE TELECOMUNICACIÓN**

UNIVERSIDAD POLITÉCNICA DE VALENCIA

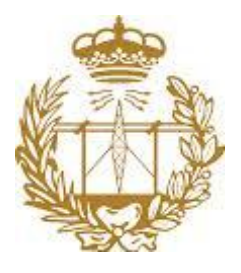

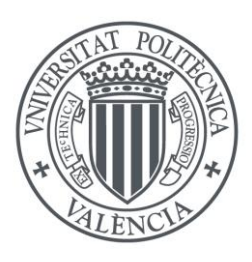

Proyecto Fin de Carrera realizado en el Departamento de Comunicaciones

## **INTERNET Y PERSONAS MAYORES**

 Autor: Antonio Maestro Martínez Director: Carlos Alberto Hernández Franco Valencia, Septiembre 2014

Agradecimientos:

A Carlos, por su ayuda y darme la oportunidad de realizar este proyecto junto a él y sus alumnos de la Universidad Senior.

A Nikola, por ayudarme siempre a superar innumerables retos durante toda la carrera.

A mi abuelo Jesús, por sus valores y enseñanzas, al igual que por su cariño y protección que aún siento a día de hoy.

A mis padres, por darme la oportunidad de labrarme un futuro y confiar siempre en mí.

A mi novia, por superar junto a mí las dificultades durante estos años y darme su cariño y apoyo.

# ÍNDICE

### **CAPITULO 1: APLICACIONES Y HÁBITOS**

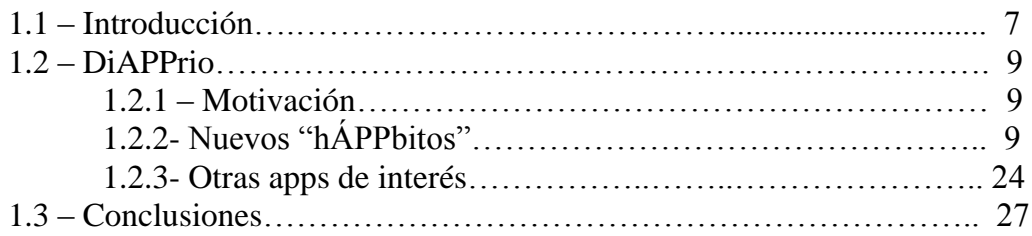

#### **CAPITULO 2: INTERNET Y REDES SOCIALES**

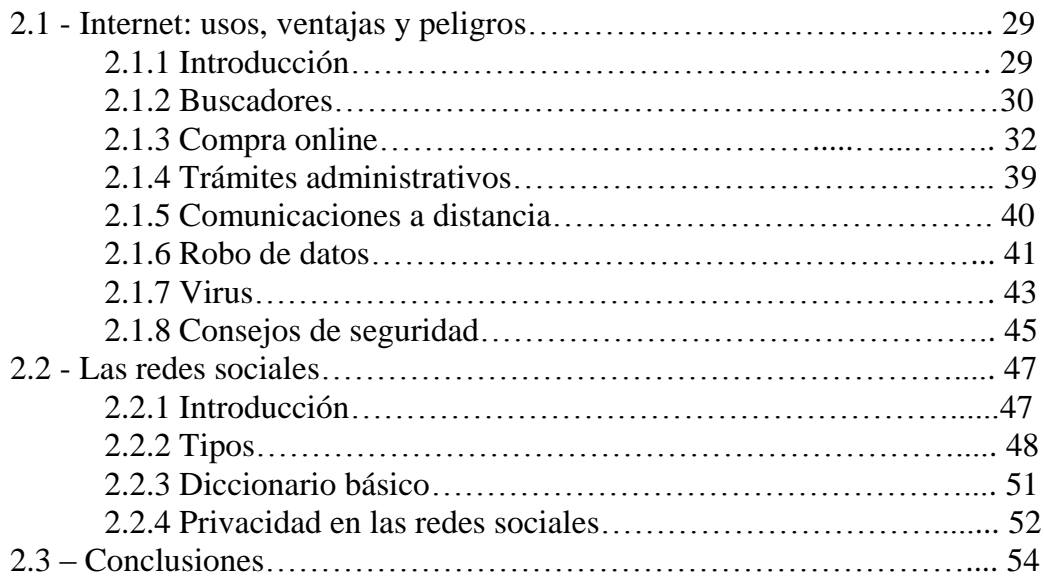

### **CAPITULO 3: CURSO INTERNET ÚTIL AVANZADO**

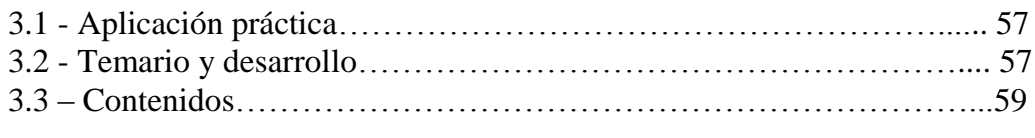

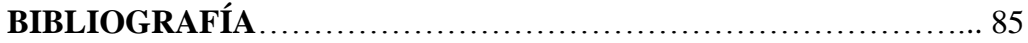

# 1.1- INTRODUCCIÓN

En una sociedad en constante evolución, las personas mayores se deben enfrentar a nuevos retos tecnológicos que muchas veces resultan difíciles de superar ya que las nuevas tecnologías están enfocadas y pensadas para otro grupo de personas. Botones pequeños, letra pequeña e información en inglés son los principales retos que se encuentra este grupo a la hora de usar las nuevas tecnologías. A pesar de estas desventajas, suponen una gran ayuda para toda la sociedad, a veces incluso ayudan más a aquellas personas mayores a las que los fabricantes y desarrolladores ignoran en sus diseños. El uso de internet, tanto en un ordenador, como smartphone o tablet, hace que tengan mayor autonomía, mejora su autoestima y les ayuda a relacionarse, involucrándose en una sociedad cada vez más tecnológica. Internet derriba la barrera de la movilidad y el tiempo, hace que las familias y amigos que viven en diferentes hemisferios y horarios estén en constante contacto, sin importar la distancia.

El ser humano es cada vez más longevo debido a los avances en medicina y nuevas tecnologías. En España, la esperanza de vida de las mujeres es de 85 años, la segunda mayor del mundo, y la de los hombres es de 80 años. Este aumento de la longevidad hace que las personas mayores tengan cada vez más tiempo libre, un tiempo que es usado para su desarrollo personal, al contrario que personas jóvenes que utilizan para su formación y profesionalización. Dentro de Internet, las posibilidades que se encuentran son infinitas, desde "chatear", (que para muchas de estas personas significa beber chatos de vino), hasta hacer la compra, pedir cita para el médico o hablar con un nieto a 10.000 kilómetros de distancia. Estas posibilidades provocan un cambio social y cultural en ellos, adaptándose a un mundo que antes no existía.

Muchas personas mayores son reacias a incorporarse a un mundo que para ellos es complejo, con términos que no entienden como "lo puedes ver en

streaming", "sube las fotos a la nube" o "mándame el link". Además presentan el miedo de "a ver si toco lo que no debo y lo estropeo". También creen que esta nueva herramienta no les va a aportar nada por lo que es necesario un apoyo social y familiar para que cambien su percepción. Si conseguimos involucrarlos en la sociedad tecnológica en la que vivimos es beneficioso para todos, ellos se sentirán más útiles, mejorando su autoestima, calidad de vida e incluso su estado de salud y al mismo tiempo podrán prestar servicios a otras personas por medio de estas nuevas herramientas. *Fig. 1 La ayuda familiar es muy importante.*

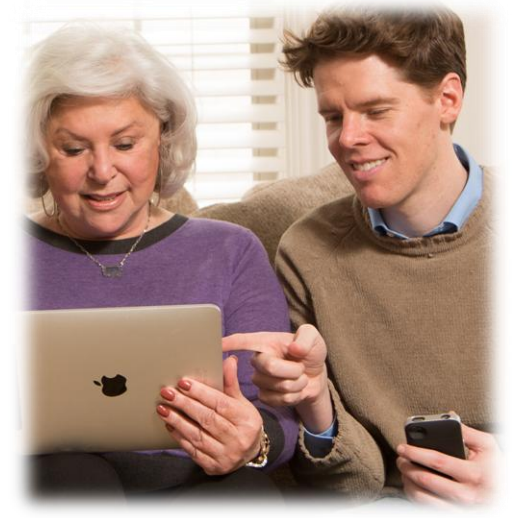

En España aún vivimos bajo la "brecha digital", es decir: "la separación que existe entre las personas que utilizan las Tecnologías de la Información y Comunicación (TIC) como una parte rutinaria de su vida diaria y aquellas que no tienen acceso a las mismas y que aunque las tengan no saben cómo utilizarlas". Según datos ofrecidos por el Gobierno de España, [\[1\]](http://www.20minutos.es/noticia/2154924/0/brecha-digital/banda-ancha/comunidades-autonomas/) en 2014, el 91% de las personas de la Comunidad de Madrid tienen acceso a banda ancha, mientras que en comunidades como en Murcia o Extremadura es de tan sólo 17% y 19'1% respectivamente. Desde la comercialización masiva de smartphones nos encontramos ante una nueva brecha que sufren las personas mayores, la "brecha de las apps", es decir, una barrera que dificulta a las personas mayores el uso de smartphones ya que la mayoría de las aplicaciones no tienen en cuenta sus limitaciones, como puede ser la agudeza visual. Ambas brechas se complementan. La "brecha de las apps" ha conseguido que la "brecha digital" se reduzca.

Según el estudio "TIC y mayores conectados al futuro" [\[2\]](http://fundacion.vodafone.es/static/fichero/pro_ucm_mgmt_532349.pdf) realizado por la Fundación Vodafone, mostraba para 2013 un dato alentador, el 93% de las personas entre 56 y 66 años, y el 90 % de las personas entre 67 y 77 años utilizan un dispositivo móvil. El uso de los nuevos smartphones y tablets o tabletas, es mucho

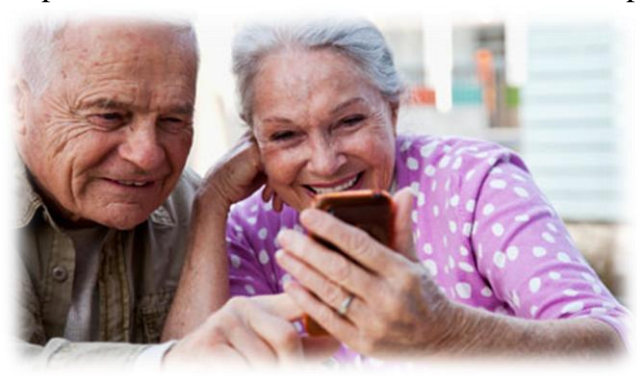

más intuitivo que el uso de una interfaz típica de ordenador, que en realidad es un lenguaje artificial creado para la comunicación con el sistema. Sin embargo, con estos nuevos dispositivos, ese lenguaje artificial se convierte en natural ya que lo único que se usan son los dedos para pinchar, arrastrar y escribir. El principal inconveniente de estos aparatos y sistemas

operativos es que están pensados para otro público, no para personas mayores. A ellos les resulta difícil escribir en esos miniteclados táctiles de los smartphones, ¡qué harían si no existieran los correctores ortográficos automáticos!, también tienen problemas como la visualización de contenidos o la aparición de instrucciones en otros idiomas que no entienden. Además se enfrentan a una creciente cantidad de peligros siendo ellos el grupo más vulnerable, como timos electrónicos, robo de datos bancarios y suplantación de identidad *Fig. 2 El smartphone, una revolución táctil e intuitiva.*

De acuerdo a un análisis publicado por IDC, [\[3\]](http://www.idc.com/getdoc.jsp?containerId=prUS24676414) Android tiene una cuota de mercado cercana al 80%, es decir, el 80% de los dispositivos inteligentes que se venden llevan instalado un sistema Android y señala que los nuevos usuarios de smartphones y tablets se inician con un sistema Android, superando a iOS de Apple. El gran problema de Android es que domina el mercado del malware, (99% del malware), [\[4\]](http://www.movilzona.es/2014/04/30/android-es-victima-del-99-del-nuevo-malware-para-moviles-creado-en-2014/) o lo que es lo mismo, programas maliciosos con la única intención de acceder a nuestro dispositivo, controlarlo y lo más temible, robar su información. Por el contrario, iOS ofrece una mayor seguridad a cambio de unos dispositivos más caros pero a la vez de mayor calidad. Además, los sistemas Android no se actualizan fácilmente como los de Apple, [\[5\]](http://www.xatakandroid.com/mercado/android-4-4-kitkat-solo-esta-presente-en-el-2-5-de-los-dispositivos) con lo que su seguridad se va comprometiendo con el tiempo.

Lo expuesto anteriormente no quiere decir que Android sea mejor ni peor, es simplemente una comparativa. Haciendo un uso responsable de un dispositivo con Android u otros sistemas menos conocidos y emergentes como Windows Phone, actualizándolos a las nuevas versiones e instalando Apps contrastadas como seguras, estos sistemas no suponen ningún problema, es más, es probable que el coste económico sea la mitad o al menos inferior que un dispositivo Apple.

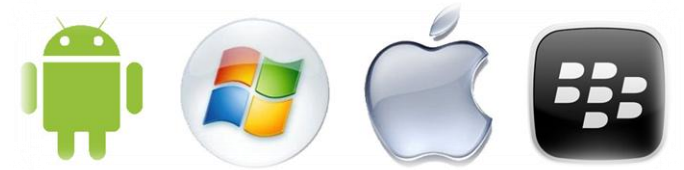

*Fig. 3 Diferentes sistemas operativos: Android, Windows Phone, iOS, BlackBerry.*

En este proyecto final de carrera se realiza un inventario con los servicios y aplicaciones que las personas mayores pueden utilizar cuando se conectan a internet. Así mismo, se presenta un análisis crítico de estos servicios y aplicaciones, destacando aspectos positivos y negativos, además de su obsolescencia programada y coste económico y de aprendizaje.

## 1.2 - Di*APP*rio

#### **1.2.1 - Motivación**

La revolución tecnológica que vivimos ha cambiado muchos hábitos cotidianos, desde que nos levantamos hasta que nos acostamos, e incluso mientras dormimos. En esta sección veremos cómo podría desarrollarse un día normal en la vida de una persona mayor teniendo en cuenta los usos que se le pueden dar a internet y los servicios que ofrece. Al mismo tiempo, se presentan una gran cantidad de aplicaciones para smartphones y tablets ya que según el estudio *"Mobile Media Consumption Report"* realizado por la empresa *Inmobi*, [\[6\]](http://www.inmobi.com/blog/2013/02/27/InMobi-Releases-Second-Wave-of-Mobile-Media-Consumption-Survey-Global-Resul) el 50% de las personas que acceden a internet lo hacen a través de un dispositivo móvil, y según el *"V Estudio Anual de Mobile Marketing"* [\[7\]](http://www.iabspain.net/wp-content/uploads/downloads/2013/09/V_Estudio_Mobile_Marketing_version_corta.pdf) realizado por IAB Spain, el 73% de los internautas acceden a la red a través de aplicaciones para dispositivos móviles.

#### **1.2.2 – Nuevos "hÁPPbitos"**

En los años previos a la invención de estos dispositivos móviles inteligentes, la mayoría de las personas mayores al despertar pensaban en la medicación que tenían que tomar en el caso de que lo necesitasen. Para ello, hoy encontramos una aplicación gratuita muy interesante llamada **Medisafe**, disponible para Android e iOS. Esta aplicación es un recordatorio y alarma de toma de medicamentos diarios. Con ella se puede programar la ingesta de medicamentos de forma controlada. Es común hoy en día tener muchas preocupaciones sobre el presente y futuro y esto provoca que muchas personas olviden tomar sus medicinas o que las tomen a deshora. Con esta aplicación, que además de útil es muy intuitiva para facilitar la comprensión a las personas mayores, además se puede configurar una alarma para que si la ingesta de un medicamento es olvidada, una persona reciba una notificación indicándole tal evento, con lo que podrá avisar o visitar a esta persona mayor para advertirle.

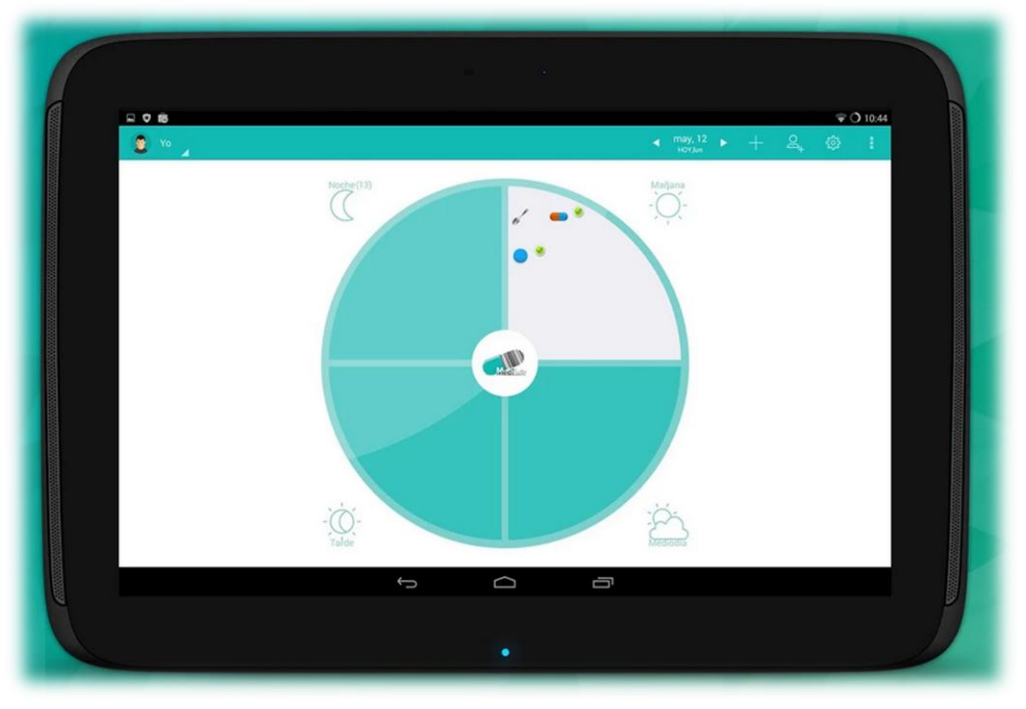

*Fig.4 "Medisafe" es una aplicación intuitiva, útil y gratuita.*

Después, antes de preparar el desayuno, se podría sustituir la vieja radio con antena orientable por una magnífica aplicación gratuita como es **TuneIn Radio**, disponible para Android, iOS y Windows Phone. Cuenta con la mayor colección de estaciones de radio del mundo, pudiendo escuchar retransmisiones en multitud de idiomas, filtrar las retransmisiones por categoría o seleccionar aquellas estaciones que se encuentren cerca de nuestra posición.

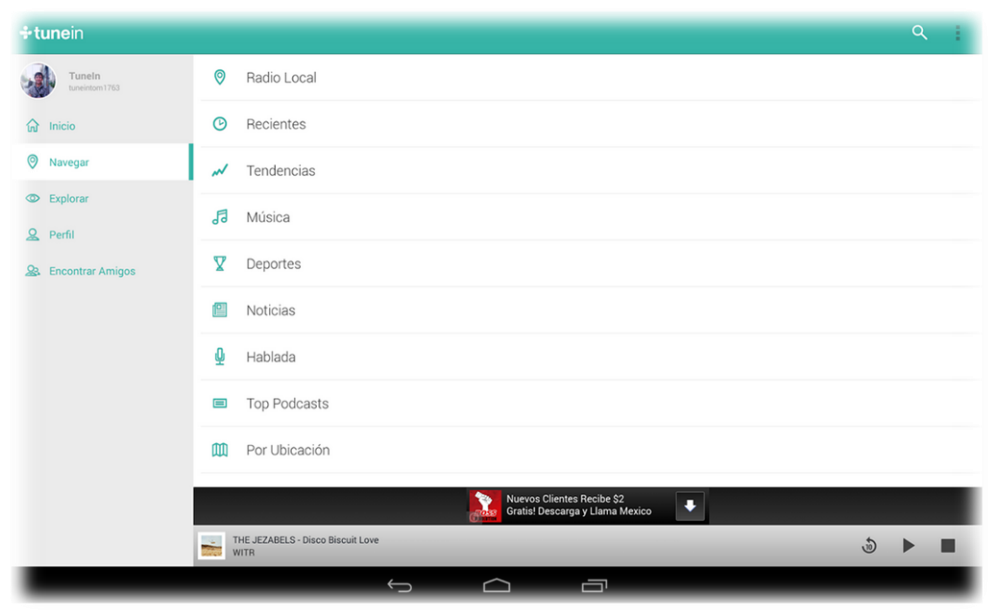

*Fig. 5 "TuneIn Radio" presenta una interfaz simple e intuitiva.*

También es una hora perfecta para revisar el correo electrónico, pero la opción más segura es la aplicación nativa que viene con cada dispositivo ya que otras almacenan nuestro correo en servidores de terceros y no tenemos certeza de su seguridad.

Si no se sustituye el viejo transistor, tal vez suene una canción que le sea desconocida. Pues bien, mediante la aplicación gratuita **Shazam**, disponible para Android, iOS y Windows Phone, con el simple gesto de pulsar un icono aparecerá el nombre de la canción que suena en la radio, así como su autor y albúm. También existe la posibilidad de comprar la canción en plataformas como iTunes o Google Play Music.

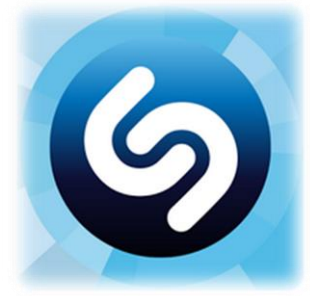

*[Fig. 6 Icono de "Shazam".](https://play.google.com/store/apps/details?id=com.shazam.android&hl=es)*

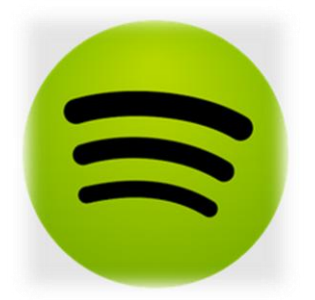

*Fig. 7 Icono de "Spotify".*

Otra opción para escuchar música es **Spotify**, disponible gratuitamente para Android, iOS y Windows Phone. Actualmente, Spotify sólo permite escuchar 5 canciones en un smartphone, después entra en modo aleatorio y no se podrá elegir la canción que se desee. Para tablet no presenta la misma restricción. Es posible suscribirse a Spotify Premium por 4,99€ al mes, que elimina los anuncios y la restricción de reproducción aleatoria y permite descargar en nuestro dispositivo las canciones para cuando no tengamos conexión a internet.

Tras el desayuno, es hora de hacer la compra. Para ello existe una aplicación gratuita y de gran utilidad que ayuda a ahorrar mucho dinero en la lista de la compra. Su nombre es **Supertruper** y está disponible para Android e iOS. Esta aplicación incorpora un buscador con más de 250.000 productos, pero su característica más importante es la incorporación de un lector de códigos de barras. Con este lector, se pueden leer los códigos de barras de los productos que hay en la despensa o en la nevera y están a punto de acabarse y la aplicación mostrará dónde comprarlos y su precio actualizado diariamente en cada uno de los establecimientos. Así, se pueden crear listas de la compra dentro de la aplicación y mostrará el total en cada una de las superficies donde vendan esos productos, ahorrando dinero y tiempo. Además se muestra una lista de intolerancias para cada uno de los productos, como puede ser la lactosa, el glutén o el huevo.

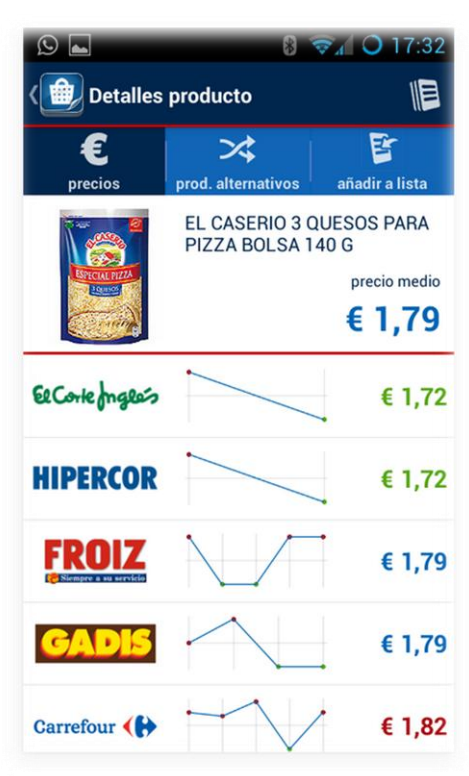

*[Fig. 8 Comparativa de precios en](https://play.google.com/store/apps/details?id=com.supertruper.client&hl=es)  "Supertruper".*

Otra opción muy interesante para realizar la compra la encontramos en la aplicación gratuita **tiendeo**, disponible para Android e iOS. En ella se muestran los catálogos de las grandes superficies, así como direcciones y teléfonos de las mismas. También se encuentran cupones de descuento y se pueden canjear simplemente enseñando nuestro dispositivo. Otra característica de la aplicación es que permite crear alertas que avisen de la actualización de los catálogos o salida de nuevas versiones. Otra opción de características similares es la aplicación **Ofertia**.

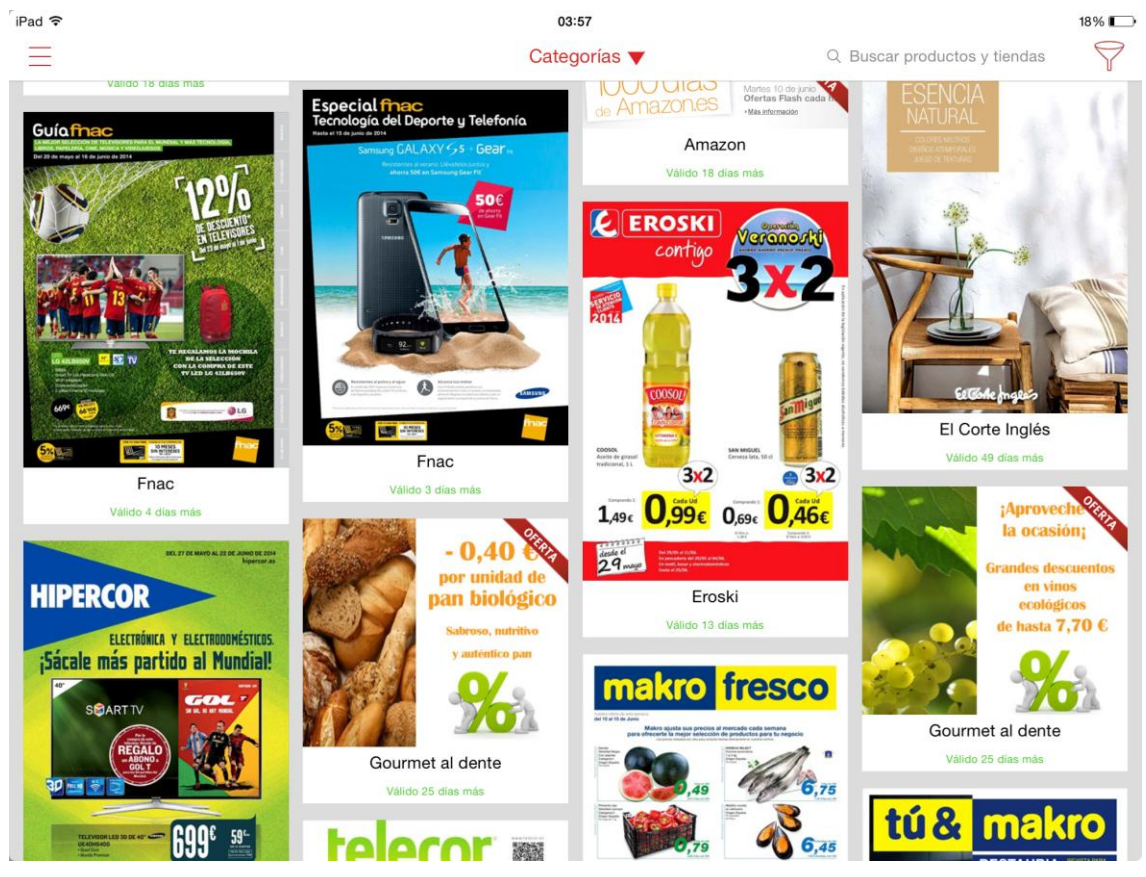

*Fig. 9 "Tiendeo" recoge los principales folletos según el país y localización que se elijan.*

Una vez acabadas las compras, es hora de repasar las finanzas. Es habitual olvidar en qué se ha gastado el dinero. Para tener controlados todos los movimientos de dinero y gastos, se encuentra la aplicación **Fintonic**, una aplicación financiera gratuita disponible para Android e iOS. Esta útil aplicación permite registrar los movimientos de cuentas y tarjetas, pudiendo ser clasificados por temáticas y así tener controlado el gasto según sea para alimentación, ropa u otras necesidades. También se realiza un balance del saldo disponible, completado con gráficos para que sea más sencillo con un golpe de vista saber en qué se ha gastado el dinero. Por si esto fuera poco, incluye un asistente personal que aconseja en qué recortar gastos según nuestros ingresos.

|                | Tus gastos         | <b>Movimientos</b>                                                              | Resumen                                                                   |  |  |
|----------------|--------------------|---------------------------------------------------------------------------------|---------------------------------------------------------------------------|--|--|
| $\rightarrow$  | ENE 2014<br>$\leq$ | Ver todos 10.710,36 €                                                           | <b>CUENTAS Y TARJETAS</b><br>11.061,38€                                   |  |  |
| Alquilet >     | -550,00 €          |                                                                                 | Saldo cuentas<br>-351,02€<br>Tárjeta de crédito.                          |  |  |
|                |                    | <b>CUENTAS</b>                                                                  | GASTOS VS. INGRESOS                                                       |  |  |
| Restaurantes > | $-173,186$         | Cuenta NOMINA 434,49 € 5<br>alrededor de 5 foras.<br>Ing Direct                 |                                                                           |  |  |
| Efectivo >     | $-80,00 \in$       | <b>Val Direct</b><br>alvededor de 5 horas.                                      | з                                                                         |  |  |
| Supermercado > | $-75,57€$          | CUENTAS PERSONALES88,34 €<br>plywiedne de 5 horas.<br><b>TIONA</b>              |                                                                           |  |  |
| Ropa >         | $-67,85€$          | <b>TARJETAS</b><br>alimiedar de 5 horas<br><b>BEVA</b>                          | Gastos: 992,60 €<br>■ Ingresos: 10,83 €<br>PRESUPUESTO (ENE 2014)<br>$\,$ |  |  |
| Solidaridad >  | $-46,00€$          | Citibank Visa ---- XXXXXXXX900 - 351,02 €<br>intradedne de 5 horas.<br>Citibank |                                                                           |  |  |
| Ingresos >     | 10,83 €            |                                                                                 | $^{\circ}$<br><b>NOTIFICACIONES</b><br>(0)<br>MOVIMIENTOS SIN CATEGORIZAR |  |  |

*Fig. 10 "Fintonic" permite registrar y controlar los gastos de una forma clara y muy visual.*

Al acabar las tareas diarias, se podría pensar en salir a dar un paseo, pero antes habría que comprobar las condiciones meteorológicas existentes y futuras. Una persona experta, como en el caso de las personas mayores, tal vez con otear el horizonte sería suficiente para conocerlas. De todas formas, existen unas magníficas aplicaciones meteorológicas que proporcionan datos muy precisos de observatorios meteorológicos. La aplicación más destacada es **eltiempo.es**, homónima de su página web. Es gratuita y está disponible para las plataformas Android, iOS y Windows Phone. La aplicación proporciona muy diversos datos como son la temperatura local y de más de 200.000 ciudades detallada por horas, mapas de temperatura, lluvia y nubes en España, Francia, Europa y de todo el planeta Tierra.

| Pad <sub>P</sub>            |                                                                                     |             |              | $07 - 37$ |             |            |          | 4.17%1        | Pat 9           |                                | 07:38                                                                                           | 7296 |
|-----------------------------|-------------------------------------------------------------------------------------|-------------|--------------|-----------|-------------|------------|----------|---------------|-----------------|--------------------------------|-------------------------------------------------------------------------------------------------|------|
| <b>Celtiempo.</b><br>Editar | $\begin{array}{c}\n\hline\n\text{Nazaret}\n\\ \hline\n\text{Valercia}\n\end{array}$ |             |              |           |             |            | Horas    | Xas   Gráfici |                 | <i><u><b>eltiempo.</b></u></i> | Mapas                                                                                           |      |
| Q. Buscar 200,000 ciudades  | <b>Hoy</b>                                                                          |             |              |           |             |            |          | 12 junio      | España          |                                | <b>Hoy 20:00</b>                                                                                |      |
| Últimas                     | 07:00                                                                               |             | $19^\circ$   |           | 7 km/h      |            | 1021 hPa |               |                 | Lluvia                         |                                                                                                 |      |
| Nazaret<br>Valencia         |                                                                                     |             |              |           |             |            |          |               |                 | Satélite                       |                                                                                                 |      |
| Favoritos                   | 08:00                                                                               |             |              |           | 7 km/h      |            | 1020 hPa |               |                 | Nubes                          |                                                                                                 |      |
|                             | 09:00                                                                               |             | $24^{\circ}$ |           | 4 km/h      |            | 1021 hPa |               |                 | Temperatura                    |                                                                                                 |      |
|                             |                                                                                     |             |              |           |             |            |          |               | Radar           |                                |                                                                                                 |      |
|                             | 10:00                                                                               |             | $27^\circ$   |           | 4 km/h      |            | 1021 hPa |               |                 | <b>Law Viento</b>              |                                                                                                 |      |
|                             |                                                                                     |             |              |           |             |            |          |               | <b>Baleares</b> |                                |                                                                                                 |      |
|                             | 11:00                                                                               |             | $29^\circ$   |           | $+$ 7 km/h  |            | 1021 hPa |               |                 | Lluvia                         |                                                                                                 |      |
|                             |                                                                                     |             |              |           |             |            |          |               |                 | Satélite                       |                                                                                                 |      |
|                             | 12:00                                                                               |             | $30^\circ$   |           | $+$ 11 km/h |            | 1021 hPa | - 2           |                 | Nubes                          |                                                                                                 |      |
|                             | 13:00                                                                               |             | $30^\circ$   |           | $+$ 11 km/h |            | 1020 hPa |               |                 | Temperatura                    |                                                                                                 |      |
|                             |                                                                                     |             |              |           |             |            |          |               |                 | Radar                          |                                                                                                 |      |
|                             | 14:00                                                                               |             | $30^\circ$   |           | 14 km/h     |            | 1020 hPa |               | Canarias        |                                | mm / 3 h: 0.2 mm<br>20 mm<br>$1$ mm<br>$2 \text{ mm}$<br>$10 \, \mathrm{mm}$<br>5 <sub>mm</sub> |      |
|                             |                                                                                     |             |              |           |             |            |          |               | ÷               | Lluvia                         | <b>ES</b> Windows Phone<br>CAMBIA A NOKIA LUMIA 625                                             |      |
|                             | 15:00                                                                               |             | $31^\circ$   |           | 14 km/h     |            | 1020 hPa |               |                 | Satélite                       | 4G<br><b>ILO QUIERO!</b> »<br><b>NOKIA</b>                                                      |      |
| L.<br>Inicio                |                                                                                     | G,<br>Mapas | Avisos       | A         | ů<br>Costas | 寮<br>Esqui |          |               |                 |                                | ⚠<br>$\hat{\Phi}$<br>幸<br>籥<br>Costas<br>Esqui<br>Inicio<br>Avisos<br>Mapas                     |      |

*Fig. 11 Capturas de pantalla de "eltiempo.es" en un sistema iOS.*

Controladas las condiciones climatológicas es hora de dar un paseo. Para un paseo sin rumbo ni dirección, existe una aplicación gratuita llamada **GPMess**, disponible para Android e iOS y desarrollada en España. Esta aplicación permite dejar un mensaje, (o yipi), compartiendo cualquier tipo de experiencia y registrando la localización actual. Así, cuando pasamos por un punto cercano a un yipi, (o mensaje), se recibe en nuestro dispositivo móvil una notificación con la experiencia de otra persona. Es extremadamente útil a la hora de recomendar lugares que se desconocen o eventos que suceden, por ejemplo, cursos gratuitos de baile en la UPV todos los lunes. El principal problema de esta aplicación es que aún no cuenta con demasiados usuarios debido a que es relativamente nueva.

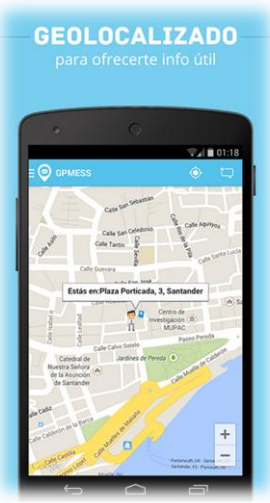

*[Fig. 12 "GPMess" muestra](https://play.google.com/store/apps/details?id=com.gpmess.app&hl=es)  las experiencias compartidas cerca de nuestra posición.*

Otra magnífica aplicación es **AroundMe**, gratuita y disponible para Android, iOS y Windows Phone. En ella no se reciben notificaciones al pasar por un lugar marcado como interesante para otros. Sin embargo, cuenta con una gran base de datos de lugares cercanos a la posición actual, así por ejemplo, se podrá buscar fácilmente el bar más cercano para tomar un refresco. Para algunos establecimientos y lugares también se incluyen opiniones de usuarios. Además incluye una característica muy interesante que es la realidad aumentada, es decir, enfocando con la cámara del dispositivo hacia determinada dirección, muestra la posición exacta sobrepuesta a la imagen que está captando la cámara.

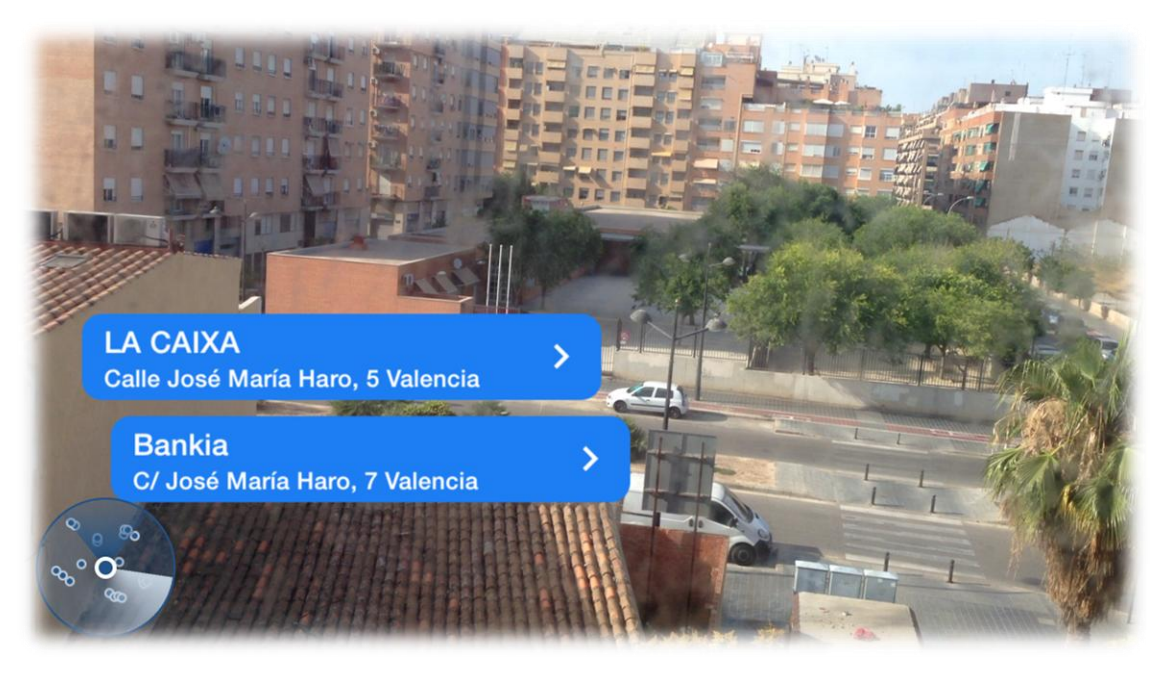

*Fig. 13 "AroundMe" dispone de realidad aumentada que facilita la localización buscada.*

Durante el paseo, es habitual comprar algo de prensa. A día de hoy existen numerosas aplicaciones para poder conocer la actualidad, cada periódico y revista tienen la suya propia. Hay aplicaciones de pago como *Kiosko y Más* y *Orbyt*, que permiten la lectura de las versiones impresas en el dispositivo móvil. Sin embargo, existen otras aplicaciones que recogen las diferentes noticias y las muestran por temáticas. Este es el caso de **Flipboard**, disponible para Android e iOS de forma gratuita. Permite elegir los temas de las noticias y así filtrar los contenidos que nos interesan, así como guardarlas para leerlas más tarde. Otra característica muy interesante es que se pueden crear revistas personalizadas de noticias que nos vayan interesando y compartir estas revistas con los demás.

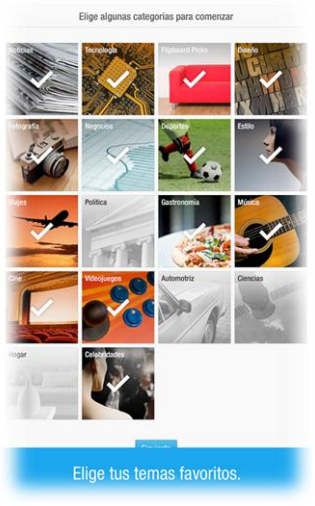

*Fig. 14 Filtrado temático en "Flipboard".*

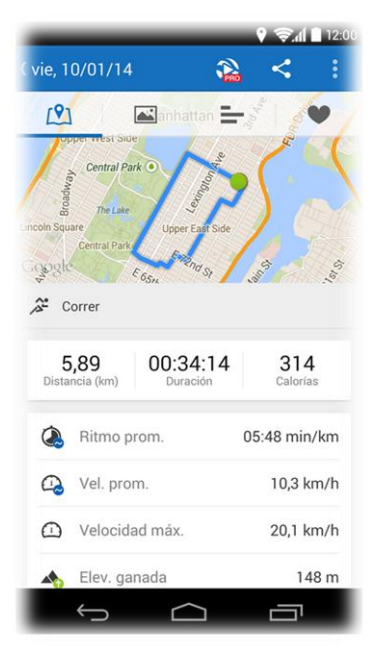

*Fig. 15 "Runtastic" registra el recorrido en un mapa.*

Pasear tiene una parte social y otra saludable. Esto se aúna en **Runtastic**, una suite de productos que, si bien están orientados al ejercicio físico como correr o montar en bicicleta, también se encuentra la opción de caminata o paseo. Existe en iOS la aplicación Walktastic, perteneciente a esta suite de productos y enfocada a actividades relajadas a pie. Runtastic es una aplicación gratuita y disponible para Android, iOS y Windows Phone. Además, se encuentra la versión PRO que incluye características adicionales. Con Runtastic es posible saber la duración del paseo, distancia recorrida, elevación y otras muchas utilidades como por ejemplo el rastro del paseo en un mapa. La parte social de esta aplicación se debe a que se puede compartir nuestro paseo en las redes sociales en tiempo real, además de recibir mensajes de nuestros amigos, por ejemplo para unirse al paseo o para recomendarnos otras rutas.

Es hora de la comida. La aplicación **¿qué cocino hoy?** resuelve muchos quebraderos de cabeza a la hora de elegir el menú del día. Está disponible para Android e iOS de manera gratuita. Cuenta con más de 3.000 recetas de multitud de países, con fotos y vídeos que cuentan paso a paso cómo elaborar algunas de ellas. ¿Queremos una receta que contenga arroz, tomate y ajo? Pues con su filtro por ingredientes podemos encontrarla. Además se pueden buscar recetas por tiempo de elaboración o por dificultad. También cuenta con una característica fundamental a la hora de cocinar y es su lector de recetas, es decir, mientras cocinamos nos va leyendo la receta para no tener que manipular nuestro dispositivo con las manos llenas de comida. Igualmente, nos muestra las cantidades exactas de cada receta según el número de comensales. El único inconveniente es que los filtros de búsqueda y las voces para lectura son de pago.

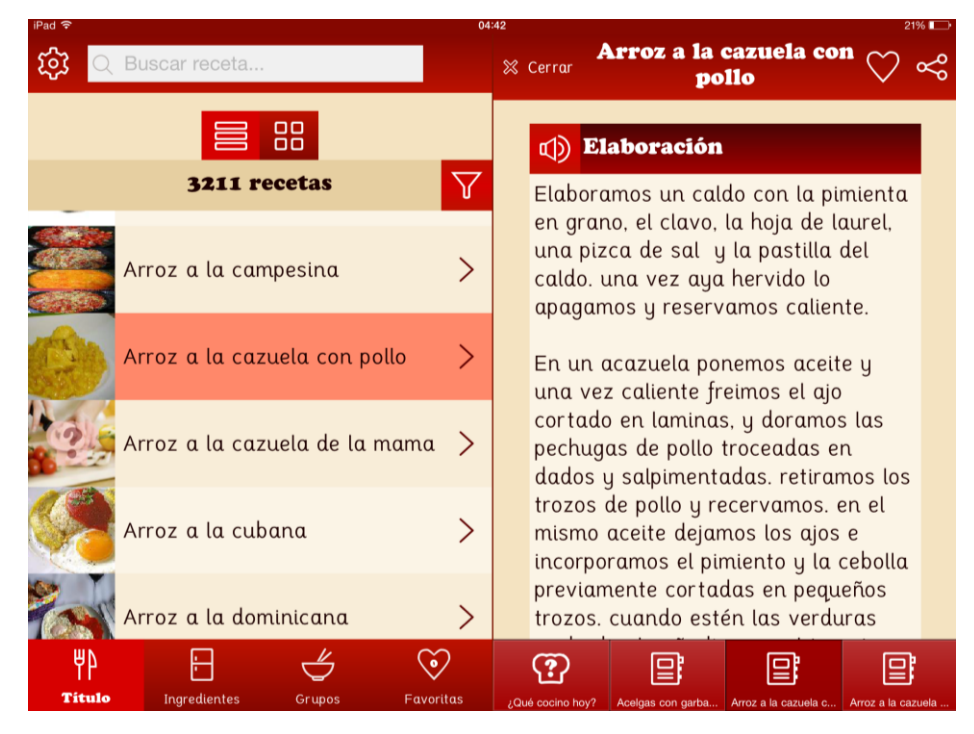

*Fig. 16 "¿qué cocino hoy?" ayuda a descubrir y preparar nuevas recetas con facilidad.*

Durante la comida, es posible sustituir la televisión convencional por la televisión en el móvil y sobre todo por televisión a la carta. De esta manera, se pueden ver capítulos de series, programas y documentales donde se quiera y cuando se quiera, sin tener un horario fijado. Para ver la televisión en directo, existen aplicaciones como **TV Online Free**, disponible de forma gratuita para Android e iOS, aunque cabe destacar que este tipo de aplicaciones online con emisión en directo suelen tener caídas si la conexión a internet no es lo suficientemente rápida. Por otra parte, también encontramos la televisión a la carta, aunque para cada canal debemos tener una aplicación. Así, para ver Antena 3 y La Sexta a la carta existe la aplicación **Atresplayer** disponible para Android, iOS y Windows Phone de forma gratuita. Permite visualizar contenidos a la carta así como emisiones en directo del grupo AtresMedia, (Antena 3, La Sexta, Neox, Nova y Xplora). Para Cuatro y Telecinco a la carta están disponibles las aplicaciones **mitele** y **Mio**.

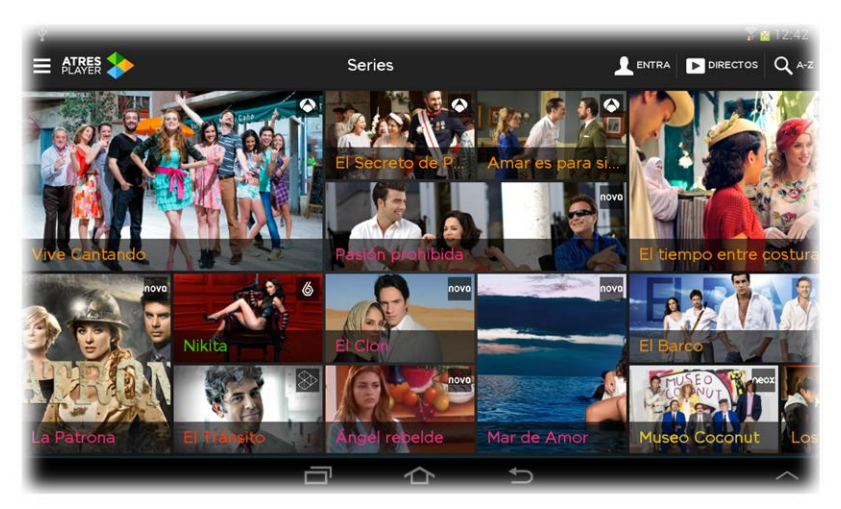

*Fig. 17 La televisión a la carta elimina los horarios y ofrece mayor flexibilidad.*

Tras una deliciosa comida, se encuentra la opción de socializar en un bar, sala de juegos o en la plaza del pueblo. Una alternativa a ello son las redes sociales. Actualmente, encontramos multitud de redes sociales de diversa índole, por ejemplo **Instagram**. Ésta, es una red social fotográfica y de video. Posee una aplicación homónima que está disponible gratuitamente para Android e iOS. Es muy llamativa ya que

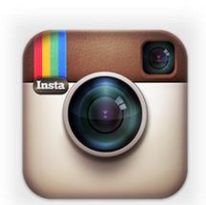

*[Fig. 18 Icono de](https://play.google.com/store/apps/details?id=com.instagram.android&hl=es)  "Instagram".*

incluye multitud de filtros y efectos para nuestras fotos y permite subirlas a nuestro perfil de Instagram de forma sencilla para que nuestros contactos o incluso todo el mundo pueda verlas y opinar sobre la misma.

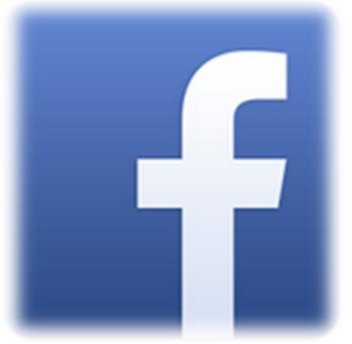

*[Fig. 19 "Facebook" es la mayor](https://play.google.com/store/apps/details?id=com.facebook.katana&hl=es)  red social del mundo.*

Otro tipo de red social es **Facebook**, siendo la mayor del mundo en número de usuarios. Esta archiconocida red social tiene su propia aplicación llamada también Facebook, disponible de forma gratuita para Android, iOS y Windows Phone. Es una aplicación intuitiva, que ofrece al usuario la posibilidad de publicar sus fotos y vídeos, creas álbumes, hacer publicaciones, chatear y lo más popular, darle a me gusta. Es una gran herramienta para no perder el contacto con amigos y familiares a los que hace tiempo que no vemos. Una opción muy interesante es la de poder limitar el acceso a contenidos

como fotos, vídeos y publicaciones, así se puede configurar si no queremos que algunas personas no las vean.

Una de las redes sociales más importantes es **Twitter**, que también posee una aplicación gratuita para Android, iOS y Windows Phone. Twitter permite conectar con amigos, expresar nuestras opiniones y experiencias y conocer las de los demás. Además, podemos seguir a gente famosa, deportistas o a marcas comerciales. Twitter se ha convertido en un medio de comunicación en directo, cualquier noticia

se expando a través de esta aplicación llegando a todos los rincones del mundo en cuestión de segundos. Perfectamente podríamos enterarnos de las noticias más importantes que veríamos en el telediario de las 3 a través de twitter. Los conceptos que debemos conocer para comprender mejor todo lo que se cuece en twitter son: *trending topic* (cuya abreviatura es TT), es decir, palabra o conjunto de palabras que muchas personas han twitteado recientemente y se convierten en populares, como por ejemplo: "Abdica el Rey". Otro concepto básico son los *hashtags* o etiquetas que no son más que una palabra o conjunto de palabras precedidas por el símbolo almohadilla, (#), y que suponen la creación de un tema común para todos los usuarios y que pueda ser reconocido fácilmente, por ejemplo: ¡Qué rápido se pasó el finde! #OdioLosLunes. Twitter es un lugar inmenso de ideas, opiniones, críticas y humor donde se descubre a mucha gente y muchas cosas interesantes.

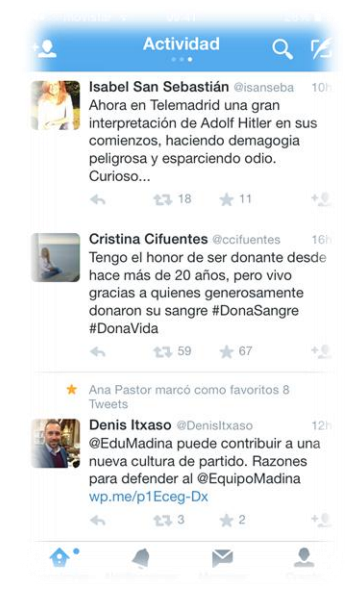

*Fig. 20 "Twitter" es el lugar donde viven las opiniones.*

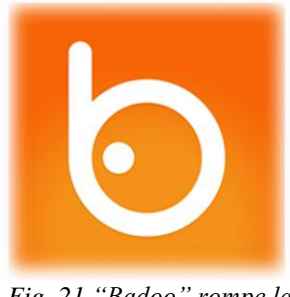

*Fig. 21 ["Badoo" rompe la](https://play.google.com/store/apps/details?id=com.badoo.mobile&hl=es)  barrera de la vergüenza.*

Por último, encontramos **Badoo**, una red social para conocer gente nueva y enfocada principalmente para encontrar pareja. Para las personas mayores es una gran ayuda ya que rompe la barrera de la vergüenza. Simplemente con registrarse, subir una foto y definir nuestros gustos y aficiones se crea un perfil para que nos puedan contactar. Dispone de una aplicación gratuita de igual nombre, disponible para Android, iOS y Windows Phone.

Dejando de lado las redes sociales como elementos de socialización, también encontramos aplicaciones de mensajería instantánea que hacen a la vez una labor comunicativa y social. La aplicación más conocida es **[Whatsapp](https://play.google.com/store/apps/details?id=com.whatsapp&hl=es)** debido a que fue la primera en lograr un servicio rápido, seguro y eficaz. Han aparecido alternativas como son **[Line](https://play.google.com/store/apps/details?id=jp.naver.line.android&hl=es)** y **[Telegram](https://play.google.com/store/apps/details?id=org.telegram.messenger&hl=es)**. Line dispone de una característica muy importante que no tiene Whatsapp y es la posibilidad de hacer videollamadas gratuitamente. Además, se está enfocando como red social, cada usuario tiene un cliente de mensajería instantánea y a la vez un perfil dentro de la aplicación donde puede publicar fotos y videos al más puro estilo red social. Otra característica de Line es que posee una versión de escritorio para poder utilizarlo desde un ordenador. En cambio Telegram, se caracteriza por su seguridad. Se ha popularizado debido a las constantes caídas de los servidores de Whatsapp. Cuenta con una característica muy interesante que es la posibilidad de enviar mensajes con tiempo de caducidad y tras ese tiempo se borran automáticamente. En la Fig. 22 se muestra una comparativa de los tres servicios de mensajerías más usados en España. [\[8\]](http://www.portalprogramas.com/milbits/informatica/cual-mejor-app-mensajeria-whatsapp-telegram-line-infografia.html)

| l s<br>¿Cual es la<br>mejor app de<br>mensajería? | Whatsapp                                                    | Telegram                                                     | <b>LINE</b><br>LINE                                                |
|---------------------------------------------------|-------------------------------------------------------------|--------------------------------------------------------------|--------------------------------------------------------------------|
| ,                                                 |                                                             |                                                              | *************                                                      |
| <b>Usuarios</b>                                   | Más de 430<br>millones                                      | 100 millones<br>aprox.                                       | 360 millones<br>(registrados)                                      |
| <b>Compartir</b><br>multimedia                    | Documentos no.<br>Imágenes, vídeos,<br>ubicación, contactos | Sí, cualquier<br>formato                                     | Documentos no.<br>Imágenes, videos,<br>ubicación, contactos        |
| Grupos                                            | 50<br>personas                                              | 200<br>personas                                              | 100<br>personas                                                    |
| Precio                                            | $0,99$ \$/año                                               | Gratis<br>(software libre,<br>sin publi)                     | Gratis<br>(venta de stickers<br>fondos, etc.)                      |
| <b>Mensajes</b><br>de voz                         | Sí                                                          | No                                                           | Sí                                                                 |
| Apps de<br>escritorio                             | No<br>(tampoco en tablets)                                  | Web, Windows,<br>Mac, Linux<br>(NO Windows Phone)            | Windows, Mac,<br><b>Windows 8</b>                                  |
| Tamaño                                            | 12-18 MB                                                    | $9-13$ MB                                                    | $19-28$ MB                                                         |
| Privacidad                                        | Hora de última<br>conexión                                  | Hora de última<br>conexión                                   | <b>Mensaje</b><br>leído                                            |
| <b>Historial</b><br>de chat                       | Se envía<br>por e-mail                                      | Se guarda online<br>(disponible en cualquier<br>dispositivo) | Se envía<br>por e-mail                                             |
| <b>Seguridad</b>                                  | Poco seguro<br>(Muchas vulneraciones<br>conocidas)          | Alta seguridad<br>(Mensajes secretos<br>con autodestrucción) | <b>Seguridad Media</b><br>(cifrado débil en 3G)                    |
| <b>Llamadas</b><br>gratis                         | Próximamente<br>Videollamadas no.                           | No                                                           | Si + Videollamadas<br>Próximamente<br>también a no usuarios        |
| <b>Usabilidad</b>                                 | · Interfaz sencilla<br>· Aspecto moderno<br>· Muy rápida.   | · Igual a WhatsApp<br>· Rápida y ligera                      | · Interfaz divertida<br>Consumo pesado<br><b>Timeline y juegos</b> |

*Fig. 22 La elección de los consumidores queda supeditada al número de contactos que tengan instalada la misma aplicación que nosotros.*

Por otra parte, también tenemos **Skype**, que permite mandar mensajes instantáneos, realizar llamadas y videollamadas, así como la compra de bonos de llamadas internacionales a precios económicos para poder llamar y mandar SMS a cualquier número telefónico de determinado país a través de su aplicación. La aplicación está disponible gratuitamente para Android, iOS y Windows Phone. También dispone de una versión de escritorio para ordenador. Además cuenta con la posibilidad de enviar archivos, tanto fotos y vídeos como documentos u otros. Es una magnífica opción para contactar con familiares o amigos en otros países aunque ellos no dispongan de internet. Esta aplicación se ha rediseñado recientemente para un menor consumo de batería, mayor rapidez y sobre todo, para hacerla más intuitiva, algo esencial para las personas mayores.

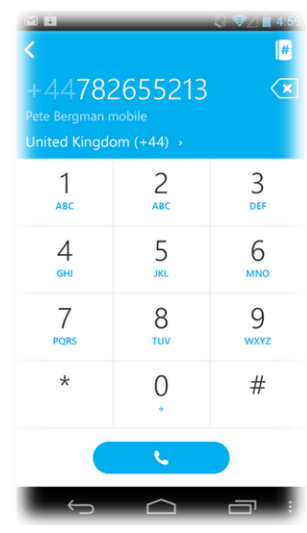

*[Fig. 23 "Skype" es una](https://play.google.com/store/apps/details?id=com.skype.raider&hl=es)  buena opción para llamadas internacionales económicas.*

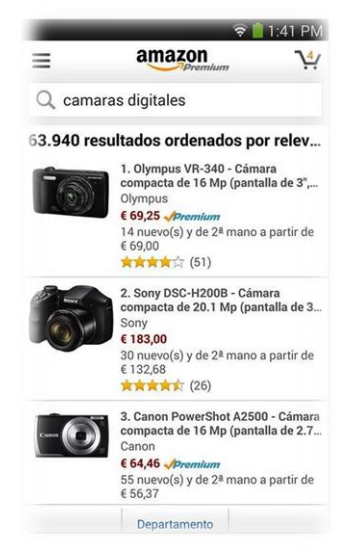

*Fig. 24 "Amazon" ofrece una alternativa cómoda e intuitiva.*

Tras contactar con familiares, amigos y gente nueva, se podría pensar en ir a algún centro o calle comercial para realizar algunas compras. Pues bien, existen unas magníficas aplicaciones desarrolladas para poder comprar desde cualquier sitio, a cualquier hora y cualquier cosa. Un ejemplo de ello es **Amazon**, la mayor tienda online del mundo, con más de 75.000 millones de ventas durante el año 2013. Esta tienda online se caracteriza por su fiabilidad, calidad, por sus precios competitivos y por disponer de una inmensa variedad de productos y de varios vendedores cada uno. Ofrece su propia aplicación gratuita, disponible solamente para smartphones con Android, iOS o Windows Phone. También encontramos otra aplicación de Amazon llamada **Amazon Buy Vip**, centrada en la venta de moda y estilo de vida.

Asimismo encontramos **eBay**, que ofrece la venta de productos de segunda mano y nuevos, así como la posibilidad de pujar por muchos productos. La fiabilidad de esta aplicación radica en el sistema de pagos ofrecido por *Paypal*, una empresa que ofrece la posibilidad de realizar pagos y transferencias online sin tener que dar datos bancarios al vendedor/comprador y además ofrece garantías bajo ciertas condiciones, por ejemplo, si un vendedor vende un artículo como nuevo y nos llega en mal

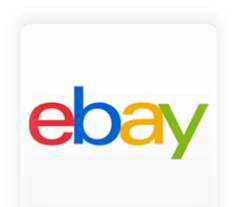

*[Fig. 25 "eBay" es una](https://play.google.com/store/apps/details?id=com.ebay.mobile&hl=es) buena forma de vender nuestros viejos trastos.*

estado o con signos de no ser nuevo, mediante Paypal se abre una reclamación y tras evaluar las pruebas se procede a la devolución o no de nuestro dinero. También ofrece su propia aplicación de forma gratuita y disponible para Android, iOS y Windows Phone.

Por último, encontramos aplicaciones que ponen en contacto directo a los vendedores. En España, la página web *[www.milanuncios.com](http://www.milanuncios.com/)* es la que registra mayor tráfico en el sector de los anuncios clasificados online, más de 22 millones de usuarios al mes pero aún no dispone de su propia aplicación. De todas formas, existen alternativas como las aplicaciones **Segundamano.es** y **Wallapop**, ambas gratuitas y disponibles para Android e iOS. Wallapop dispone de una característica muy interesante y es que puede utilizar nuestra ubicación para mostrarnos los productos en venta que son cercanos a nuestra posición. Además podemos negociar el precio directamente desde la aplicación con el botón "Contraoferta" para conseguirlo más barato o reservarlo mediante el botón "Lo quiero". Destaca también por ser muy intuitiva, algo básico para las personas mayores.

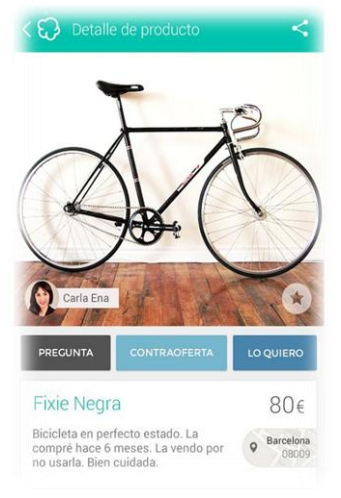

*[Fig. 26 "Wallapop" nos](https://play.google.com/store/apps/details?id=com.wallapop&hl=es)  muestra los productos más cercanos a nuestra localización.*

Si con todos estos servicios hemos quedado con algún amigo o amiga utilizando Facebook o Whatsapp, o hemos conocido a alguien mediante Badoo o incluso Twitter o hemos comprado un regalo para esta persona, se puede hacer uso de unas magníficas aplicaciones de transporte, ya que es normal estar cansado tras un día ajetreado o directamente el lugar donde queremos ir se encuentra muy lejos como para ir dando un paseo. Para la ciudad de Valencia encontramos tres aplicaciones esenciales para el transporte: **Metrovalencia**, **EMTValencia** y **AllBikeNow**. Todas son gratuitas y están disponibles para Android e iOS.

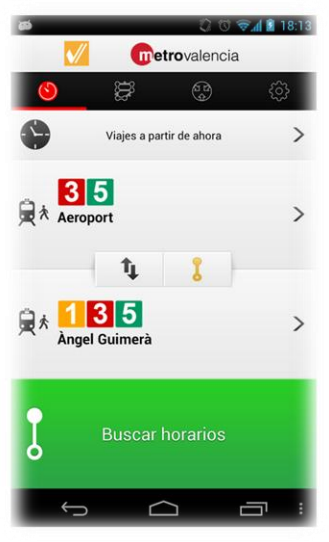

*[Fig. 27 "Metrovalencia"](https://play.google.com/store/apps/details?id=org.metrovalencia.app&hl=es)  cuenta con los horarios oficiales.*

**Metrovalencia** destaca por su sencillez y por ser muy intuitiva. La aplicación nos muestra los próximos viajes, con su horario exacto para no tener que estar esperando en la estación y además los transbordos a realizar. También se le puede introducir una ruta desde nuestra posición actual hasta otra dirección y nos guiará para que lleguemos usando la línea de metro, si bien esta opción sólo está disponible para Android. Otra característica a destacar es que podemos añadir nuestra tarjeta o tarjetas de metro y consultar el saldo de viajes actualizado al minuto, así como que nos avise cuando esté próxima a agotarse. Para dispositivos con la tecnología NFC, (Near Field Communication), ofrece la posibilidad de consultar el saldo de la tarjeta simplemente pasando el dispositivo por encima de la tarjeta en cuestión, y probablemente en un futuro no muy lejano poder usar el móvil como tarjeta de metro.

Si se desea utilizar el autobús urbano, encontramos la aplicación oficial de la EMT, llamada **EMTValencia**. Al igual que **Metrovalencia**, permite conocer el saldo de viajes de nuestra tarjeta, así como calcular la ruta entre nuestra posición y la dirección deseada, ofreciendo varias alternativas para ello, incluyendo otros medios de transporte como el metro, la bicicleta, ir a pie o utilizar el servicio Valenbisi. Cuenta con un lector de códigos QR que permite escanear el código QR presente en nuestra parada y nos indicará cuánto falta para que llegue el próximo autobús. Esta opción también está disponible dentro de la aplicación introduciendo el número de parada manualmente. Por último cabe destacar la posibilidad de añadir ciertas paradas a favoritos, así se podrán calcular las rutas y consultar los horarios de dichas paradas rápidamente.

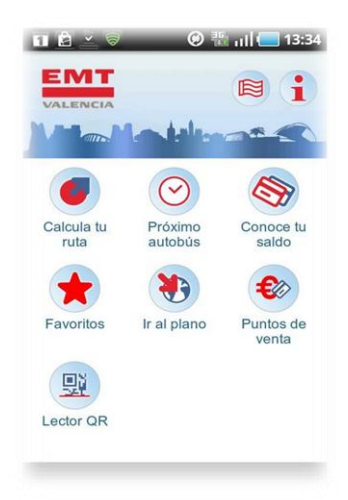

*Fig. [28 "EMTValencia" ofrece](https://play.google.com/store/apps/details?id=es.emtvalencia.emt&hl=es)  la posibilidad de calcular una ruta usando diversos medios de transporte.*

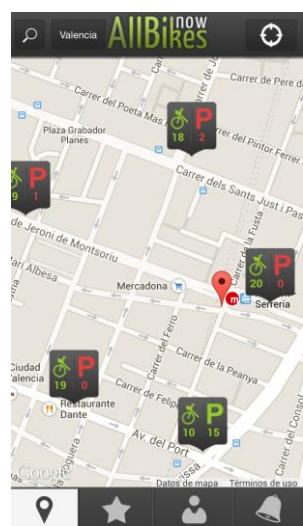

*Fig. 29 Estado de las estaciones en tiempo real.*

Por último, **AllBikesNow** permite utilizar el sistema de alquiler de bicicletas ofrecido en toda Europa por la empresa JCDecaux y en Valencia este servicio adquiere el nombre de *Valenbisi*. La aplicación nos muestra las estaciones sobre el mapa de la ciudad indicando el número de bicis y sitios libres en cada estación. Además se pueden guardar estaciones favoritas, por ejemplo las más cercanas a casa o las más usadas para saber rápidamente si hay bicicletas o sitios libres. Otra funcionalidad muy interesante es la incorporación del estado de cuenta de usuario así como el importe del último alquiler. Este servicio tiene una tarifa anual para 2014 de 27,12 euros y es posible utilizar sus bicicletas de forma gratuita durante la primera media hora un número ilimitado de veces. Este medio de transporte queda supeditado a nuestra salud y a las condiciones climatológicas.

Otra aplicación muy interesante para la ciudad de Valencia es **AppValencia**. De una forma ágil y rápida se puede consultar las paradas de taxis y de EMT más cercanas con próximas llegadas de autobuses, la disponibilidad de plazas libres en los aparcamientos públicos, así como las paradas de Valenbisi con bicis y plazas disponibles. Si nuestro dispositivo dispone de GPS, nos mostrará los servicios disponibles en un radio de 300 metros. Dispone de un apartado de realidad aumentada en la que se podrá consultar con esta tecnología los servicios de transporte público, equipamientos de la ciudad, fallas y turismo de Valencia. Es una aplicación gratuita desarrollada por el Ayuntamiento de Valencia y está disponible para Android e iOS.

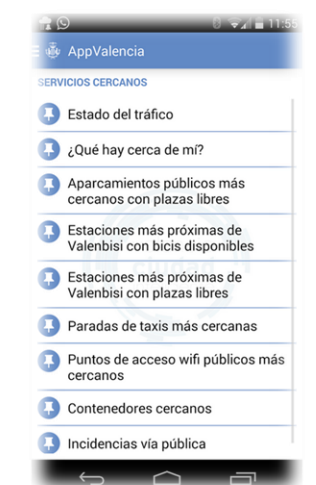

*Fig. 30 "AppValencia" es una buena forma de mantenerse informado de los sucesos y servicios de Valencia.*

Cabe destacar **FlightRadar24 PRO**. Esta aplicación convierte nuestro dispositivo en un radar de tráfico aéreo. Con ella podremos consultar los horarios de salida y llegada de todos los vuelos de la mayoría de aeropuertos del mundo, así como ver sobre la esfera terrestre la localización exacta de los aviones que están actualmente en vuelo y conocer datos como origen, destino, altitud, hora de llegada prevista, modelo del avión y compañía aérea. Además, mediante la tecnología de realidad aumentada, podremos identificar los aviones que nos rodean y conocer la información relativa a los mismos. Está disponible por un precio de 2,69€ para Android, iOS y Windows Phone. Incluye compras dentro de la aplicación.

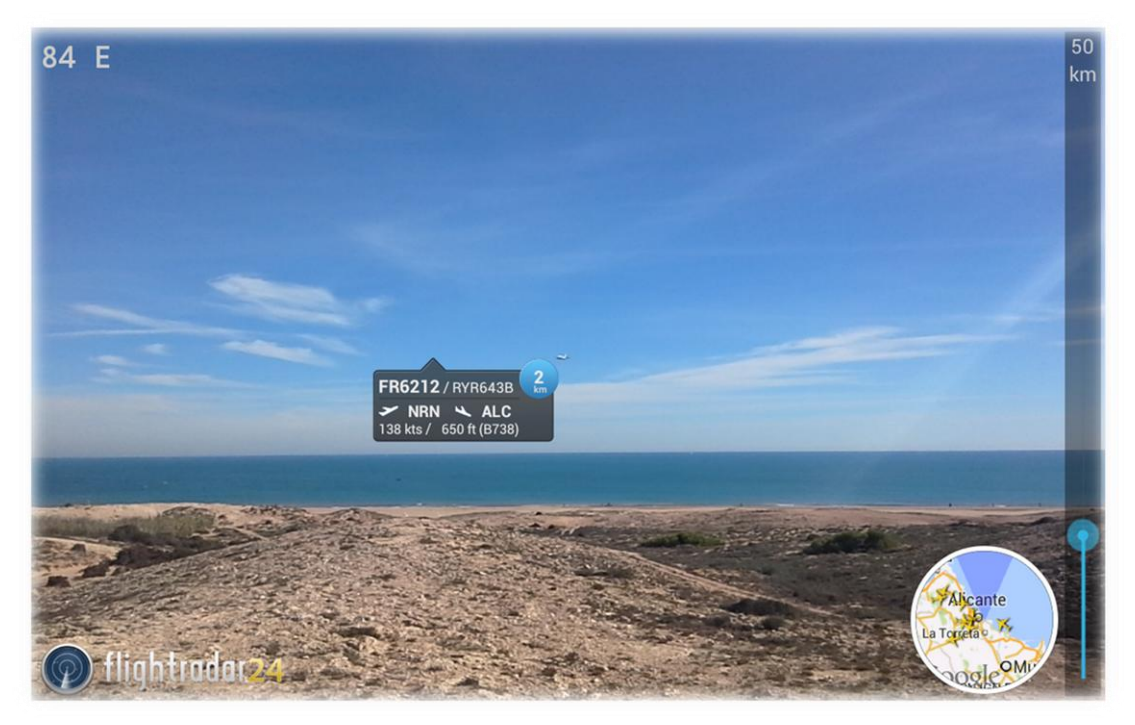

*Fig. 31 Mediante la realidad aumentada podremos conocer información sobre los vuelos que nos rodean*

Para acabar el día y relajarnos encontramos juegos como **Apalabrados**, basado en el popular juego *Scrabble*, con el que podremos jugar contra otras personas y varias partidas al mismo tiempo y durante varios días ya que cada jugador tiene un límite de tiempo para formar su palabra. Es ideal para relajarse y ejercitar un poco la mente. Otros juegos como **Dominoes**, basado en el juego del dominó, permiten relajarse de una forma sencilla y sin pensar mucho. Por otra parte encontramos el popular juego **Candy Crush**, consistente en hacer combinaciones de caramelos de colores y pasar unos objetivos marcados. Los juegos destacados son gratuitos y están disponibles para Android e iOS.

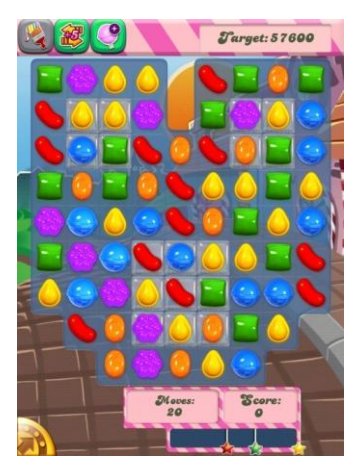

*Fig.32 Captura de pantalla de una partida de "Candy Crush"*

Para finalizar, no podía faltar una aplicación para cuando dormimos. Se trata de **Sleep Cycle**, disponible previo pago para Android e iOS por un precio de 1,54€ y 0,89€ respectivamente. Dejando nuestro Smartphone en una esquina encima de la cama mientras dormimos, esta aplicación monitoriza nuestros movimientos y sonidos durante la noche gracias a los acelerómetros y micrófonos de nuestro dispositivo inteligente. Con los datos que va obteniendo durante la noche, calcula nuestra fase del sueño más ligera y cercana a la alarma que configuremos para despertarnos. De esta manera amaneceremos más relajados y descansados, despertándonos con unos sonidos relajantes que ayudan para no levantarse de mal humor. Además podremos consultar y analizar un gráfico detallado por días en el que se muestran nuestros movimientos y sonidos, como pueden ser ronquidos o hablar en sueños, consultando datos muy útiles como saber el tiempo que pasamos en la cama despiertos, dormidos o en sueño profundo. Sin duda, es una aplicación muy útil si queremos regularizar nuestro ciclo del sueño en el caso de levantarse cansado. Una alternativa gratuita es **[Sleepbot](https://play.google.com/store/apps/details?id=com.lslk.sleepbot&hl=es)**. El problema de estas aplicaciones es el alto consumo de batería, por lo que es recomendable usarlas mientras nuestro dispositivo esté conectado a una fuente de alimentación, que acarrea un sobrecalentamiento del dispositivo y esto no es muy recomendable mientras dormimos, ya que además podemos impedir que el dispositivo se refrigere correctamente si lo mantenemos bajo la almohada o nuestro cuerpo.

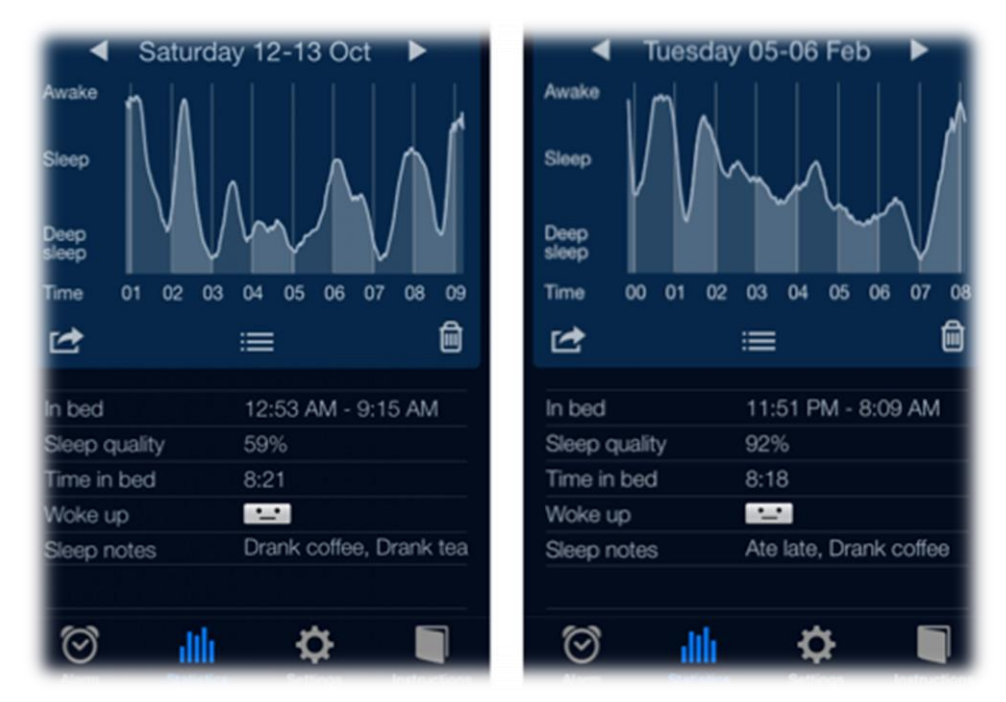

*Fig. 33 "Sleep Cycle" monitoriza las fases del sueño y nos despierta durante la fase más ligera.*

#### **1.2.3 – Otras APPs de interés**

Previamente se han presentado algunas aplicaciones que se van colando en nuestra vida y su uso se convierte en un hábito. A continuación se presentan otras que forman parte de los hábitos de cada vez más personas.

Twitter sólo permite la escritura de 140 caracteres debido a su filosofía de que lo restrictivo inspira creatividad. Es por ello que Twitter lanzó la aplicación **Vine** que permite grabar seis segundos de vídeo, ya sean seguidos o no, y compartirlo con todo el mundo. Vine se ha convertido en una red social de vídeo, registrando múltiples categorías como animales, humor y arte entre otros. Con ella podremos enviar vídeos como respuesta a tuits o comunicarnos con nuestros seguidores o *followers* grabando divertidos vídeos. Esta aplicación se encuentra disponible de manera gratuita para Android, iOS y Windows Phone. La aplicación Instagram permite hacer lo mismo pero con una duración de 15 segundos y es publicado en Facebook, empresa a la que pertenece.

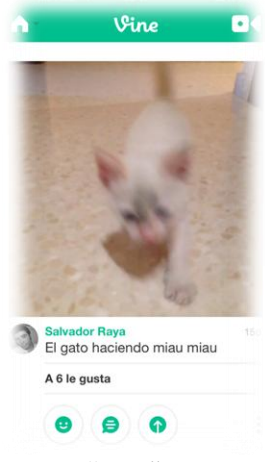

*Fig. 34 ["Vine" es una red](https://play.google.com/store/apps/details?id=co.vine.android&hl=es) social de vídeo.*

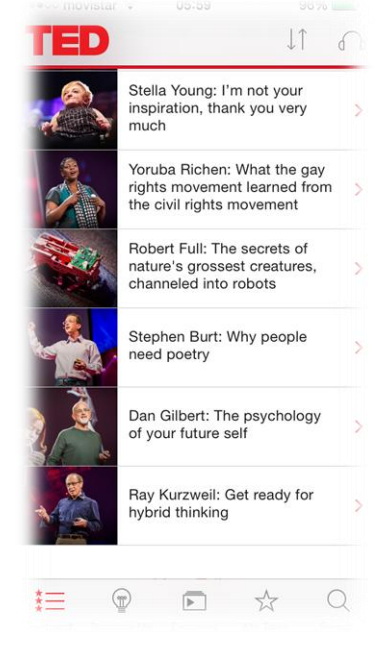

*Fig. 35 "TED" nos abre puertas hacia otros mundos mediante charlas sorprendentes de gente sorprendente.*

Otra aplicación muy interesante es **TED**. Esta aplicación presenta charlas de algunas de las personas más fascinantes del mundo: educadores radicales, genios de la tecnología, médicos inconformistas, personas con experiencias vitales enriquecedoras, entre otras. Con TED descubriremos los maravillosos pensamientos de otras personas y lograremos abrir nuestra mente hacia valores e ideas que jamás hubiéramos imaginado. El principal inconveniente se encuentra en el lenguaje de los vídeos y audios ya que se encuentran en inglés, una gran dificultad para personas mayores, pero por suerte incluyen subtítulos en varios idiomas, entre ellos el castellano. Es recomendable para una tablet ya que los subtítulos son difíciles de leer en un Smartphone. Un aspecto muy interesante es la sección Surprise Me, (sorpréndeme). En ella podemos elegir el motivo de la charla, (inspirador, ingenioso, persuasivo, bello…), así como la duración máxima según el tiempo libre que tengamos. Esta aplicación encuentra disponible de forma gratuita para Android, iOS y Windows Phone.

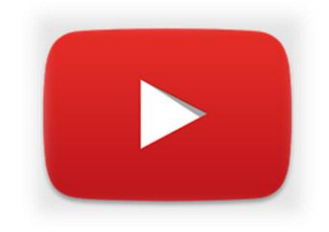

*Fig. 36 Icono de "YouTube".*

Una aplicación también básica es **YouTube**, el popular servicio de video online, con la que podremos gestionar nuestros vídeos, así como ver todos los disponibles online, pero no permite subir vídeos desde la propia aplicación y habría que hacerlo mediante aplicaciones nativas que ya incluyen todos los Smartphones de las generaciones actuales. Está disponible de manera gratuita para Android, iOS y Windows Phone.

Cabe destacar también una de las aplicaciones más populares de almacenamiento online o "en la nube", se trata de **Dropbox**, la cual encontramos de forma gratuita para Android, iOS y Windows Phone. También dispone de su versión de escritorio para Windows y Mac. Con este servicio podremos guardar nuestras fotos, videos y otros documentos en la nube para poder acceder a ellos desde cualquier sitio, para transferirlos entre nuestros dispositivos o para guardar una copia de seguridad. Así mismo permite modificarlos directamente online o compartirlos con nuestros amigos y familiares, así podrán, por ejemplo, acceder a un álbum de fotos que nosotros habilitemos sin necesidad de que les enviemos las fotos.

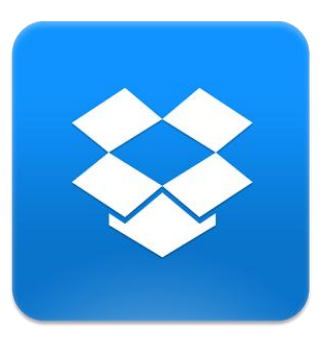

*Fig. 37 "Dropbox" nos da la posibilidad de compartir nuestros archivos fácilmente*

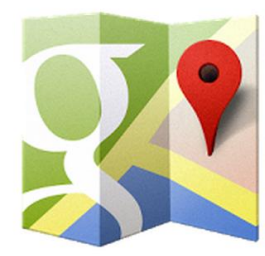

*Fig. 38 Con "Google Maps" tendremos el mundo en nuestro bolsillo.* 

**Google Maps** es una aplicación perfecta para navegar por el mundo de una manera rápida, sencilla e intuitiva. Incluye un sinfín de características integradas ya que dispone de mapas de más de 220 países, indicaciones sobre el transporte público de más de 150.000 pueblos y ciudades, estado del tráfico en tiempo real para evitar atascos, información detallada de más de 100 millones de sitios, así como imágenes de interior y *StreetView* de museos o estadios. La característica *StreetView* nos permite teletransportarnos a casi cualquier lugar y observar nuestro

alrededor como si estuviéramos allí. Se encuentra disponible gratuitamente para Android, iOS y Windows Phone.

Una aplicación muy interesante, por no decir esencial, es **Fing**. Con ella podremos saber qué dispositivos se encuentran disponibles en nuestra red y descubrir a posibles intrusos que nos puedan estar robando nuestra señal wifi y con ella nuestros datos. Se encuentra disponible de forma gratuita para Android e iOS. También dispone de versión de escritorio.

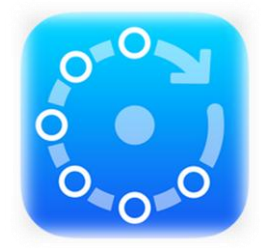

*Fig. 39 Icono de "Fing"*

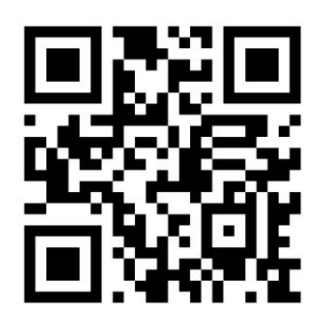

*Fig. 40 Código QR.*

 Cada día más, vemos aparecer estos códigos como el de la *Fig. 40*. Se trata de una matriz de puntos que alberga una información codificada. Puede ser leído por multitud de lectores, como por ejemplo **i-nigma**, disponible de forma gratuita para Android, iOS y Windows Phone. La principal utilidad de estos códigos es que pueden ser leídos fácilmente por un lector y mostrarnos rápidamente su información, como por ejemplo, cuánto falta para la llegada del próximo autobús, para saber el origen de un alimento o para obtener información adicional de una obra de arte en un museo.

A la hora de viajar, una aplicación esencial es **Tripadvisor**. Cuenta con millones de opiniones y fotos de viajeros que son muy útiles para planificar nuestros viajes y que no nos den gato por liebre. Permite buscar restaurantes, hoteles o atracciones turísticas. Además con la opción "cerca de mí" podremos encontrar sitios recomendados cercanos a nuestra posición. También cuenta con un foro por si queremos recibir consejos para un futuro viaje u otros menesteres. Está disponible gratuitamente para Android, iOS y Windows Phone.

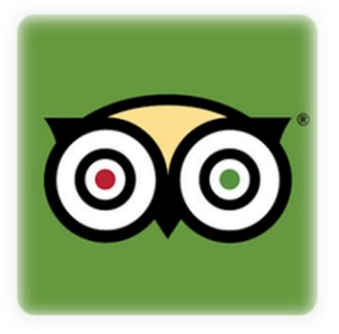

*[Fig. 41 "Tripadvisor" es el](https://play.google.com/store/apps/details?id=com.tripadvisor.tripadvisor&hl=es)  mejor consejero para viajar.*

Si en un viaje o estancia en una ciudad desconocida nos surge algún tipo de problema médico, podemos usar **Doctoralia**, con la que podremos buscar todo tipo de especialistas. También podremos filtrar los resultados si queremos buscar especialistas de nuestra aseguradora. Es válida para multitud de países como España, Estados Unidos, México, Argentina, Francia o Reino Unido, entre otros. La podemos descargar de forma gratuita para Android, iOS y Windows Phone.

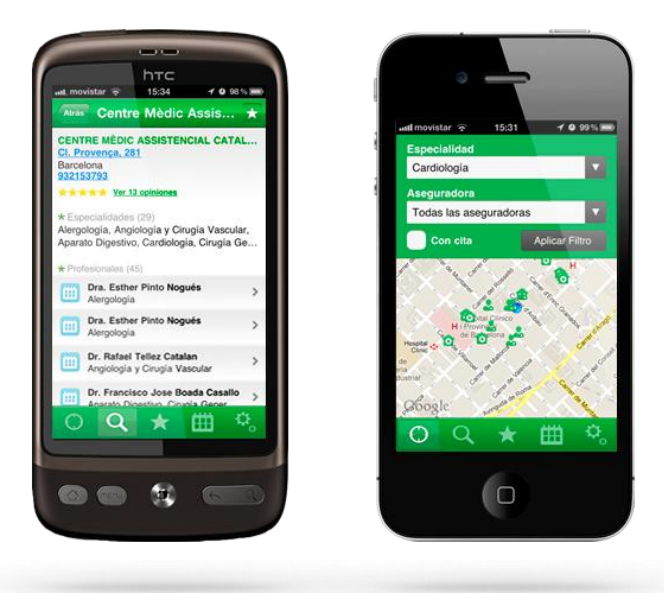

*[Fig. 42 "Doctoralia" permite localizar a un especialista médico cercano.](https://play.google.com/store/apps/details?id=com.doctoralia&hl=es)* 

# 1.3- CONCLUSIONES

Tras testear todas las aplicaciones anteriores, se llega a la conclusión de que la "brecha de las APPs" se encuentra presente en casi todas ellas, si bien en la mayoría de los casos esta se debe al pequeño tamaño de los dispositivos móviles. Es difícil leer noticias, escribir mensajes o visualizar vídeos en unas pantallas de tan reducido tamaño. Esta brecha se reduce en el uso de estas aplicaciones en tablets debido principalmente a que su mayor tamaño hace más fácil su usabilidad, sin olvidar que muchas de ellas disponen de una versión especial para tablets que simplifican su manejo. También se observa un aumento en el número de aplicaciones que muestran una pequeña guía de uso al inicarla por primera vez, un muy buen punto a su favor ya que facilita mucho su aprendizaje. Otras, como SleepCycle o Fintonic, presentan la desventaja de tener demasiadas opciones de configuración, que sin dejar de ser bastante intuitivas dificultan su manejo al saturar de información al usuario. A pesar de que cada vez los desarrolladores intentan simplificar y hacer más intuitivas sus aplicaciones, facilitando así su uso por personas mayores, la barrera del tamaño es difícil de romper, si bien en los últimos años se están comercializando los llamados "phablets" que son dispositivos "móviles" a caballo entre un smartphone y una tablet, combinando las capacidades y funcionalidades de un smartphone con el mayor tamaño de una tablet.

Esta brecha podría cambiar con las futuras tecnologías "wereables" o vestibles que se están desarrollando e incluso comercializando ya hoy en día. Se están implementando infinidad de aplicaciones que monitorizarán nuestra salud, como puede ser ritmo cardiaco, oxígeno en sangre o presión sanguínea, entre otros, a través de estos accesorios vestibles como relojes, anillos, camisetas o zapatos. Esta nueva tendencia podría suponer un pequeño cambio hacia aplicaciones más intuitivas pensadas en aquellas personas que se preocupan más por su salud y necesitan tenerla controlada como son las personas mayores.

Por último, es destacable que la gran mayoría de las aplicaciones de mayor interés se encuentran de manera gratuita en todas las plataformas, con lo que el coste económico es cero. El principal coste por tanto, es nuestro smartphone o tablet. Los fabricantes los hacen de tal manera que la gran mayoría de estos dispositivos empiecen a fallar al pasar no muchos años. Pueden ser fallos menores como la rotura del botón de encendido o graves como la caída brúsqueda de la vida de la batería.

## 2.1- INTERNET: USOS, VENTAJAS Y PELIGROS

#### **2.1.1 - Introducción**

La aparición de internet ha conseguido revolucionar el mundo a nivel político, social y económico. Ya no importa la hora ni el lugar, ahora tenemos acceso a infinidad de contenidos en cualquier sitio y a cualquier hora, ha cambiado las relaciones interpersonales y el medio de comunicación, así como nuestros hábitos. Es equiparable a la invención de la imprenta, la radio o la televisión, cada invento en su época revolucionó el mundo ya que permitieron y permiten transmitir el objeto más valioso de nuestros tiempos: la información. Además internet se ha convertido en la nueva biblioteca de Alejandría, albergando y compartiendo cantidades ingentes de sabiduría. Toda esta información ha supuesto un cambio de valores en casi todos nosotros al abrirnos nuevos horizontes que no conocíamos que existían.

Ahora es posible hacer la compra, pedir cita para el médico, realizar multitud de trámites administrativos o comunicarnos con alguien en la otra parte del mundo desde el sofá de nuestra casa. Como muchos otros inventos, es usado también por delincuentes para robar nuestros datos personales, así como datos bancarios o información privada, por lo que hay que tener especial cuidado y seguir una serie de recomendaciones. Si somos celosos de nuestra privacidad, hay que tener cuidado con el rastro cibernético que dejamos al compartir información personal, por ejemplo en las redes sociales.

No todo es color de rosa, como no podía ser de otra manera. Es cierto que internet nos conecta con miles de personas esparcidos por el mundo, pero no somos más sociables por tener 2.000 amigos en Facebook o 10.000 seguidores en Twitter ya que nuestras relaciones se vuelven menos intensas y más esporádicas. Se nos haría complicado no volver a ver a un amigo que se traslada a otro continente, sin embargo si tan sólo fuera un amigo en Facebook y lo dejase, caería en el olvido al poco tiempo. Respecto a la información que alberga internet, es cierto que hay toneladas de ella, pero un exceso de información nos puede jugar una mala pasada ya que no es filtrada por nadie, podemos acceder a información correcta o incorrecta, nosotros somos el filtro y si no tenemos los conocimientos adecuados nos puede atontar y hacernos menos críticos.

A continuación se detallan alguno de los usos, ventajas y peligros que alberga este nuevo mundo.

#### **2.1.2 – Buscadores**

Internet alberga tanta información que sería difícil encontrar aquello que buscamos sin la ayuda de los buscadores. Son una buena forma de conocer nuevos sitios web que no conocíamos, por ejemplo, mientras buscamos el precio de una cámara de fotos, un libro o un viaje. A su vez, son una herramienta muy útil para comparar precios de un determinado artículo de forma rápida, así, en el caso de una cámara de fotos bastaría con introducir el modelo en el buscador y encontraríamos infinidad de tiendas y precios. Pero, ¿qué buscador es mejor? Depende de lo que busquemos.

El buscador más conocido es **Google** ya que cubre amplia y satisfactoriamente la mayoría de nuestras necesidades. Otros buscadores de propósito general son **Yahoo** y **Bing**, que ofrecen otro punto de vista, recogiendo otros resultados que quizá Google no incluya. A pesar de existir infinidad de buscadores, al final muchos de ellos usan las mismas bases de datos y algoritmos de búsqueda que los anteriores.

Otra opción muy interesante es **Wikipedia**, la mayor enciclopedia dinámica en el mundo, accesible de forma gratuita desde cualquier dispositivo con conexión a internet. Está disponible en varios idiomas, siendo el inglés en el que más artículos están escritos, unas cuatro veces más que en español, pero a pesar de ello es raro no encontrar lo que buscamos en nuestro idioma natal. Es también una buena forma de conocer algunos sucesos de actualidad, conmemoraciones, fiestas y efemérides.

Para la resolución de preguntas por parte de otros usuarios y profesionales encontramos buscadores de respuestas rápidas como **Yahoo Repuestas** o **Ask**. Un buscador de respuestas más especializado, con poder de cálculo científico, entre otros, es **WolframAlpha**. Tiene una sintaxis especial para el caso, por ejemplo, de cálculos matemáticos, representaciones en 3D o geometría plana, a la vez que requiere que preguntemos en inglés. Para búsquedas académicas también encontramos **[Google Académico](http://scholar.google.es/)**.

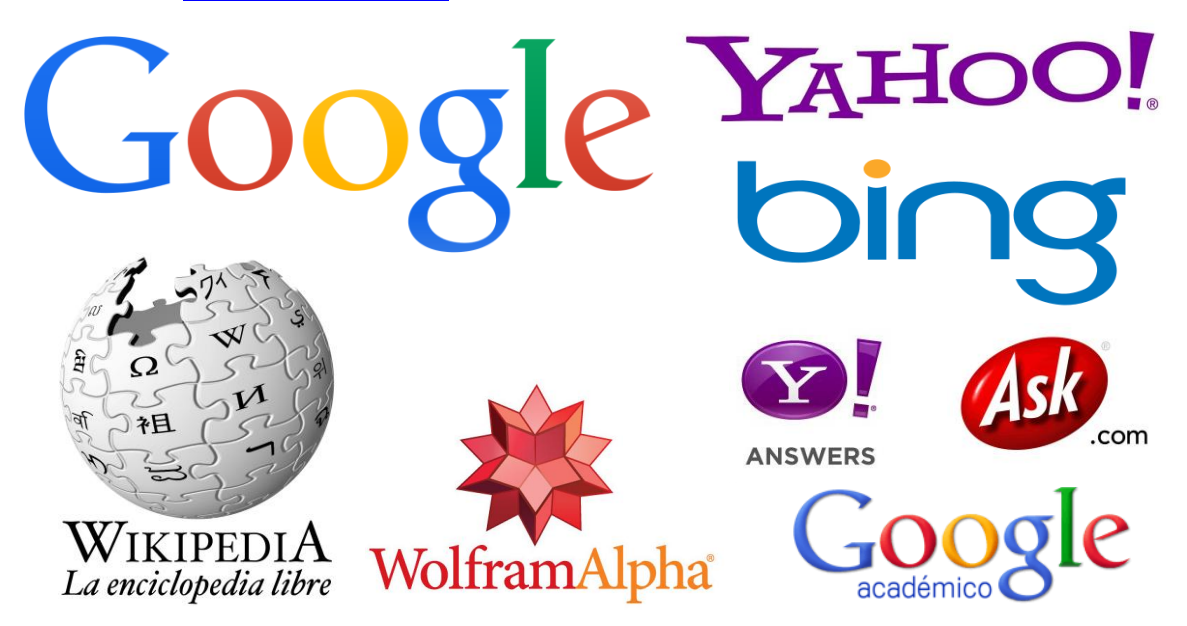

*Fig. 43 Es importante elegir el buscador adecuado según la información solicitada.*

Es muy importante a su vez, conocer la sintaxis de búsqueda avanzada de cada buscador. A continuación se recoge una tabla con la sintaxis adecuada y ejemplos para la búsqueda avanzada de contenidos en Google.

| Atajo de Google                | Encuentra páginas que contienen         |
|--------------------------------|-----------------------------------------|
| hotel Cancún                   | las palabras hotel y Cancún             |
| Harry OR sucio                 | una u otra palaba: Harry o sucio        |
| "Mejor amigo del hombre"       | la frase exacta Mejor amigo del hombre  |
| cámara -Nikon                  | la palabra cámara pero no Nikon         |
| define:URL                     | la definición de la palabra URL         |
| site: www.marca.com Chicharito | la palabra Chicharito en esa página     |
| Apple \$300\$700               | la palabra Apple en un rango numérico   |
| related:www.elmundo.es         | el mismo tipo de información            |
| filetype: pdf balance DGT      | archivos pdf sobre el balance de la DGT |
| $2.77+17.89-1.03*5$            | obtiene el resultado de la operación    |
| 40% of 57.34                   | obtiene el 40% de 57.34                 |

*Tabla 1. Algunos de los atajos más usados para afinar la búsqueda en Google.*

Existen otros atajos como por ejemplo para la búsqueda de libros, imágenes, vídeos, buscar por fecha o lugar, pero Google ya incorpora estas opciones debajo de su cuadro de búsqueda como se muestra en la figura 44.

![](_page_30_Picture_123.jpeg)

*Fig. 44 Herramientas de búsqueda avanzada de Google incorporadas en su cuadro de búsqueda.*

#### **2.1.3 – Compra online**

La enorme expansión de internet ha supuesto un gran cambio económico y en los hábitos de comprar. Ahora podemos comparar el precio de multitud de productos y servicios en cuestión de minutos y elegir así el que más nos convenga sin tener que desplazarnos. También implica unos precios más bajos debido a que el vendedor puede disminuir sus gastos al no ser necesario un local comercial para vender, y además bajan por la feroz competencia de precios entre los vendedores web.

En el tercer trimestre de 2013 en España, según datos [\[16\]](http://telecos.cnmc.es/documents/10138/2704648/Comercio_electronico_IIIT_13.pdf/c2ec18ed-bd37-4ef4-81a6-77382236a1c5) de la CNMC, (Comisión Nacional de los Mercados y la Competencia), el comercio electrónico o e-commerce creció un 21'7% respecto al mismo trimestre de 2012, con un total de 46'5 millones de operaciones que alcanzaron un volumen de negocio de 3.291 millones de euros. Por comercio electrónico se entiende cualquier compra o venta realizada de productos o servicios a través de internet, independientemente del medio de pago utilizado. Así, podemos comprar entradas para el cine, un billete de avión, un servicio de suscripción a un periódico online o una suscripción para ver películas online, entre otras. Con la expansión masiva de smartphones y tablets ha surgido el m-commerce o mobile commerce, es decir, comercio electrónico pero a través de dispositivos móviles.

En el mundo, más del 30% de los usuarios de smartphone ya se ha lanzado al m-commerce, según datos recogidos por el recientemente publicado *Informe ditrendia: Mobile en España y en el Mundo,* [\[17\]](http://www.ditrendia.es/wp-content/uploads/2014/07/Ditrendia-Informe-Mobile-en-Espa%C3%B1a-y-en-el-Mundo.pdf) , a pesar de ello, el sector de la población mayor de 50 años no es el que más lo usa, ya que el perfil del comprador en España es un hombre de 18 a 34 años y sensible al precio, optando el 54% de ellos en abandonar el comercio físico y pasarse al comercio online al ser más barato.

![](_page_31_Figure_5.jpeg)

*Gráfico 1. Tipos de compras realizadas con el móvil en España según datos de ditrendia.*

Para la categoría de **ropa y accesorios** encontramos las tiendas más populares como "Zara", "Mango", "Massimo Dutti", "Cortefiel" o "El Corte Inglés", entre otras. Todas ellas disponen de la posibilidad de elegir multitud de prendas y accesorios, pudiendo ser enviadas gratuitamente a alguna de sus tiendas o a nuestra casa por un precio medio de 6 euros, a no ser que hagamos una compra superior a cierta cantidad indicada con lo que el envío a casa nos saldrá gratis, pudiendo devolver en todos los casos las prendas de forma gratuita en cualquiera de sus tiendas físicas. Todas ellas disponen de la opción de pago mediante tarjeta de crédito y mediante Paypal, un medio de pago que se explica más adelante.

![](_page_32_Picture_2.jpeg)

*Fig. 45 Logos con links asociados a los mayores comercios de moda online en España.*

Además podemos encontrar nuevos sitios web que ofrecen grandes descuentos en multitud de marcas, como pueden ser "Fifty Factory", "Privalia", "Amazon buyvip" o "Vente-Privee". Estos comercios online aprovechan el stock sobrante de los fabricantes para ofrecerlos a bajo precio. Suele ser necesario crear una cuenta de usuario en cada sitio para poder realizar compras en su página. El principal inconveniente que presentan algunas veces es la falta de algunas tallas al ser prendas derivadas de stock.

![](_page_32_Picture_5.jpeg)

*Fig. 46 Logos con links asociados a los comercios de outlet online más importantes en España.*

En la categoría de **tickets** se encuentran sitios web como "entradas.com", "ticketmaster", "tengoentradas" o "ticketbis", permitiendo adquirir entradas para todo tipo de espectáculos. Las dos primeras permiten comprar entradas directamente a las distribuidoras oficiales mientras que las dos últimas permiten vender y comprar entradas de reventa, sin embargo tengoentradas es la más segura ya que comprueba la veracidad de las entradas antes de enviárselas al comprador. El inconveniente que presentan ticketmaster y entradas.com es que se tienen repartidas las salas de cine en toda España, con lo que a veces no encontraremos entradas y tendremos que recurrir a la otra.

![](_page_33_Picture_2.jpeg)

*Fig. 47 Logos con links asociados a los sitios web de compra de entradas más importantes.*

En cuanto a **electrónica o electrodomésticos** encontramos infinidad de páginas, como en las de las grandes superficies. Sin embargo hay páginas que venden exclusivamente este tipo de productos como "MediaMarkt", "Pixmania", "Redcoon", "Appinformática", "Dynos" o "DealExtreme". En este tipo de productos es muy importante comparar precios en multitud de páginas web ya que la competencia es feroz, pudiéndonos ahorrar entre un 10% y un 20%. Cabe destacar DealExtreme, una página web china que ofrece una excelente relación calidadprecio, el único problema es que nuestra compra puede ser retenida en la aduana y tener que pagar un sobrecoste, además de un tiempo de entrega considerable de mínimo 15 días. Siempre hay recordar que "nadie da duros a cuatro pesetas".

![](_page_33_Picture_5.jpeg)

*Fig. 48 Logos con links asociados a los sitios web de compra de electrónica más importantes.*

El comercio electrónico ha supuesto la proliferación de páginas que ofrecen **cupones descuento** en todo tipo de comercios, restaurantes, así como en viajes u otros servicios. Este es el caso de "Groupon", "LetsBonus" o "Groupalia", siendo las más conocidas y las que más descuentos ofrecen. Al comprar nuestro cupón descuento podremos usarlo con tan sólo descargarlo a nuestro smartphone. A pesar de ofrecer grandes descuentos, a veces no lo son tanto, ya que un servicio o producto de determinada empresa con su descuento puede ser más caro que el mismo servicio o producto ofrecido por otra empresa, con lo que es bueno comparar entre distintos proveedores.

![](_page_34_Picture_2.jpeg)

*Fig. 49 Logos con links asociados a los sitios web de cupones descuento más importantes.*

Respecto a la compra de **libros** encontramos dos vertientes, los libros de toda la vida o los libros electrónicos o eBooks que podemos descargar en nuestra tablet o en un ereader, un dispositivo creado exclusivamente para leer libros electrónicos. Los mayores vendedores online en este sector en España como son "Amazon", "Fnac" y "Casa del Libro" permiten la compra de ambos tipos. La ventaja de los libros electrónicos es que suelen ser más baratos y además muchos de ellos, como los grandes clásicos, se pueden descargar de forma gratuita en internet, así como encontrar fácilmente eBooks de pago y descargarlos gratuita e ilegalmente. Para la compra de libros en papel tenemos las opciones anteriores así como las grandes superficies.

![](_page_34_Picture_5.jpeg)

*Fig. 50 Logos con links asociados a los sitios web de compra de libros más importantes.*

En el apartado de comida para llevar encontramos páginas como "JustEat" o "La Nevera Roja", sin embargo estos servicios son simples intermediarios con lo que si en nuestra localidad no hay servicio de comida a domicilio estos buscadores no nos darán ningún resultado. Una alternativa muy interesante es "No Cocino Más", ofreciendo la posibilidad de enviarnos comida casera a casa mediante servicio de mensajería urgente y refrigerada. Además todos sus platos muestran todos los ingredientes por si tuviésemos algún tipo de alergia o intolerancia alimentaria.

![](_page_35_Picture_2.jpeg)

*Fig. 51 Logos con links asociados a los sitios web de comida a domicilio más importantes.*

En el ámbito de **reservas de hotel** y **billetes de avión** encontramos comparadores como "Kayak" o "Trivago", (sólo para hoteles), que hacen la búsqueda más sencilla, además de las propias páginas de cada aerolínea y hotel. A veces es conveniente ir afinando la búsqueda, es decir, empezar mirando precios en los comparadores y después saltar directamente a las páginas de cada agencia o intermediario como "Edreams", "Destinia" o "Logitravel", o directamente a las páginas oficiales de las aerolíneas y hoteles. Con ello conseguiremos ahorrarnos un pellizco. Para alquiler de casas rurales destaca "toprural". En los últimos años están floreciendo páginas como "Wimdu" o "Airbnb" que ofrecen habitaciones de particulares en todo el mundo a precios asequibles como una buena alternativa a los hoteles. En estos servicios es muy importante tener en cuenta la opinión de antiguos clientes ya que se están produciendo recientemente muchas estafas al no corresponderse lo alquilado con lo que se ofertaba, así como problemas de limpieza.

![](_page_35_Picture_5.jpeg)

*Fig. 52 Logos con links asociados a los sitios web de alojamientos y viajes más importantes.*
Una vez presentados los servicios más destacados en cada sector nos podríamos preguntar, ¿cómo sabemos que estamos ante un sitio web seguro? Como bien se explica en el Taller Práctico: Compra segura Online [\[18\]](http://osi-ecomercio.formacion.webcastlive.es/), hay que tener en cuenta tres aspectos: comprobaciones sobre la empresa, seguridad en el proceso informático y medios de pago.

¿Qué comprobaciones podemos hacer sobre una empresa?

- Según la normativa vigente, todas las empresas que ofrecen servicios en internet deben ofrecer todos los datos de la empresa como por ejemplo dirección y teléfono. Esto lo podemos encontrar en secciones como Acerca de, Contacto, Sobre Nosotros, Quiénes somos, etc.
- Tener en cuenta la información de terceros, es decir, buscar información sobre la empresa en buscadores como Google y comprobar las opiniones de otros compradores.
- Tener cuidado con precios exageradamente baratos, sobre todo en productos que sabemos que son de alta calidad y nos los ofrecen a muy bajo precio.
- Estar atento a los gastos de envío y condiciones de devolución de los artículos.
- Dudar de los cobros de anticipos, sólo tienen sentido en algunos casos como fabricación a medida, ya que el vendedor no podrá revender ese artículo.

¿Cómo asegurar el proceso informático?

- No es recomendable utilizar ordenadores ajenos ni el nuestro propio si está conectado a una red wifi abierta o pública.
- Precaución con los enlaces recibidos, el nombre del enlace no tiene por qué ser la dirección de destino.
- Tener nuestro ordenador actualizado, tanto nuestro sistema operativo como todos los programas para evitar ataques e infecciones.
- Proteger nuestro ordenador de forma activa mediante antivirus, antiespías o cortafuegos, como mínimo.
- Las comunicaciones en el proceso de compra deben ser seguras, es recomendable realizarlas conectados al router mediante cable de red y con la conexión wifi apagada.
- Comprobar que a la hora del pago las comunicaciones están cifradas, para ello basta con mirar la barra de direcciones de nuestro navegador y comprobar que la dirección web comienza por https://, en lugar de http://.
- Ver certificado SSL y SSL ELV para saber a quién pertenece ese dominio. (Véase min 26:45 [\[18\]](http://osi-ecomercio.formacion.webcastlive.es/) ).

¿Qué medios de pago usar?

- Tarjetas virtuales de prepago. Son tarjetas que no existen, tan sólo tenemos una numeración que usaremos para pagar. Es necesario recargarla para hacer el pago, con esto no usamos nuestra tarjeta con todos nuestros ahorros y evitamos robos indeseados.
- TPV, (Terminal de Punto de Venta). Muchas tiendas no nos cobran directamente, sino que somos redirigidos a un intermediario de pago como por ejemplo un banco. De esta forma el banco recibe el pago y notifica a la tienda que sea ha realizado el pago con una referencia de pedido. Así la tienda no dispone de nuestros datos bancarios.
- 3D Secure. Añade seguridad al método anterior ya que para realizar un pago es necesario un dato extra como un pin determinado o uno que recibamos en nuestro teléfono móvil.
- Paypal. Actúa como intermediario, como un banco. Comprueba que la identidad de los usuarios sea verdadera, así en caso de problemas podemos reclamar fácilmente nuestro dinero. Para enviar dinero o pagar con Paypal tan sólo es necesario saber la dirección de correo electrónico del destinatario, así ni comprador ni vendedor tiene información bancaria del otro, sólo Paypal.

Además es importante guardar todos los correos de pago y confirmación, ya que pueden servirnos como ticket de compra en caso de problemas.

Tras tener en cuenta todas las consideraciones anteriores nos podríamos preguntar, ¿merece la pena ese esfuerzo? La respuesta es sí. Tan sólo es necesario hacer algunas comprobaciones en sitios web que no conozcamos y tener siempre unos hábitos seguros de compra, al igual que en el comercio físico.

¿Qué ventajas tienen las compras online?

- Disponibilidad: podemos adquirir un producto a cualquier hora y en cualquier lugar del mundo.
- Comodidad: podemos comprar un producto desde cualquier lugar sin tener que desplazarnos.
- Rapidez: gracias a los servicios de mensajería urgente podemos disponer de los productos adquiridos en 2-3 días.
- Variedad: la cantidad de productos diferentes que podemos encontrar es infinita y nos ayudará a escoger el que mejor se adapte a nuestras necesidades.
- Mejores precios: la alta competitividad al eliminar costes hace que se puedan encontrar artículos más baratos que en el comercio físico.
- Comparativas: gracias a las opiniones de otros usuarios podemos decidirnos por un producto u otro según sus experiencias.

¿Qué desventajas tienen las compras online?

- No podemos ver el artículo físico hasta que lo recibimos.
- Problemas de extravío de paquetes.
- Es necesaria una formación mínima para poder comprar de forma segura.
- Robo de datos.

Como podemos comprobar las ventajas superan a las desventajas. El principal problema es el desconocimiento de los métodos de pago online tan seguros que existen actualmente. Dudamos en introducir nuestra tarjeta de crédito para pagar online y sin embargo no lo hacemos al pagar en cualquier establecimiento, donde fácilmente podrían clonar nuestra tarjeta.

#### **2.1.4 – Trámites administrativos**

Las Administraciones Públicas han abierto nuevas "ventanillas" que facilitan el acceso a numerosos trámites sin tener que desplazarnos, evitando colas y pérdida de tiempo, así como agilizan estos trámites al reducirse el papeleo y envío de documentos. En los diferentes portales web podemos encontrar toda la información necesaria para poder llevar a cabo el trámite solicitado. Algunos de los trámites que podemos realizar online son: solicitud de permisos y licencias, recurso de multas, domiciliación bancaria de impuestos, altas o cambios de padrón, concertar una visita médica, solicitud de subvenciones y ayudas, inscripción de cursos o hacer seguimiento de un trámite o solicitud en curso.

Las diferentes Administraciones Públicas y departamentos de las mismas conforman un amplio número de páginas web. Por ello, en 2005 se creó el portal [www.060.es](http://www.060.es/) . Esta web es una oficina única para la atención a la ciudadanía en internet ya que centraliza el acceso a múltiples servicios y gestiones que se pueden realizar online con las distintas administraciones.

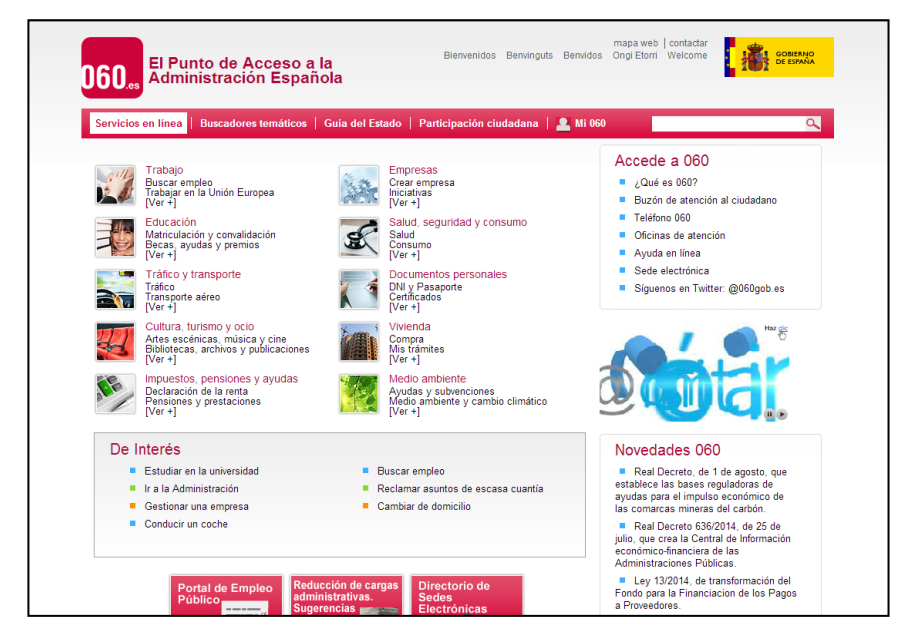

*Fig. 53 El portal "060.es" reúne todos los servicios online de las Administraciones Públicas.*

Para realizar muchos de los trámites anteriormente mencionados es necesario disponer de DNI electrónico o DNIe, siendo capaz este instrumento de acreditar la entidad de los intervinientes en las comunicaciones electrónicas y asegurar la procedencia y la integridad de los mensajes intercambiados. Así, el DNIe es la adaptación del tradicional documento de identidad a la nueva realidad de una sociedad interconectada por redes de comunicaciones. Es necesario disponer del nuevo DNI implantado en febrero de 2006, así como un lector para DNIe, siendo éste uno de los principales problemas ya que hay que adquirir este lector debido a que prácticamente ningún equipo informático lo incorpora. Se puede obtener a través de la página [http://www.dnielectronico.es](http://www.dnielectronico.es/) .

Para el año 2015 se espera la implementación del nuevo DNI 3.0, [\[21\]](http://www.elperiodico.com/es/noticias/sociedad/policia-nacional-implantara-dni-3354110) que dispondrá de tecnología NFC capaz de interactuar con la nueva era de smartphones y tablets que incorporan esta tecnología. La tecnología NFC hace que tan sólo con acercar nuestro futuro DNI a un dispositivo con NFC, éste pueda ser usado para realizar cualquier tipo de trámite.

#### **2.1.5 – Comunicaciones a distancia**

Con la llegada de internet y el desarrollo de las líneas de banda ancha, se han establecido nuevas vías instantáneas de comunicación internacional. Podemos realizar una llamada de voz o una videollamada individual o grupal a cualquier parte del planeta sin retardo alguno, como si el receptor estuviese en frente nuestra. Hay multitud de empresas que ofrecen este tipo de servicios de forma gratuita y en los últimos tiempos se han desarrollado un gran número de aplicaciones para smartphones y tablets, como son Line, Hangouts, Viber o Tango. Sin embargo, el "operador" por excelencia es Skype.

**Skype** es el líder a nivel mundial cuando se trata de llamadas de voz ya que el 40% de las mismas se realiza a través de esta plataforma. Esto es debido principalmente al bajo coste de sus bonos de llamadas internacionales, pudiendo llamar a cualquier número de teléfono a muy bajo precio. En este aspecto Skype no tiene competencia, pero no es así en otros servicios como mensajería instantánea o videollamadas ya que existen numerosas aplicaciones como Whatsapp, Line o Viber que permiten intercambiar mensajes e incluso videollamadas de una forma muy sencilla y sobre todo lo más importante, nuestros contactos las tienen instaladas en sus dispositivos, cosa que no siempre ocurre con la aplicación de Skype.

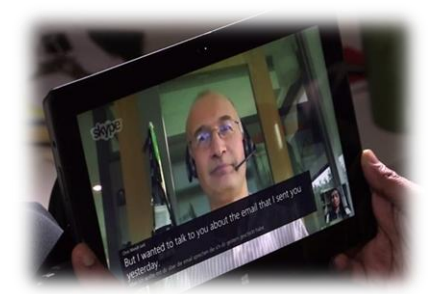

*Fig.54 "Skype Translator".*

 Microsoft, incorporará próximamente dentro de Skype un servicio revolucionario con el que pretenden recortar distancias con sus competidores, se trata de un traductor de llamadas. Así, podremos hablar con cualquier persona, en cualquier lugar y en cualquier idioma aunque no lo sepamos hablar. Skype se encargará de traducir nuestro idioma al idioma del receptor y viceversa.

 Una alternativa a Skype que se está popularizando en nuestro país es **Hangouts**, la aplicación de mensajería instantánea de Google. Cuenta con todas las características de un servicio de mensajería instantánea, como mensajes de texto, envío de imágenes o vídeos, notas de voz o llamadas y videollamadas. Lo que la hace especialmente interesante es su fluidez en las comunicaciones así como una

característica que pocas o ninguna poseen y es la videollamada grupal de hasta 10 participantes. Además es posible compartir nuestro escritorio para que otros puedan observar lo que sucede en el mismo, muy útil a la hora de recibir instrucciones de los demás. Así mismo es posible llamar a cualquier número de teléfono en el mundo a muy bajo costo, siendo

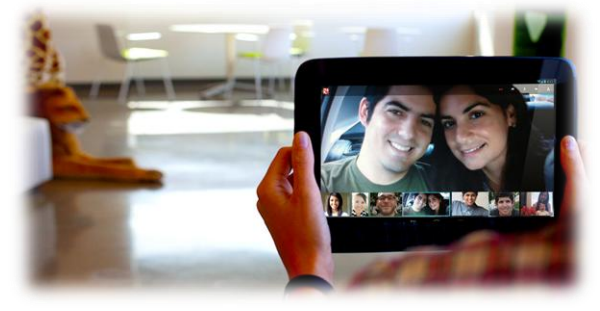

*Fig. 55 "Hangouts" permite videollamadas grupales de hasta 10 personas.*

gratis las llamadas a EEUU y Canadá. Su único inconveniente es que es necesario que todos los interlocutores dispongan de una cuenta de Google +. Es accesible a través de nuestra cuenta de Google + y Gmail instalando un pequeño complemento en nuestro navegador de internet, así como en la aplicación Hangouts para iOS y Android.

Otros servicios alternativos son: **Facetime**, ofrecido por Apple, que permite realizar llamadas y videollamadas entre los dispositivos de su marca pero no el envío de mensajes; **Line**, **Viber** o **Tango** tienen unas características similares como son el envío de mensajes, imágenes y vídeos, así como el establecimiento de llamadas y videollamadas, si bien Line es la única con versión para ordenador. Otra opción es **Facebook**, que permite realizar videollamadas desde su chat, así como enviar todo tipo de archivos.

#### **2.1.6 – Robo de datos**

Solemos pensar que los ciberdelincuentes se dedican principalmente a atacar empresas importantes y robar sus datos pero no siempre es así. Para un ciberdelincuente es más sencillo robar los datos de un usuario ya que no cuenta con los sistemas avanzados de protección que disponen las empresas, y que aún así son asaltados.

La técnica de robo más lucrativa y con la que tenemos que tener más cuidado es el "phising", [23] que mediante técnicas de ingeniería social como el envío de correos electrónicos simulando ser una entidad legítima, (banco, red social, institución pública, etc.), roba nuestra información privada. Estos correos generalmente contienen un enlace que nos redirige a una página falsa que suplanta la identidad de la empresa o servicio de la cual quieren robar nuestros datos. Si caemos en la trampa y los introducimos, éstos pasan directamente a las manos del estafador. Este no es el único método, recientemente se están dando muchos casos que redirigen a una página web falsa a través de mensajes intercambiados a través de aplicaciones de mensajería instantánea, mensajes en redes sociales o SMS.

¿Qué características suelen tener los correos de "phishing"?

Suelen usar todo tipo de argumentos ingeniosos, como por ejemplo:

- Inminente desactivación del servicio.
- Cambio de la política de seguridad.
- Problemas técnicos.
- Premios, regalos o ingresos económicos inesperados.
- Accesos o usos anómalos de tu cuenta.
- Falsas ofertas de empleo.

Es muy común que este tipo de correos fraudulentos intenten coaccionar al usuario a tomar una decisión precipitada advirtiéndole de graves consecuencias como multas denegación de acceso al servicio. A su vez, suelen incluir alguna falta de ortografía o gramática ya que suelen ser traducidos por herramientas automáticas de traducción.

Algunos de los servicios más utilizados por los ciberdelincuentes para robar nuestra identidad son: bancos, pasarelas de pago online, (Paypal, Visa, Mastercard, etc.), redes sociales, páginas de compraventa y subastas, soporte técnico, almacenamiento en la nube, entidades públicas o servicios de mensajería entre otros. No es siempre necesario que nosotros introduzcamos nuestros datos en una página web falsa, otras veces los ciberdelincuentes nos roban nuestros datos directamente a nosotros mediante el uso de virus.

El robo de nuestros datos no sólo nos puede acarrear problemas económicos sino también personales y sociales, ya que muchas veces se usan para acosarnos, desprestigiarnos socialmente, dañar nuestra reputación y cometer delitos en nuestro nombre. Por ello es importante tener una buena higiene internauta, conociendo las amenazas más actuales, a la vez de los métodos para prevenirlas. Encontramos para ello un servicio muy útil, la [Oficina de Seguridad del Internauta,](http://www.osi.es/) que proporciona la información y soporte necesario para evitar y resolver los problemas de seguridad que nos podemos encontrar al navegar por internet, además de informarnos de las amenazas más recientes y proporcionarnos herramientas de seguridad gratuitas.

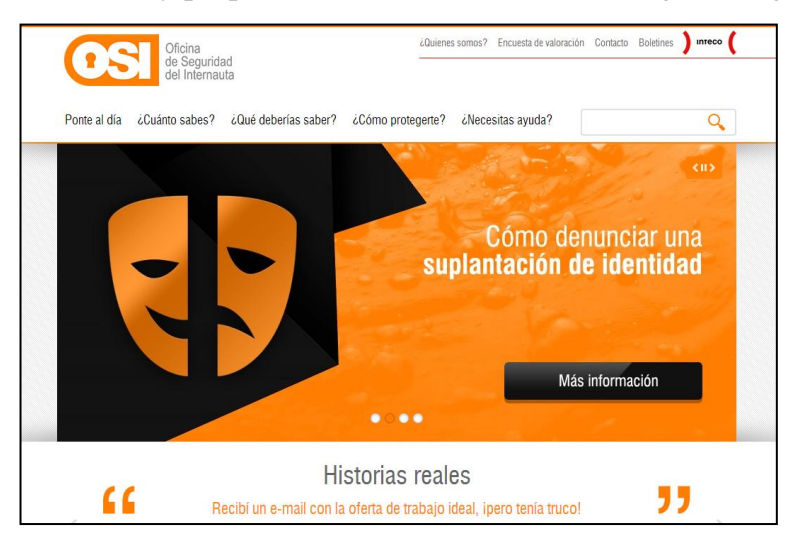

*Fig. 56 La Oficina de Seguridad del Internauta debe ser una web de cabecera para nuestra protección.*

#### **2.1.7 – Virus**

Un virus es un programa o un trozo de código cuya misión es alterar el funcionamiento normal de nuestro dispositivo, ya sea un ordenador, smartphone o tablet. Sus objetivos son variados, desde gastarnos una broma, ocasionarnos dolores de cabeza hasta el robo de información o la extorsión. Ningún tipo de dispositivo ni sistema operativo está exento de virus, si bien son menos comunes en los dispositivos de Apple, debido principalmente a que la mayoría de ordenadores, concretamente el 91% para 2014, usan el sistema operativo Windows y el 80% de los dispositivos móviles de nueva generación usan Android, con lo que es menos lucrativo, hasta ahora, infectar dispositivos Apple.

Existen distintos **tipos de virus**, entre los más comunes se encuentran:

- **Troyanos**: crean una puerta trasera a nuestro dispositivo para su control total de forma remota. Es extremadamente peligroso ya que pueden robarnos todos nuestros datos e incluso vigilarnos sin que lo sepamos.
- **Gusanos**: es un tipo de virus que puede autorreplicarse, pudiendo causar una infección masiva. Su objetivo suele ser causar problemas en la red.
- **Ransomware o programas de rescate**: son virus que impiden utilizar el equipo, bloqueándolo mientras no paguemos una cierta cantidad de dinero. En España fue muy común en los años 2012-2013 el virus de la policía que alertaba al usuario de que era culpable de un delito y le instaba a pagar una multa, haciéndose valer del logo de la Policía Nacional.
- **Joke**: su intención es causar molestias al usuario, como la apertura de cientos de ventanas, temblor del cursor, apertura de la unidad de CD o imágenes que nos hacen pensar que nuestro ordenador se está formateando, entre otras "bromas".

La principal **vía de entrada** de los virus somos nosotros al ser demasiado confiados y poco conscientes de la facilidad que tienen de infectar nuestro sistema. Los principales medios de infección son:

- **Correo electrónico**: suelen estar presentes en los archivos adjuntos, principalmente en archivos ejecutables, pero podrían estar contenidos en cualquier otro tipo. Los correos también suelen incluir enlaces a páginas web fraudulentas que pueden infectar nuestro sistema. El remitente suele ser anónimo o alguno de nuestros contactos infectado con un virus que envía este tipo de correos usando su dirección de correo.
- **Dispositivos de almacenamiento externo, (pendrives, discos duros, tarjetas de memoria, etc.)**: el virus nos puede infectar al transferir archivos infectados a nuestro sistema o el simple hecho de conectar el dispositivo de almacenamiento ya que muchos virus pueden autoejecutarse.
- **Descargas de ficheros**: hay que tener especial cuidado con los archivos descargados de internet, verificando que la fuente es fiable. Una fuente de infección común son los programas de compartición de ficheros (P2P), muy comunes en la descarga de películas y música.
- Páginas web maliciosas: al acceder a las mismas, éstas se aprovechan de las vulnerabilidades de nuestro navegador o de sus complementos, como son Java o Flash. Por eso es recomendable tenerlos siempre actualizados.
- Redes sociales: son un medio de propagación de enlaces con los que hay que ser precavidos, así como con la petición de instalación de programas o solicitud de permisos de ciertas aplicaciones para obtener nuestra información personal.

Una vez explicados los tipos de virus más comunes y las principales vías de infección de nuestro sistema, es necesario conocer las consecuencias de los mismos, ya que así estaremos más concienciados y tendremos una mejor higiene de seguridad. Algunas de las consecuencias pueden ser:

- **Borrado de información**: la misión de algunos virus es borrar determinado tipo de archivos como pueden ser fotos, vídeos o documentos, que en la mayoría de los casos son imposibles de recuperar.
- **Robo de información**: el robo de información puede ocasionar la pérdida de nuestra privacidad, pérdidas económicas o suplantación de identidad y comisión de delitos en nuestro nombre:
- **Extorsión**: la posesión de datos personales por parte de los ciberdelincuentes puede ocasionar un caso de extorsión con motivos económicos, sexuales o vejatorios.

Ante estas consecuencias tan graves, es necesario tomar unas **medidas de protección** adecuadas, como son:

- **Antivirus**: es muy importante tener instalado en nuestro ordenador, smartphone o tablet un sistema de protección antivirus. Por regla general, los antivirus de pago suelen incorporar una mejor protección, una buena alternativa es Kaspersky Internet Security 2014. Debemos descargar cualquier antivirus desde su página oficial y usar solamente los más contrastados, así como tener instalado únicamente un antivirus.
- **Actualizaciones de seguridad**: es esencial instalar regularmente las actualizaciones de seguridad del sistema operativo y de los navegadores, así como tener actualizados todos nuestros programas. Las actualizaciones suelen ser notificadas al usuario, por lo que no conviene ignorarlas.

- **Copias de seguridad**: dado que algunos virus pueden destruir todo tipo de archivos, es necesario hacer una copia de seguridad regularmente de aquella información que consideremos valiosa, pero previamente debe ser analizada por un antivirus para comprobar que no está infectada. De esta manera podremos recuperar nuestra información en caso de una infección grave.

### **2.1.8 – Consejos de seguridad**

Como ya se ha comentado anteriormente, es muy importante tener una buena higiene de seguridad en todos nuestros dispositivos. Así, algunos consejos son:

- Descargar programas y aplicaciones solo de canales oficiales, como Google PlayStore, App Store o Windows Store en el caso de smartphones y tablets.
- Mantener nuestro dispositivo así como sus programas y aplicaciones siempre actualizados.
- Estar alerta ante posibles estafas y desconfiar de números de teléfono que no conocemos.
- Conectarse a redes wifi seguras, con cifrado WPA o WPA2. En el caso de conectarnos a una red pública hay que extremar las precauciones y nunca usar datos bancarios en este caso, ni registrarnos con nuestra cuenta en ningún servicio.
- Configurar nuestra conexión wifi, cambiándole el nombre y contraseña por defecto, así como la contraseña de administración del router. El cifrado debe ser al menos WPA, siendo recomendable WPA2.
- La mejor manera de controlar el acceso es realizar un filtrado MAC de los dispositivos que queremos que tengan permiso de acceso.
- Verificar periódicamente los dispositivos conectados a nuestra red, con programas como Wireless Network Watcher, (Windows), o Fing, (iOS y Android).
- Tener el bluetooth apagado si no se está usando.
- Proteger nuestra privacidad, siendo selectivos con los datos que publicamos en internet.
- Tener mucho cuidado con nuestros documentos, no es recomendable enviar una fotocopia de nuestro DNI o Pasaporte a través de internet.
- No realizar transferencias que no dejen rastro, como Western Union, Money Gram o giro postal.
- Tener una cuenta de correo alternativa para el registro en las diversas páginas web que lo requieren, así como no proporcionar datos verdaderos como nombre, dirección o teléfono a no ser que sea estrictamente necesario, como en el caso de webs de compra online.
- Realizar copias de seguridad en un soporte físico ya que en la nube nos pueden robar nuestra contraseña y tener acceso a nuestros archivos y también es posible que la empresa que ofrece este servicio deje de ofrecerlo repentinamente y perdamos nuestros archivos.
- Cifrar archivos sensibles, sólo serán accesibles mediante la contraseña introducida. Es importante recordarla o no podremos acceder al archivo.
- Es muy importante que sólo nosotros sepamos las contraseñas de los servicios que la requieren y utilizar una distinta para cada servicio.
- Las contraseñas deben ser robustas, es decir, de más de 8 caracteres, con mayúsculas, minúsculas, números y símbolos. Si somos proclives a olvidarlas la mejor opción es anotarlas en algún papel y guardarlo en un lugar seguro. Otra opción más segura es utilizar reglas mnemotécnicas:
	- o Cambiar las vocales por números: Eres un genio  $\rightarrow$  3r3s un g3n10.
	- o Primera letra de una frase: Con 10 cañones por banda  $\rightarrow$  C10cpb.
	- o Mismo patrón y añadir diferencia según el servicio:
		- Facebook: C10cpb\_F
			- Twitter: C10cpb\_T
		- Gmail: C10cpb\_G
- En el caso de poner preguntas de seguridad es importante que la respuesta sea compleja o falsa, por ejemplo, ¿cuál fue tu primer coche?  $\rightarrow$  Pepita Jiménez 1940.

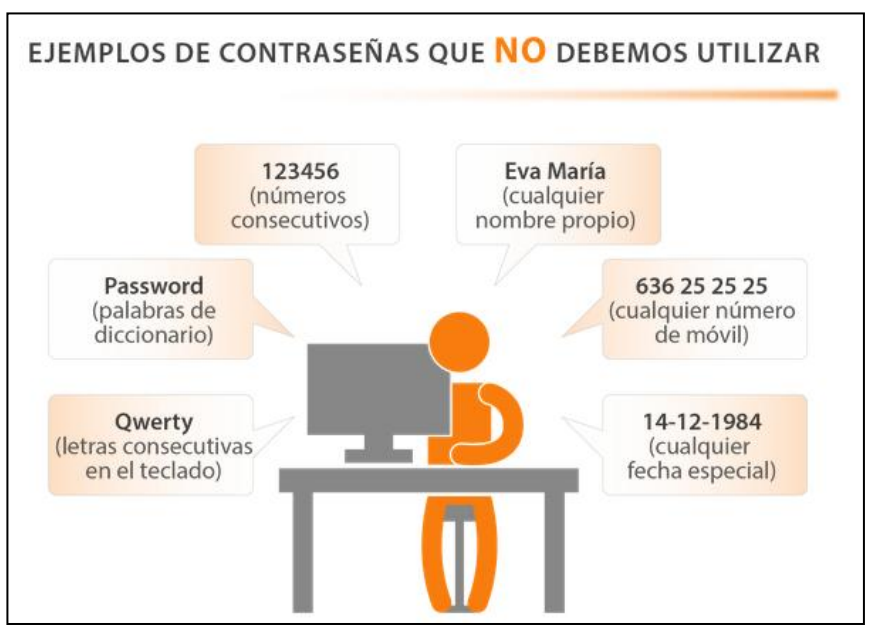

*Fig. 57 La elección de una contraseña es una decisión importante.*

- Ser precavidos ante correos electrónicos alegando problemas técnicos, herencias, multas o temas sospechosos solicitando información ya que podrían robar nuestros datos. Suelen tener algún error ortográfico o gramatical, así como nos insta a tomar una decisión urgente.
- No contestar a correos sospechosos, ni abrir los enlaces o archivos que contengan. Si posicionamos el ratón sobre el enlace sospechoso nos aparecerá una nota con la dirección real de direccionamiento.
- Usar contraseña de bloqueo en nuestro ordenador, smartphone o tablet.
- Nunca abrir ficheros adjuntos ni enlaces que recibimos de un número que no conocemos en aplicaciones de mensajería instantánea como Whatsapp ya que pueden ser virus. Es importante tener un antivirus también en nuestro smartphone y tablet.
- Tener mucho cuidado con los banners de muchas páginas web de descargas o contenido en streaming. Los botones más llamativos que anuncian "descargar" o "ver película" suelen ser una trampa para redirigirnos a sitios que pueden no ser seguros.
- Nunca descargar actualizaciones, antivirus, programas para acelerar la descarga o un visualizador para ver una película tras las alertas de páginas de contenido en streaming o descarga directa.
- Comprar siempre software original, si no favorecemos la piratería y podemos infectar nuestro dispositivo.
- Prestar atención a servicios que nos solicitan nuestro número de teléfono móvil al que nos llegará un mensaje con un código que debemos introducir para acceder o descargar el contenido. Este tipo de engaños llevan asociado una suscripción a un servicio de SMS Premium en el que nos cobrarán por cada mensaje que recibamos.
- Tapar con un trozo de cinta adhesiva oscura la lente de nuestra webcam. Un ciberdelincuente en el otro extremo del planeta puede estar grabándonos para después extorsionarnos o vender nuestra identidad.

### 2.2- LAS REDES SOCIALES

### **2.2.1 - Introducción**

Las redes sociales son unos de los soportes de comunicación más importantes que existen hoy en día. Una red social es una estructura que permite la intercomunicación de personas, entes u organizaciones a través de internet. Las hay de diferente temática, como pueden ser lectura, docentes, juegos, películas, vídeos, trabajo, amistad o relaciones amorosas, entre otras. La primera red social fue creada en 1995 cuando el ingeniero Randy Conrads creó la página web classmates.com, cuyo propósito era que todos pudieran mantener el contacto con sus antiguos compañeros de clase.

Las actuales redes sociales, gracias al uso de internet, casi han logrado tumbar la teoría de los "seis grados de separación", según la cual cualquier persona puede estar conectada a cualquier otra persona del planeta a través de una cadena de conocidos que no tiene más de cinco intermediarios, con lo cual hacen falta sólo seis enlaces. Esta teoría fue inicialmente propuesta en 1930 por el escritor húngaro Frigyes Karinthy en un cuento llamado *Chains*. Pues bien, en 2011 la mayor red social del mundo, Facebook, realizó un estudio denominado "Anatomy of Facebook" con todos los usuarios de su red en ese momento, un total de 721.000 usuarios, (en el año 2014 han alcanzado el increíble número de 1.300.000 usuarios, casi el 20% de la población mundial). Se analizó el conjunto de amigos en común para conocer el número de eslabones, dando como conclusión un total de cinco eslabones, uno menos que la teoría de Frigyes Karinthy. Según estudios más recientes el número de eslabones se reduce a 4,75.

#### **2.2.2 – Tipos**

Es difícil establecer una clasificación de redes sociales ya que no hay unanimidad entre los autores especialistas en este ámbito. A pesar de ello se pueden agrupar en dos grandes categorías: horizontales y verticales.

Las redes sociales horizontales no tienen una temática definida, tienen un enfoque hacia un público genérico y se centran en los contactos. Su función principal es la de relacionar personas que a su vez comparten comentarios, opiniones, fotos o vídeos, entre otros. Algunas de ellas son:

- **Facebook**: se trata de la mayor red social del mundo, que busca conectar a personas de todas las partes del planeta y que muchos utilizan para retomar el contacto con viejos amigos o conocer gente nueva. Es muy importante configurar bien la privacidad ya que si no cualquier comentario, foto o video, entre otros, podría ser visto por cualquier persona. Facebook ofrece la posibilidad de crear grupos como mejores amigos, conocidos o familiares y configurar quién puede ver nuestras publicaciones. También permite realizar pequeñas encuestas, jugar online, enviar archivos, chatear y seguir a personajes famosos o de interés.
- **MySpace**: fue una de las primeras redes sociales pero no supo adaptarse a los cambios, aunque sigue siendo muy popular en Estados Unidos. Actualmente es usado principalmente por cantantes que buscan alcanzar el estrellato. MySpace posibilita compartir archivos de música, vídeos y fotos, a la vez de conocer a otros artistas y mantenerse en contacto con ellos. También es posible crear blogs.
- **Google +**: es la red social del gigante Google. Es especialmente interesante por su privacidad ya que es muy fácil crear grupos o círculos de amigos, compañeros de trabajo, familiares o conocidos y así compartir contenido diverso enfocado a cada grupo.
- **Badoo**: es la red social más popular cuya finalidad principal es conocer gente, hacer amigos y conseguir pareja. Ofrece servicios de pago para tener más visitas en nuestro perfil.

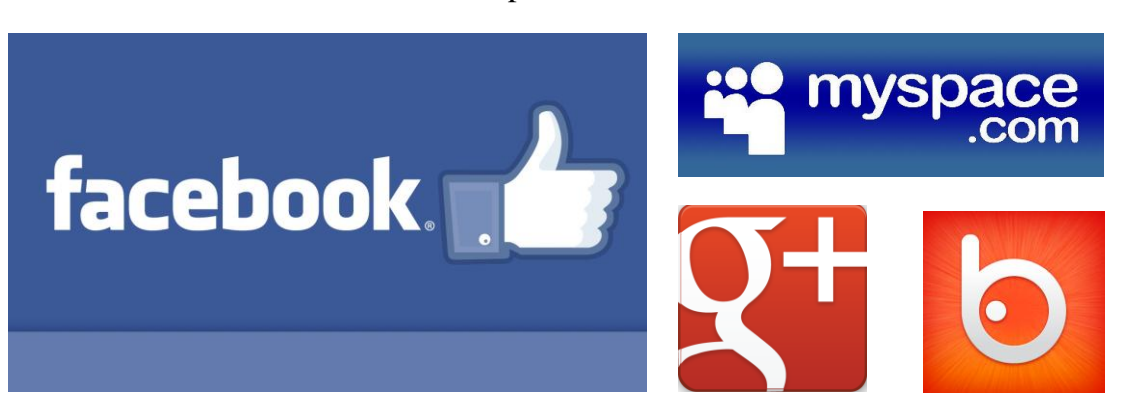

*Fig. 58 Logos de las redes sociales horizontales más importantes.*

Las redes sociales verticales no son genéricas, tienden a la especialización. Proporcionan un espacio para la expresión de gustos e intereses comunes de un grupo de personas. A su vez, se pueden dividir por temática, por su actividad, (referente a las funciones y posibilidades de interacción que ofrecen), y por el contenido compartido a través de ellas.

Por temática:

- **Profesionales**: su temática exclusiva gira en torno al ámbito laboral. Sirven para buscar y encontrar trabajo, así como para conectar profesionales y crear grupos de trabajo o investigación. Los usuarios detallan en su perfil su ocupación, así como historial laboral y currículum académico. Su importancia radica en que casi el 70% de las vacantes son cubiertas por recomendaciones. Las más populares son:
	- o **LinkedIn**: es la mayor red social de trabajo en el mundo, con más de 200 millones de usuarios registrados en más de 200 países, contando con las 500 empresas más importantes de Estados Unidos, entre otras. Permite, como el resto de redes sociales de trabajo, establecer relaciones interprofesionales como medio de búsqueda de trabajo o creación de grupos de trabajo o investigación. Es gratuita pero cuenta con algunas características Premium de pago.
	- o **Xing**: es la red social de trabajo europea, con lo que se facilita encontrar trabajo en nuestro entorno. Ambas ofrecen prácticamente los mismos servicios, aunque la privacidad es menos restrictiva facilitando la contratación de perfiles más bajos. También dispone de características Premium de pago.
- **Identidad cultural**: debido al poder de la globalización, se aprecia un incremento de referencia al origen por parte de muchos grupos que crean sus propias redes para mantener la identidad. Un buen ejemplo de esto es **Spaniards**, la comunidad de españoles en el mundo.
- **Aficiones**: son redes sociales dirigidas a los amantes de alguna actividad de ocio y tiempo libre. Podemos encontrar aficionados a la literatura en **Lecturalia** y en **Librote**, una buena forma de conocer nuevos libros interesantes y compartir opiniones; también aficionados de la cocina como en **Cocinario** y **Funcook**, y muchas otras aficiones.
- **Viajes**: con la facilidad para viajar se han convertido en la ciudad de partida en nuestro viaje para conocer opiniones, recomendaciones, fotos y guías. Algunas de ellas son **minube** y **Wayn**, (en inglés).
- **Idiomas**: muy útiles para aprender, perfeccionar y practicar otros idiomas. Destacan **Busuu** y **Poliglota**.

#### Por actividad:

- Microblogging: estas redes sociales ofrecen un servicio de envío y publicación de mensajes breves de texto. También permiten seguir a otros usuarios, aunque esto no estable necesariamente una relación recíproca. Este es el caso de los *followers* de la más famosa que es **Twitter**.
- **Juegos**: se podría pensar que deberían estar en la sección temática pero las relaciones que se establecen entre los usuarios de estas redes sociales son tan potentes que son dignas de estudio por muchos expertos de las ciencias sociales. Algunas de ellas son **Haboo**, **World of Warcraft** y **Second Life**.
- **Geolocalización**: permiten mostrar la posición actual en la que nos encontramos nosotros, un objeto, un restaurante o un monumento. Mediante ellas es posible localizar el contenido digital compartido, como opiniones, críticas, recomendaciones o fotos. **Foursquare** es su mayor exponente.

#### Por contenido compartido:

- **Fotos**: ofrecen la posibilidad de almacenar, ordenar, buscar y compartir fotografías. Las más importantes son **Instagram**, **Flickr**, **Fotolog**, **Pinterest** y **Panoramio**.
- **Música**: en ellas es posible escuchar prácticamente cualquier canción. Permiten crear nuestras listas de reproducción, compartir canciones con nuestros contactos, así como ver sus preferencias musicales. Las más conocidas son **Spotify** y **Grooveshark**.
- **Vídeos**: los sitios web de almacenamiento y reproducción de vídeos se han popularizado en los últimos años. Incorporan perfiles y listas de amigos para la participación colectiva. El más importante es **Youtube**, seguido por **Vimeo** y **Dailymotion**.
- **Documentos**: en estas redes sociales podemos encontrar documentos de todo tipo, a la vez que publicar y compartir textos definidos por nuestras preferencias. Su mayor exponente es **Scribd**.

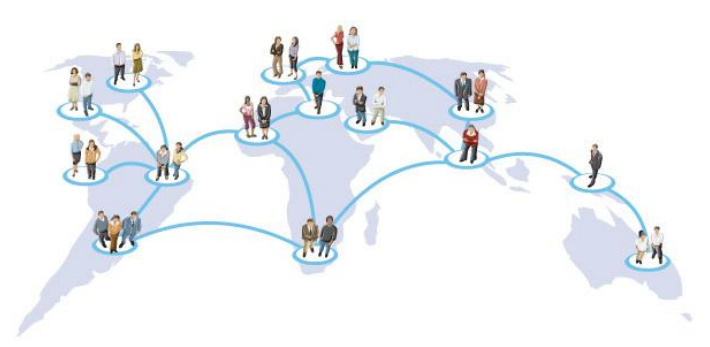

*Fig. 59 Las redes sociales como elemento comunicación mundial.*

#### **2.2.3 – Diccionario básico**

La aparición de las redes sociales ha supuesto la aparición de un nuevo vocabulario asociado a sus características. Así, palabras de otros idiomas se adaptan o copian al nuestro, siendo necesario conocer su significado para no estar perdido con estas nuevas formas de interacción. A continuación se explican los términos más relevantes asociados a las redes sociales para una buena comprensión y uso:

- **Usuario**: persona o entidad parte de una red social. El usuario puede acceder a la misma con su propio nombre o mediante un alias, (también llamado nickname). No hay que confundir el usuario con el nombre real, así podremos tener un usuario de Twitter llamado @pepita y que en el perfil aparezca su nombre real Pepita Pérez.
- **Cuenta**: conjunto de información que permite el acceso a una red social a través de la identificación de usuario. Casi siempre se crea con un nombre de usuario y contraseña, asociadas a una dirección de correo, pero cada vez más incorporan la posibilidad de registrarnos a través de Facebook, copiando sus datos directamente.
- **Perfil**: abarca los datos personales y rasgos propios que caracterizan a un usuario dentro de una red social, como son su nombre, fotografías, lugar de residencia y sus preferencias. Es nuestra identidad virtual.
- **Post**: entrada, mensaje o publicación en una red social que puede consistir en un texto, opinión, enlace o archivo compartido como una foto o vídeo.
- **Muro**: espacio que el usuario comparte con el resto de sus contactos, donde éstos pueden publicar comentarios, enlaces o archivos.
- **Estado**: información de la situación actual, circunstancia o disposición del usuario de una red social. Suele ser compartida por el usuario, aunque a veces el sistema puede cambiarlo, por ejemplo a no disponible si estamos ausentes un cierto tiempo.
- **Evento**: acontecimiento creado como una publicación o mensaje que se anuncia a otros usuarios de la red social para que participen en el mismo.
- **Solicitud de amistad**: petición enviada a otro usuario para poder pertenecer a su lista de contactos y viceversa.
- **Grupo**: servicio proporcionado para la configuración de colectivos de usuarios con un interés, objetivo o parentesco común. Permiten crear espacios donde los miembros pueden compartir información de forma privada o abierta.
- Tweet o tuit: publicación de 140 caracteres en Twitter.
- **Retweet o retuit**: es el reenvío de un tuit publicado por otro usuario. Suele indicar que estamos de acuerdo con su publicación y con ello la compartimos en nuestro muro.
- **Favorito**: es el equivalente en Twitter al me gusta de Facebook.
- **Seguidor o follower**: usuario que se suscribe a las publicaciones de otros usuarios.
- **Hastag**: etiqueta de Twitter para clasificar los tuits por temas, con la finalidad de seguir, buscar y encontrar los temas de mayor interés. Por ejemplo: Acabo de terminar el último libro! #HarryPotterMola
- **Trending Topic**: tema popular en un determinado momento atendiendo al número de tuits que se hacen sobre él.

#### **2.2.4 – Privacidad en las redes sociales**

Las redes sociales son actualmente la mayor base de datos mundial de información de carácter personal, albergando nuestras fotos, documentos, aficiones, actividades que realizamos, nuestra localización o ciudad de residencia. Muchos de los usuarios de las redes sociales rellenamos todos o casi todos los campos personales de información como la ciudad de residencia, fecha de nacimiento o estado civil, creyendo que rellenando todos estos campos, que no son necesarios para el registro, seremos más activos. En realidad lo que estamos haciendo es poner nuestros datos personales al alcance de cualquiera, seguro que estos datos no los daríamos con tanta facilidad a cualquier persona que nos preguntase por la calle. Tenemos que tomar conciencia y valorar nuestros datos personales, ya que revelar algunos de ellos podrían ocasionarnos problemas. Según un estudio de la Universidad de Oxford, [\[25\]](http://www.oxfordmartin.ox.ac.uk/downloads/A%20New%20Privacy%20Paradox%20April%202014.pdf) este problema de privacidad afecta sobre todo a personas mayores, siendo los jóvenes más conscientes de la problemática.

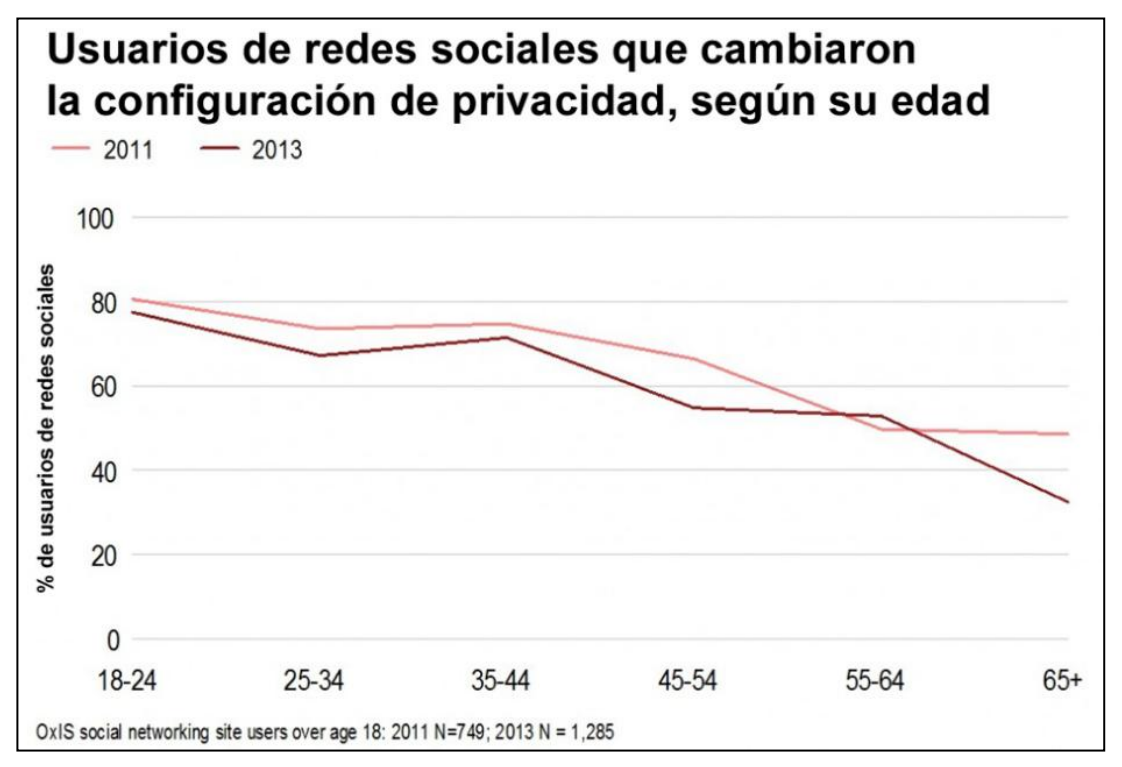

*Fig. 60 El problema de la privacidad afecta principalmente a personas mayores*

Uno de los datos más peligrosos que solemos revelar es nuestra posición. Debido a la gran cantidad de aplicaciones que pueden, con nuestro permiso, publicar todo tipo de actividades que hemos realizado y su ubicación o recorrido, nos estamos exponiendo a multitud de peligros. Imaginemos que aceptamos la solicitud de amistad de un desconocido o de alguien que le ha robado su identidad digital a un amigo nuestro y nosotros no lo sabemos. Si no tenemos bien configuradas todas las opciones de privacidad y solemos publicar información a diario, nuestro nuevo "amigo" tendrá acceso a todos nuestros movimientos y saber nuestros itinerarios y horarios. Si este nuevo "amigo" resulta ser un delincuente podría asaltarnos o robar en nuestro domicilio ya que sabrá que a determinada hora estamos fuera de casa.

En caso de sospechar de un perfil, lo mejor es bloquearlo y borrarlo de nuestros contactos, así como reportar a los administradores de la red social para que comprueben que es quien dice ser.

A veces pensamos que nuestra privacidad solo depende de nuestra configuración, pero en gran medida también depende de las aplicaciones de las redes sociales que aceptemos ya que la gran mayoría nos piden autorización para acceder a nuestro perfil y solemos aceptar. Algunas de las mismas tienen como objetivo robar nuestra información mientras ofrecen un servicio, como por ejemplo recordarnos la fecha de cumpleaños de nuestros contactos, algo que ya hace Facebook y otras redes sociales por defecto. Por tanto, es importante saber qué permisos otorgamos a las aplicaciones y revisar en el panel de configuración aquellas que tienen permisos, si no las usamos lo mejor es desautorizarlas o desactivarlas.

Por último, debemos ser conscientes de que somos nosotros los únicos autorizados a revelar nuestros datos personales. Para la protección de nuestros datos de carácter personal se creó Ley Orgánica de Protección de Datos de Carácter Personal, afectando a cualquier tipo de medio. Según el artículo 3.a de la LOPD y 5.1.f de su reglamento, "los datos de carácter personal están definidos legalmente como cualquier información numérica, alfabética, gráfica, fotográfica, acústica o de cualquier otro tipo concerniente a personas físicas identificadas o identificables". Así es importante conocer que no sólo nuestro nombre, apellidos y dirección son nuestros datos personales, sino también nuestro DNI, fotografías, vídeos, nuestra voz o huellas dactilares, entre otras. A su vez, estamos legalmente autorizados a revocar el derecho de acceso a nuestros datos personales a cualquier persona o entidad a la que hubiésemos cedido los mismos.

### 2.3- CONCLUSIONES

Tras presentar los principales usos, ventajas y peligros de internet, es importante resaltar la imperiosa necesidad de tomar conciencia de nuestra ciberseguridad. Usamos smartphones y tablets con capacidad de procesamiento equiparable a algunos ordenadores actuales, siendo en realidad miniordenadores portátiles desprotegidos. Los fabricantes, en su afán por ofrecer el sistema operativo más rápido y fluido, dejan de lado muchos aspectos referentes a la seguridad. Debemos ser conscientes de esta problemática e intentar solucionarla, además de estar actualizados en lo referente a las amenazas más novedosas, así como las clásicas como los virus y phising.

Los usos de internet son innumerables y es necesario conocer cómo utilizar sus servicios de forma correcta. Podemos saber utilizar el buscador de Google pero ello no nos garantiza encontrar esa información, siendo necesario un mayor conocimiento en aspectos de búsqueda avanzada o utilización de buscadores. Otro servicio al que hay que prestar atención es la compra online. Este servicio puede desanimar a muchas personas mayores que se incorporan a este nuevo mundo ya que si desconocen los aspectos esenciales en pagos seguros, pueden caer en engaños que causen en ellos miedo y desconfianza. Las ventajas son mayores que las desventajas, pero pueden pesar más estas últimas.

Siempre podemos echar la culpa a que las nuevas tecnologías son inseguras, pero la mayor parte de los fraudes que se cometen se deben a nuestra ignorancia. Somos capaces de descargar una aplicación desde repositorios no oficiales y con ello infectar nuestro dispositivo, a la vez de usar la misma contraseña o contraseñas muy sencillas en los distintos servicios. Este problema no atañe sólo a las personas mayores, siendo éstas las más vulnerables, sino que prácticamente todos caemos en muchas de las manías respecto a la poca seguridad. Imaginemos que tuviésemos una veintena de casas, una veintena de cajas fuertes y una veintena de coches, ¿tendríamos una llave para todo o una diferente para cada uno? Con diferentes llaves en este caso tendríamos sesenta llaves para veinte casas, veinte cajas fuertes y veinte coches. Esto no ocurre en los servicios en los que estamos registrados. Prácticamente nadie recuerda el número exacto. Si usamos una contraseña para todo o una con una regla mnemotécnica muy sencilla y nos registramos en un nuevo servicio con baja seguridad, corremos el riesgo de que todos los demás servicios en los que estamos registrados sean asaltados. Por tanto, hay que prestar especial atención a las contraseñas y tener una buena higiene de seguridad.

Uno de los servicios más frecuentes de internet son las redes sociales. Sin duda, son una gran fuente de convivencia social en la que relacionarnos con nuestros contactos. No dudamos en publicar nuestra vida en estas redes, compartiendo información personal como fotos, videos, localización, comentarios, actividades y gustos que en cuanto ponen el pie en internet pasa a ser información pública. Las redes sociales para las personas mayores suponen una gran oportunidad para abrirse al mundo, sobre todo hoy en día en el que muchos de ellos se encuentran solos la mayor parte del tiempo. A pesar de ser de gran ayuda, se debe limitar la información compartida a la vez de las personas que tienen acceso a la misma. Esto no siempre ocurre, con lo que estamos dejando nuestras huellas para que otros las usen en nuestra contra. Publicar en las redes sociales una foto nuestra en la playa puede ser utilizada, por ejemplo, para que roben en nuestra vivienda.

Todo lo expuesto, puede suponer un gran aprendizaje para el colectivo de las personas mayores, que en gran medida tienen unas ansias de aprendizaje comparables a las de un bebé. No se quieren quedar atrás en un mundo que en cada giro altera la nueva realidad.

# 3.1- APLICACIÓN PRÁCTICA

El presente documento recoge todos los contenidos actuales para el curso "Internet Útil Nivel Avanzado" 2014-2015, impartido en la Universidad Senior de la Universidad Politécnica de Valencia.

La duración del curso es de 20 horas lectivas, con clases de 2 horas. A través de diferentes casos prácticos, el alumno utilizará distintas herramientas y servicios disponibles en Internet para la búsqueda avanzada e intercambio de información, el envío y recibo de correos electrónicos con documentación anexada en diferentes formatos y evitando correos spam, la realización de llamadas telefónicas (videollamadas) y de compras de diferentes artículos y servicios de forma online, la participación en redes sociales y forum, etc. Asimismo, conocerá aspectos relacionados con virus y antivirus, la protección de datos y la seguridad en la red así como la realización de trámites relacionados con la administración a través de Internet, etc.

El proyecto final de carrera desarrollado tiene una clara aplicación práctica en este curso de "Internet Útil Nivel Avanzado", albergando todos los contenidos necesarios y ampliando aquellos que se consideran más importantes. Éste será de gran ayuda como guía y complemento a los contenidos que se impartirán este curso 2014-2015. Todas las imágenes y referencias contienen hipervínculos para un acceso más rápido a aquellos contenidos a los que hacen referencia.

# 3.2- TEMARIO Y DESARROLLO

**Tema 1.** Información y comunicación a través de Internet Objetivo práctico: Encontrar y compartir información de forma avanzada en Internet

**1.1** Nuevos dispositivos para la comunicación Nociones sobre el funcionamiento de Tablets y Smartphones

**1.2** Buscadores

Búsqueda de información general, por temáticas, por etiquetas, etc

**1.3** Compartir información

Envío y recibo de correos con documentación anexada en diferentes formatos. Evitar el recibo de correos spam.

**1.4** Videollamadas

Opciones avanzadas de uso de la aplicación Skype (compartir documentos, chatear, enviar mensajes, etc)

### **Tema 2.** Comprar

Objetivo práctico: Planificar la compra de artículos y servicios

**2.1** Comercio electrónico Aspectos relacionados con la red y el comercio electrónico. El e-business

#### **2.2** Hacer negocios en la red

Tiendas virtuales y sitios de subastas. Validez transfronteriza de las compras

#### **Tema 3.** Redes sociales

Objetivo práctico: Participar en las redes sociales tanto personales como profesionales

**3.1** Redes sociales personales Conocer en qué consisten y participar en redes sociales como Twitter y Facebook

**3.2** Redes sociales profesionales Conocer en qué consisten redes sociales como LinkedIn y Xing

**Tema 4.** Protección de datos y seguridad en la red Objetivo práctico: Analizar aspectos relacionados con la protección de nuestros datos y la seguridad en la red

**4.1** Protección de datos personales en la red Nociones básicas. Agencia de Protección de Datos. Privacidad en la red. Marco legal actual

**4.2** Seguridad en la red Nociones básicas. Spam. Virus y antivirus. Programas para proteger nuestro ordenador. Certificados digitales

#### **Tema 5.** Trámites administrativos

Objetivo práctico: Conocer los diferentes servicios que ofrecen los portales de la administración española

**5.1** Realización de trámites administrativos a través de los portales de la administración tanto comunitaria como a nivel nacional. Aspectos y tendencias de la administración electrónica.

# 3.3- CONTENIDOS

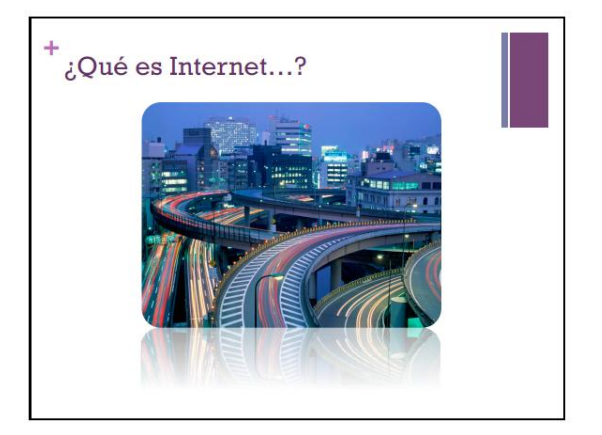

- Internet es la red de redes que interconecta cada día mayor número de componentes.

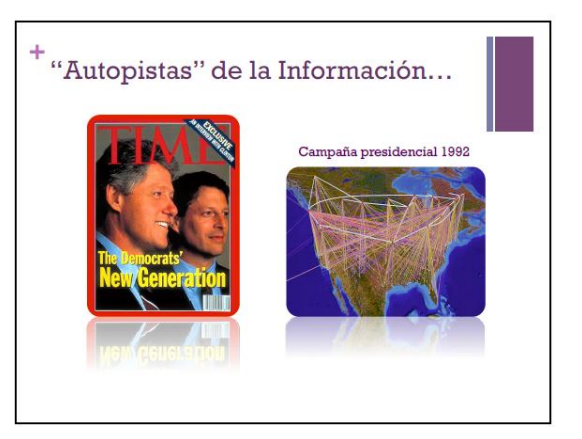

- En la década de los 90, el desarrollo de internet supuso la puesta en marcha de una red mundial para compartir información y conocimiento.

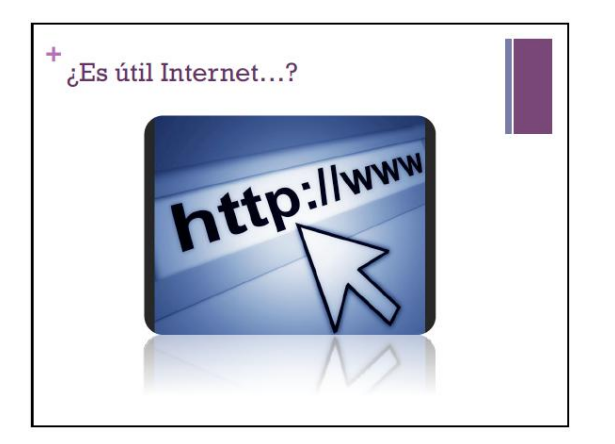

- Internet amplia nuestros horizontes, cambia valores y opiniones a la vez que es un instrumento muy útil para hacer negocio.

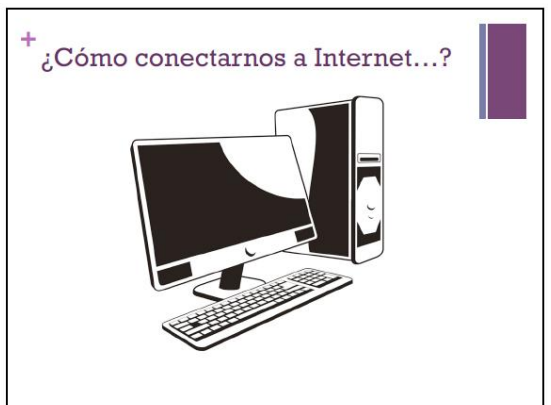

- Con el gran avance tecnológico, se han desarrollado multitud de dispositivos que nos mantienen conectados a la red.

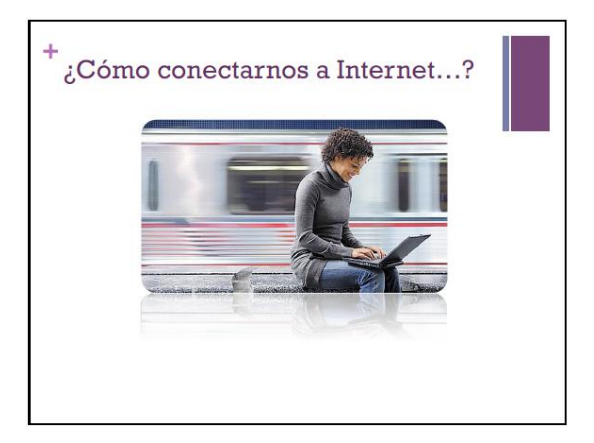

- Ordenadores portátiles con conexión Wifi incorporada o router USB 3G o 4G.

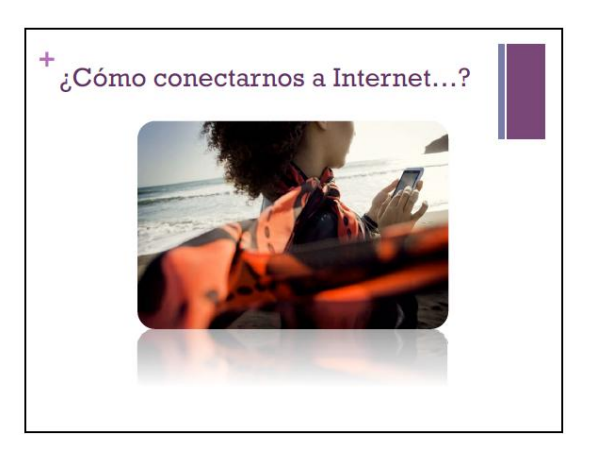

- Teléfonos móviles inteligentes o también llamados smartphones, equipados con tecnología 3G, 4G y Wifi.

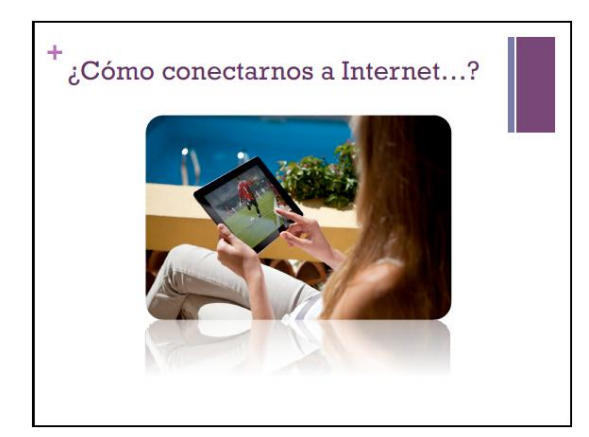

- Tabletas o tablets, con conexión Wifi y algunas con conexión 3G o 4G para conectarnos en cualquier parte.

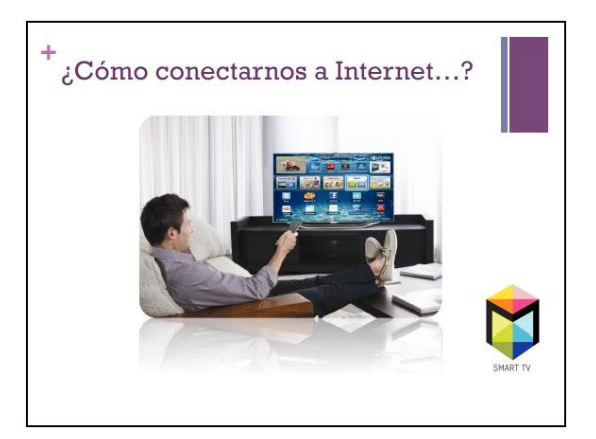

- Televisiones inteligentes o Smart TV, con conexión de red y/o Wifi.

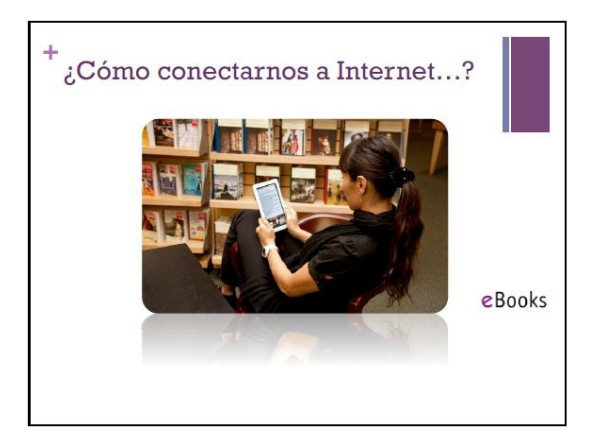

- Libros electrónicos o eBooks, capaces de descargar contenido mediante una conexión Wifi.

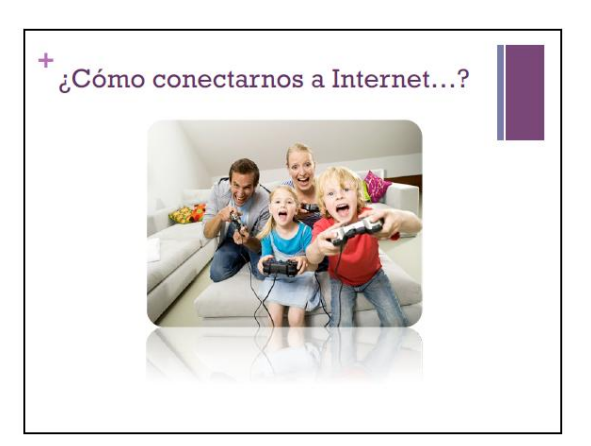

- Videoconsolas y accesorios de entretenimiento digital con infinidad de contenidos descargables.

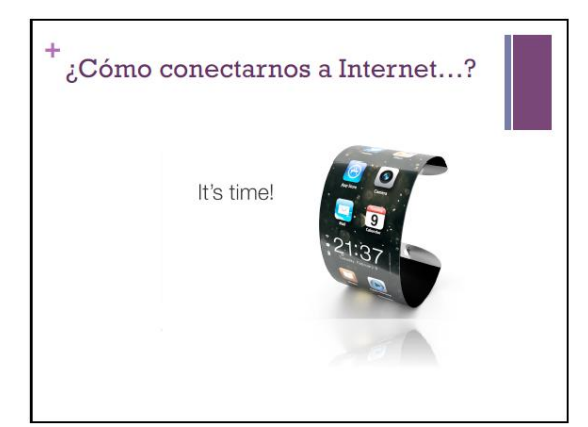

- El mercado emergente de las "wereables" o accesorios tecnológicos conectados como relojes, camisetas o zapatos inteligentes nos harán estar conectados a internet 24 horas al día.

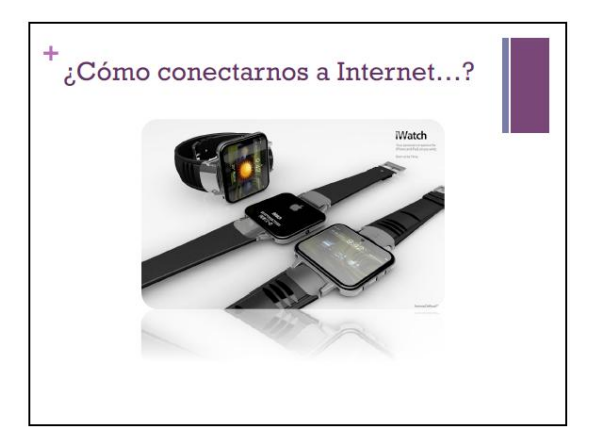

- Actualmente, los accesorios inteligente más vendido son los relojes como el Samsung Gear S o el iWatch.

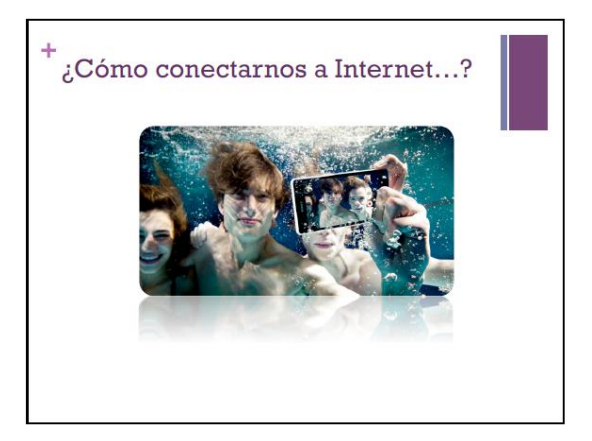

- Libros electrónicos o eBooks, capaces de descargar contenido mediante una conexión Wifi.

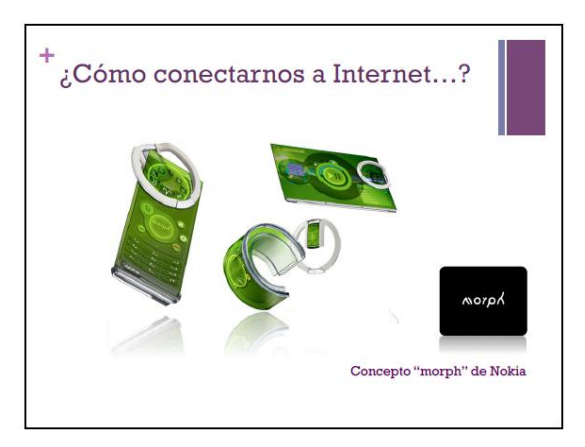

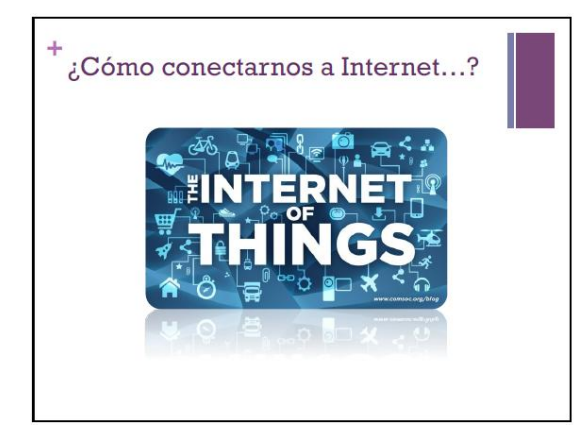

- Se estima que para el año 2020 más de 30 mil millones de objetos de uso cotidiano estarán conectados a internet.

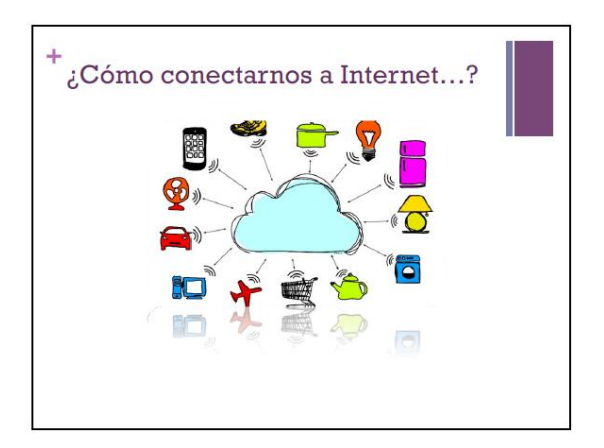

- Electrodomésticos, luces e incluso vehículos estarán conectados.

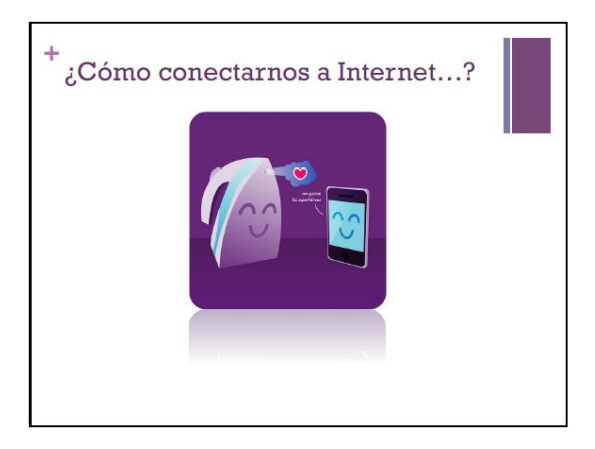

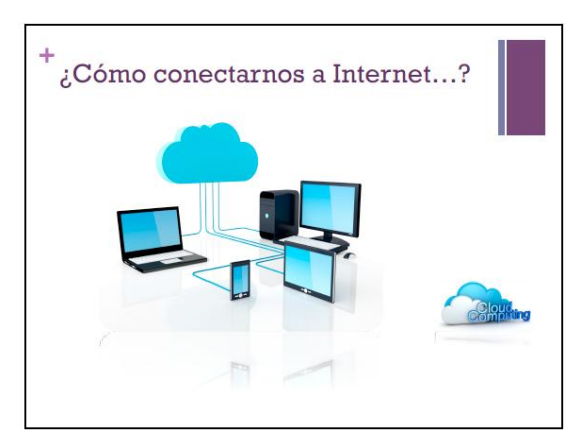

- Nuevos servicios en internet, como el de computación en la nube, ofrecen la posibilidad de utilizar sus programas sin tener que instalarlos en nuestro dispositivo.

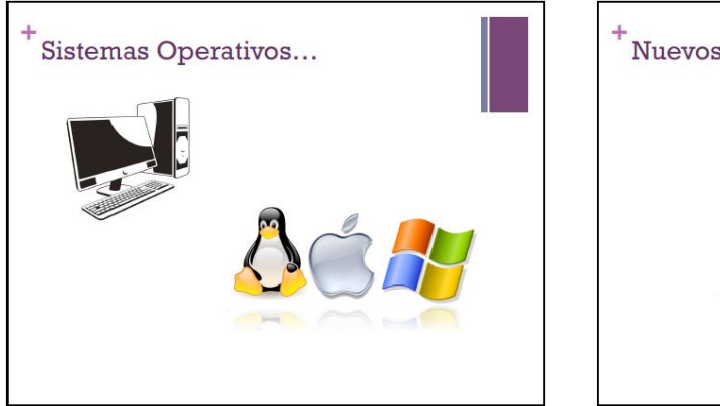

- El sistema operativo más usado es Windows, seguido muy de lejos por Mac y Linux.

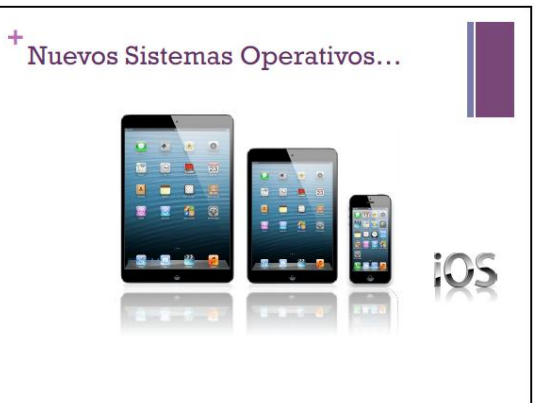

- La aparición de los nuevos dispositivos inteligentes como son los smartphones y tablets ha supuesto el nacimiento de nuevos sistemas operativos como iOS de Apple.

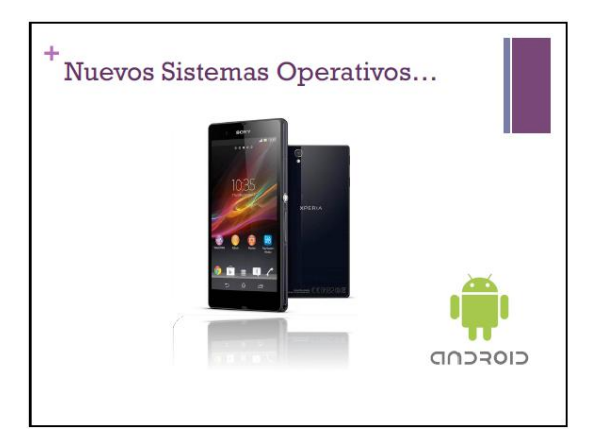

- Android es el sistema operativo con mayor cuota de mercado.

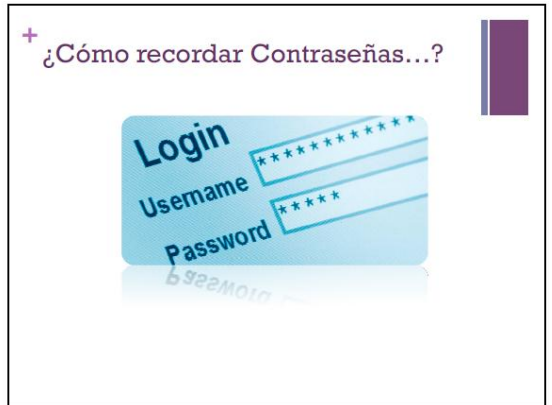

- La elección de contraseñas robustas, así como su cambio cada cierto periodo de tiempo es esencial para proteger nuestras cuentas.

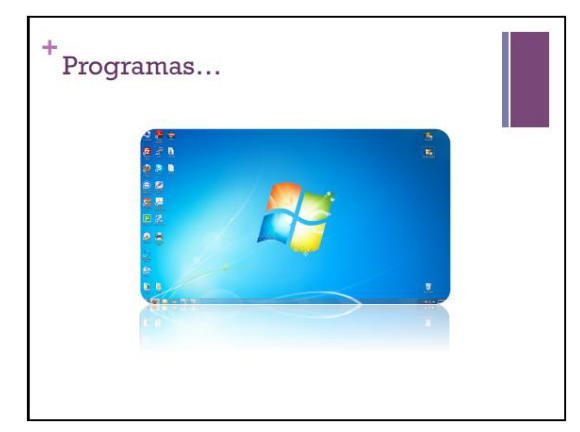

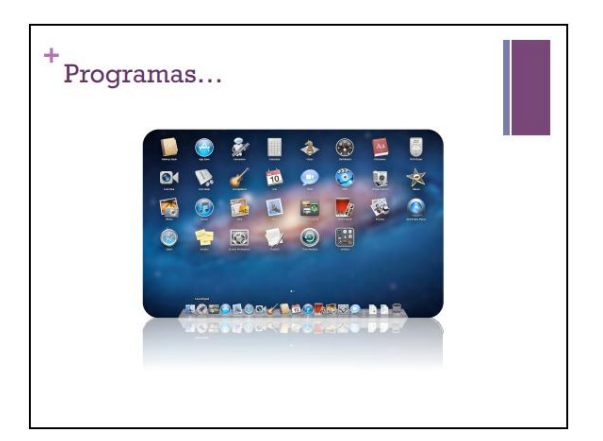

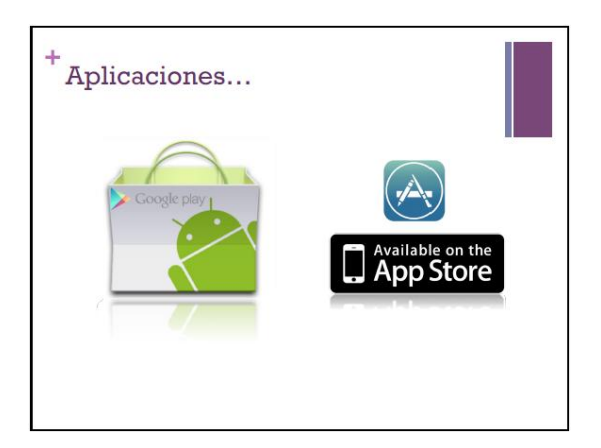

- Los smartphones y tablets no usan programas sino aplicaciones, una versión de los mismos que suele ser más liviana con aplicaciones diferentes dedicadas para aspectos concretos.

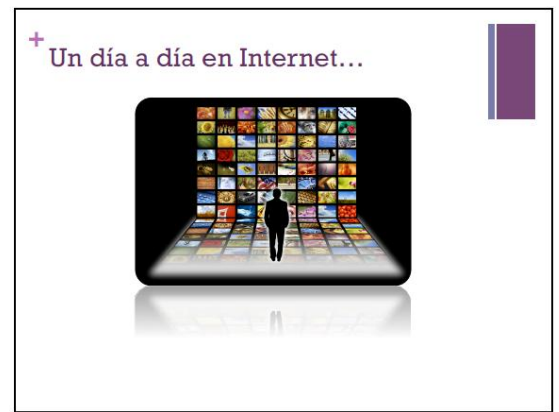

- El acceso a internet está cambiando de lugar, ahora se accede principalmente a través los smartphones y tablets.

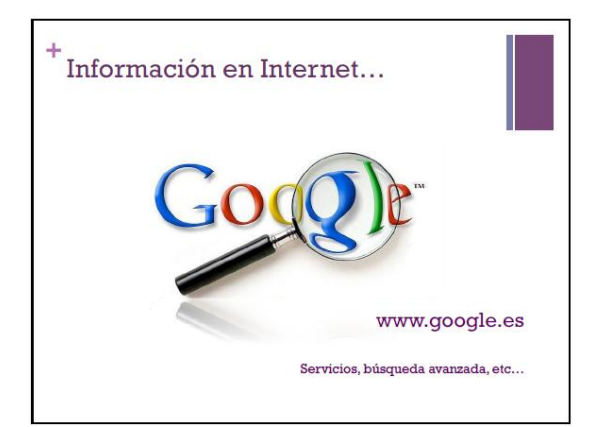

- La ingente cantidad de información que alberga internet sería difícil de localizar sin el uso de buscadores y sus servicios de búsqueda avanzada. "Google" es el más conocido pero no el único ni siempre el mejor.

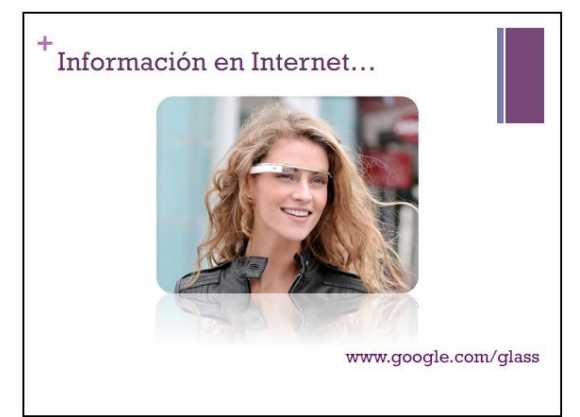

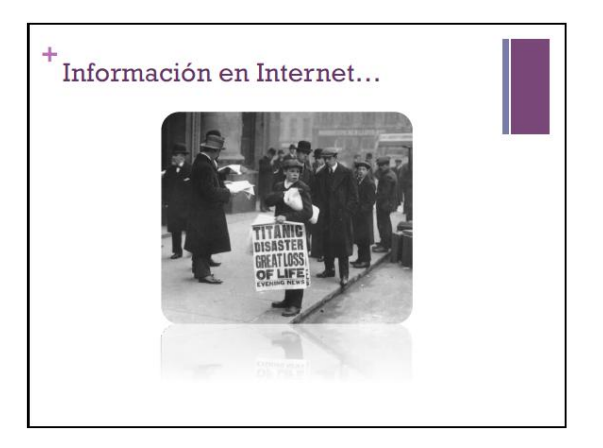

- Internet ha supuesto una gran revolución en los medios de información, surgiendo diarios digitales y prensa descargable.

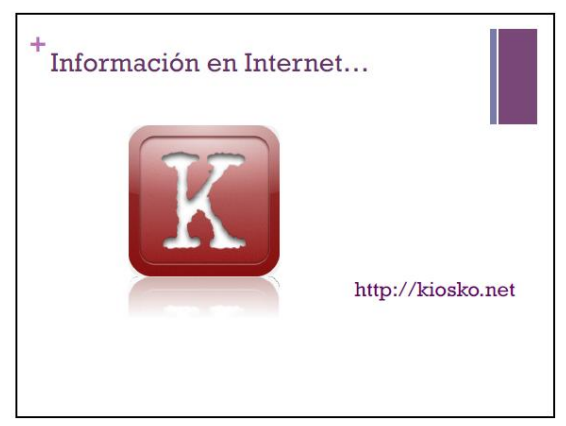

- Páginas como "kiosko.net" permiten encontrar y acceder de forma sencilla a los sitios web de cada medio a través de sus portadas de prensa escrita.

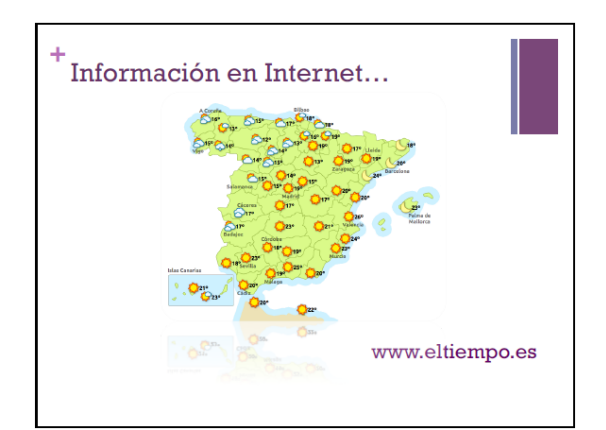

- "eltiempo.es" es uno de los portales de información meteorológica más importante de nuestro país ya que cuenta con una gran cantidad de información de diversos tipos.

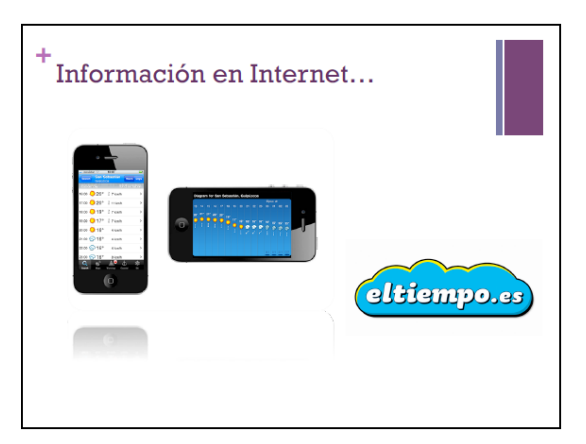

- A su vez, dispone de su propia aplicación gratuita para smartphones y tablets.

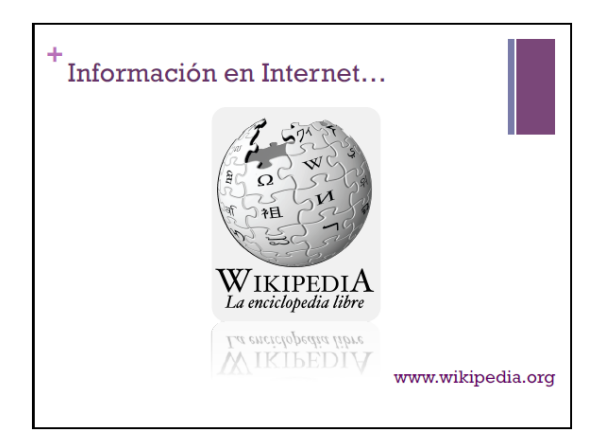

- "Wikipedia" es la mayor enciclopedia del mundo, actualizándose cada segundo ante un mundo en constante evolución.

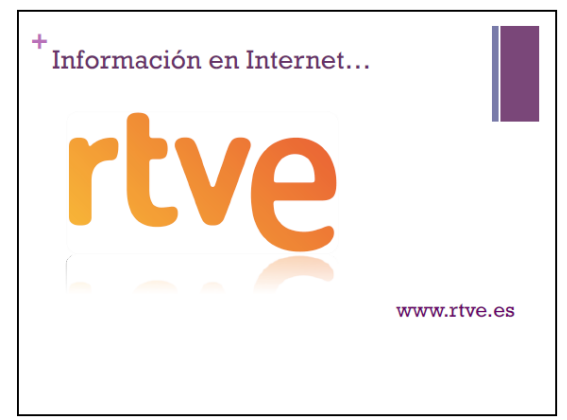

- En la página web de rtve se pueden encontrar diversos tipos de contenidos como información de actualidad, el tiempo meteorológico, televisión en directo y contenidos en streaming, entre otros.

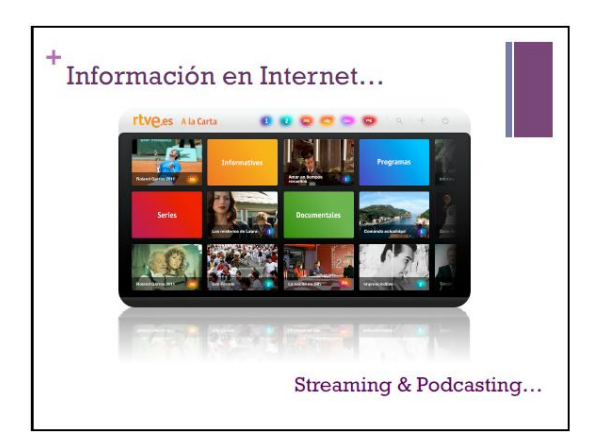

- Es posible ver contenidos en streaming de todos los canales de rtve en su página web.

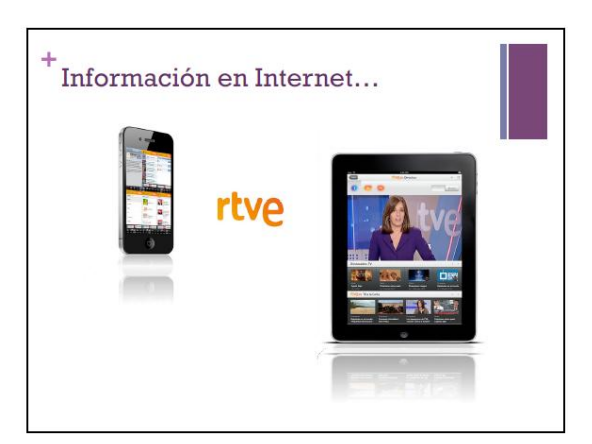

- Otra alternativa es acceder directamente desde la aplicación de rtve.

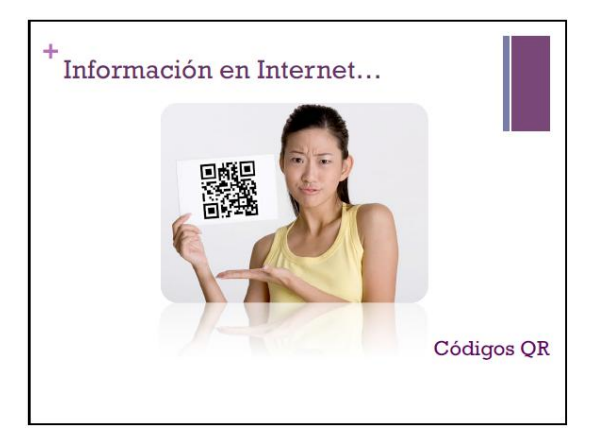

- La aparición de los códigos QR ha supuesto una mejora en la rapidez de acceso a determinada información.

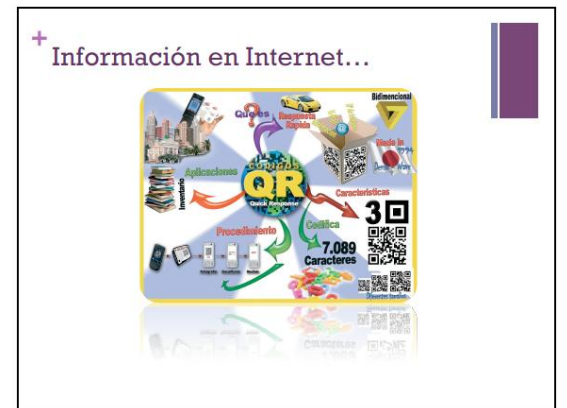

- Un código QR codifica hasta un total de 7089 caracteres, con lo que es posible albergar multitud de tipos de información como links a páginas web o portales de información sobre un alimento o monumento.

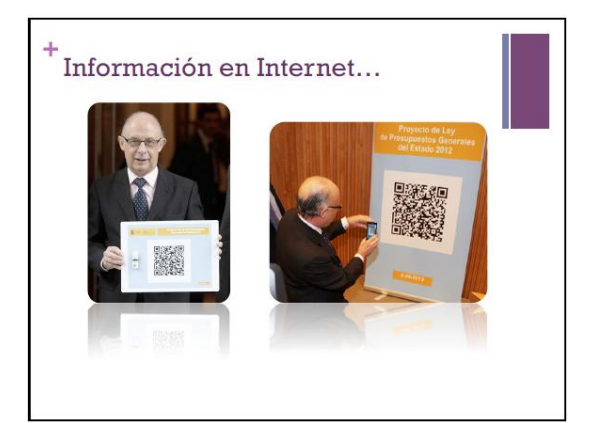

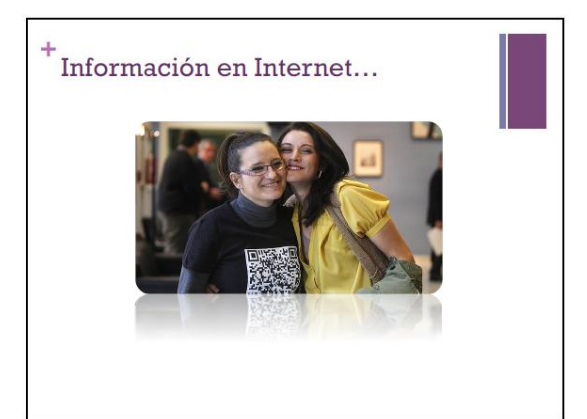

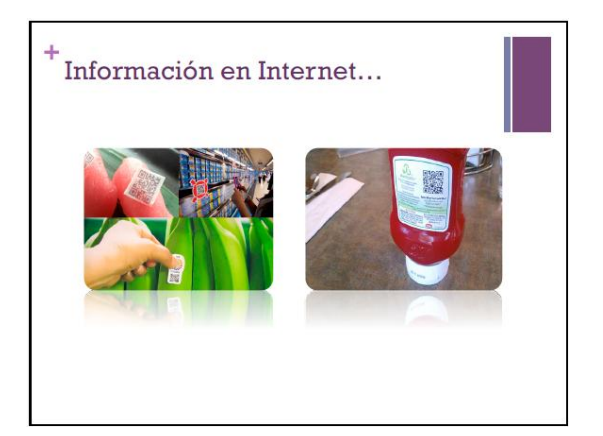

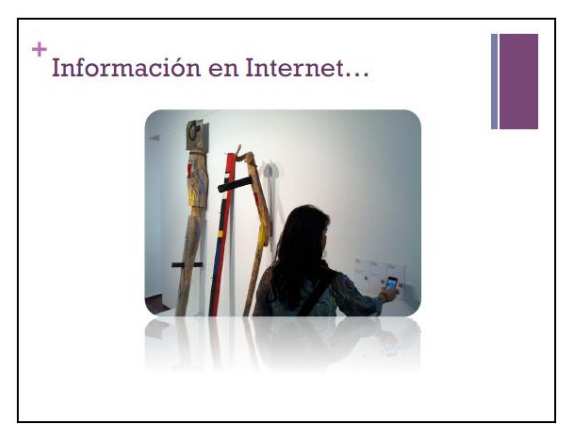

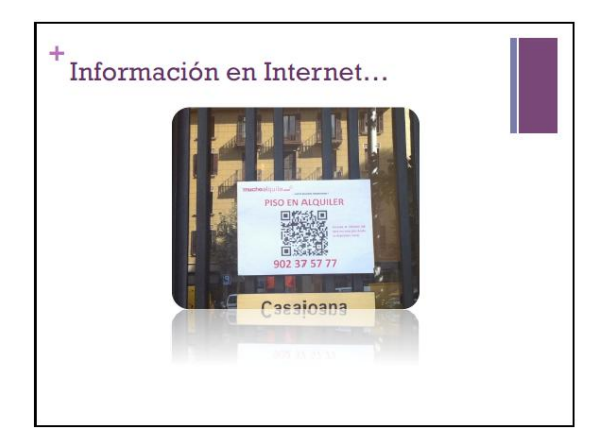

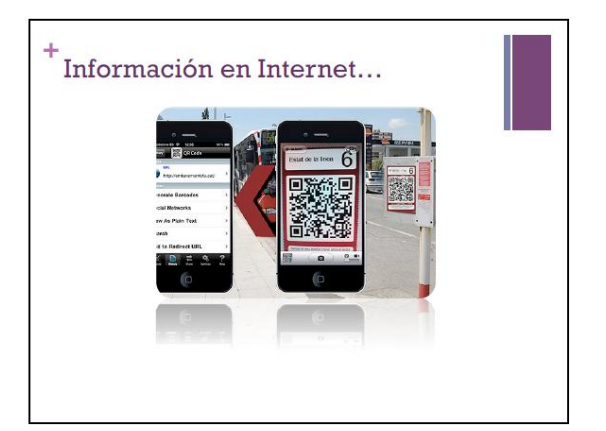

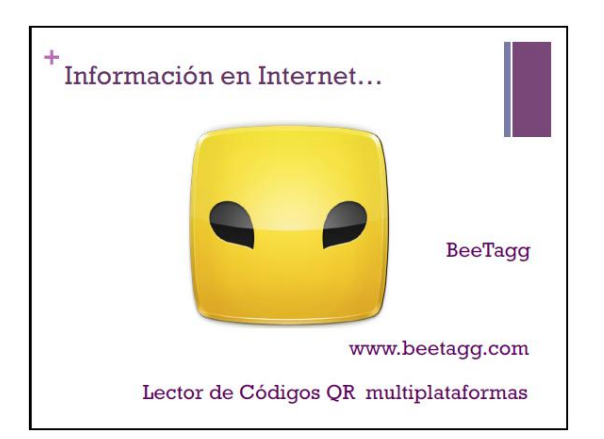

- Los códigos QR necesitan un lector que en la mayoría de los casos es nuestro Smartphone. Con aplicaciones como "i-nigma", aplicaciones como "BeeTagg" o "QRaffter", es posible escanearlos usando la cámara del smartphone.

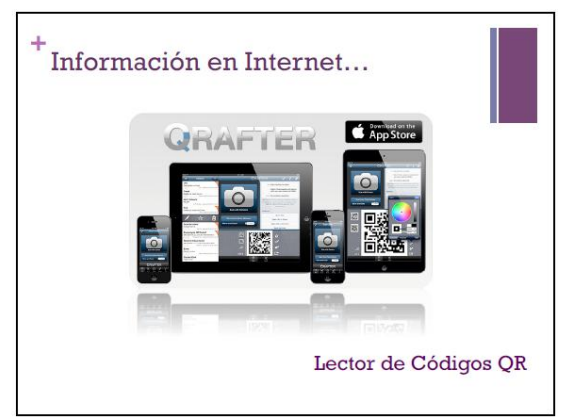

- $^+$ Información en Internet...  $\circ$ www.emtvalencia.es
	- Un buen ejemplo de uso puede ser en la empresa municipal de transportes de Valencia. Podemos averiguar cuánto falta para el próximo autobús o metro en su página web.

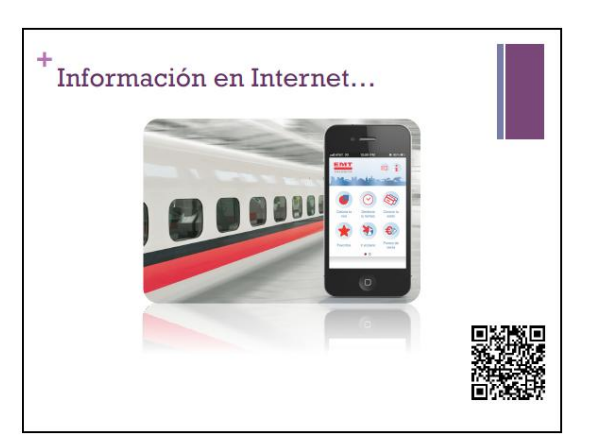

- Sin embargo es un trabajo que es posible realizar de forma rápida y automática con sólo escanear el código QR de la parada.

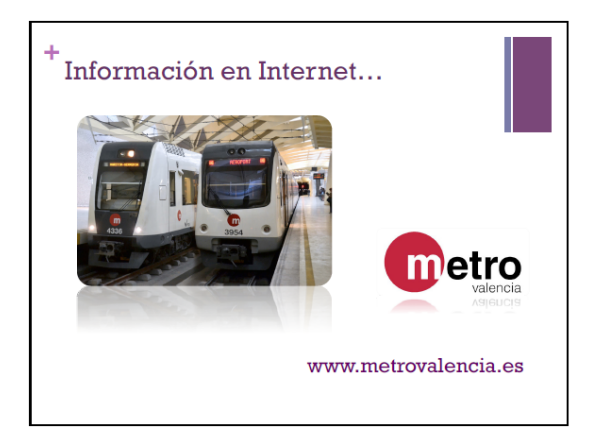

- "metrovalencia.es" es la página oficial de la red de metro de Valencia, albergando horarios, planos, itinerarios y avisos. A pesar de no tener aplicación oficial está disponible "MetroVLC", con los horarios e itinerarios oficiales.

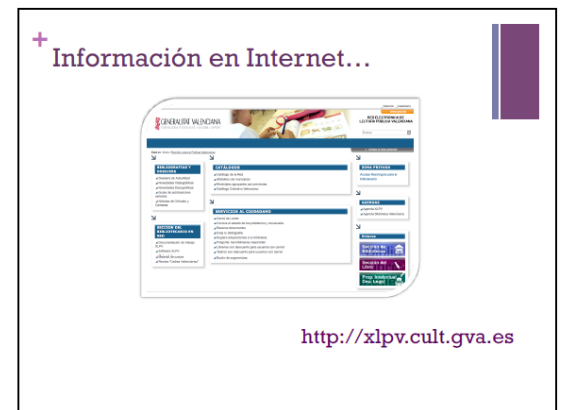

- A través de esta página web se habilita el acceso a la red electrónica de lectura pública valenciana, donde consultar todo tipo de libros y otros documentos a través de internet.

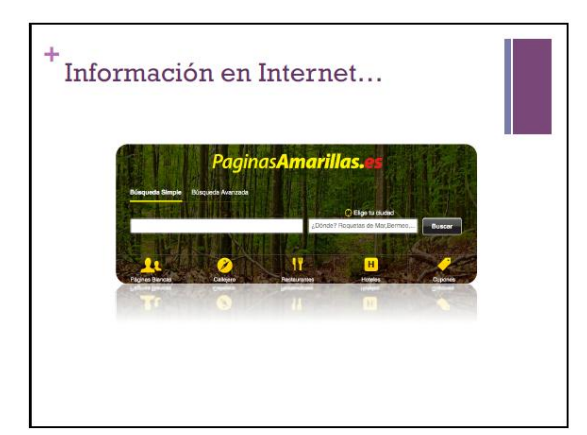

- "paginasamarillas.es" contiene los números comerciales de multitud de empresas, ordenados por sectores de actividad.

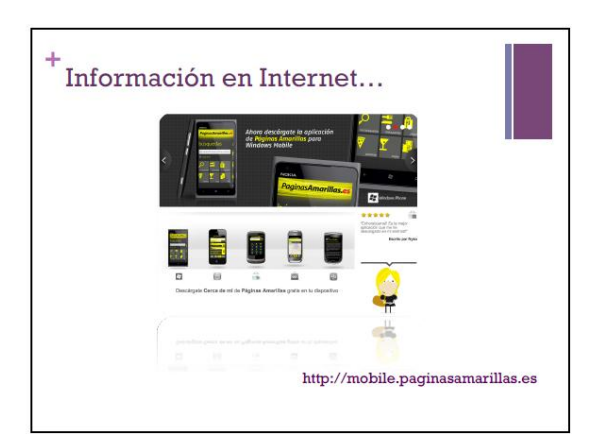

- También dispone de su propia aplicación para smartphone y tablet, con características muy interesantes como la realidad aumentada para localizar un servicio.

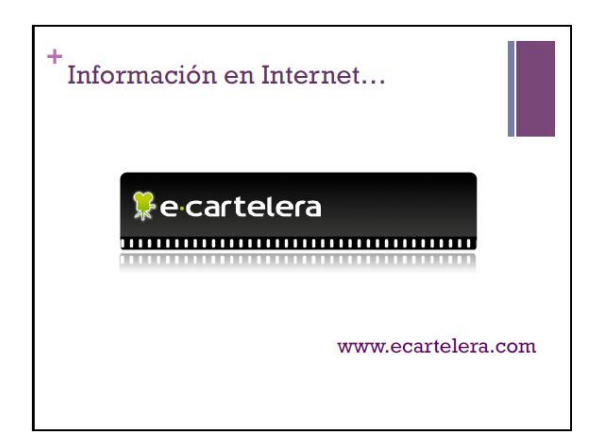

- "e-cartelera" es una de las páginas más importantes en España, con un amplio abanico de información multimedia sobre este sector, como la cartelera y horarios por comunidades, recaudación o trailers, entre otros.

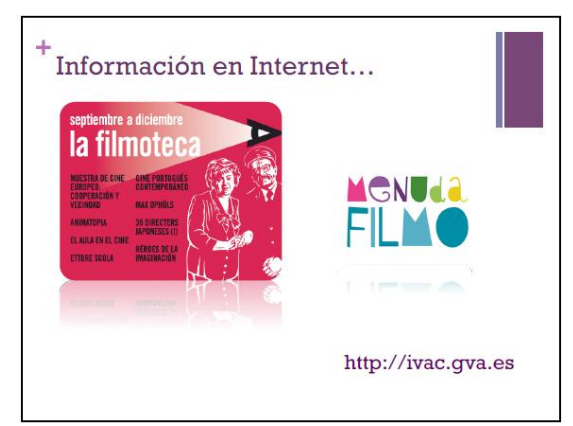

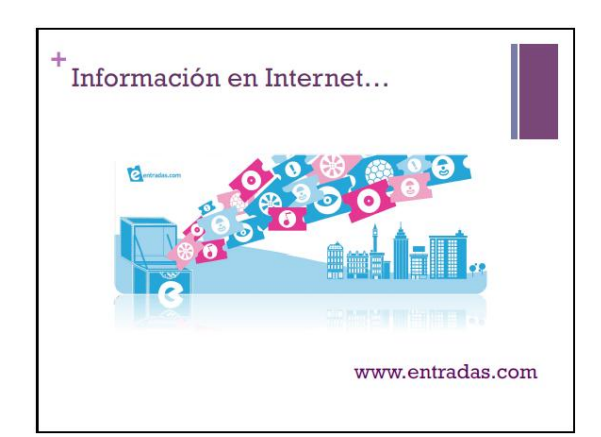

- A la hora de comprar entradas en internet encontramos páginas como "entradas.com" o "ticketmaster.com".

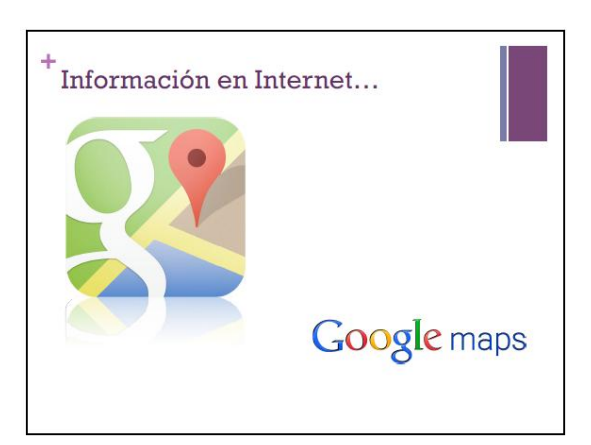

- Para la búsqueda de direcciones, rutas, coordenadas y otros servicios, encontramos "Google maps", que también cuenta con una aplicación gratuita para smartphone y tablet.
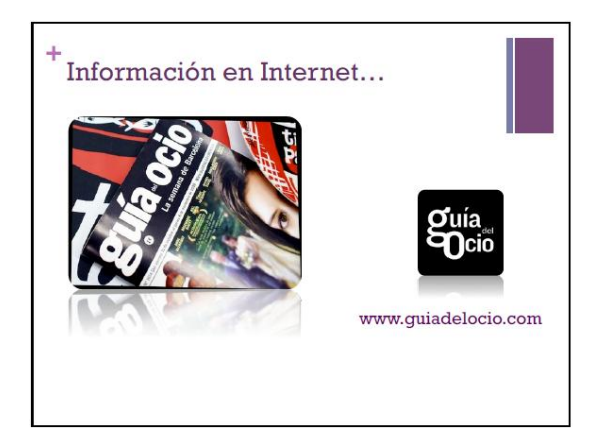

- La diversidad de información que podemos encontrar alberga desde todas las actividades de tiempo libre en cualquier localidad;

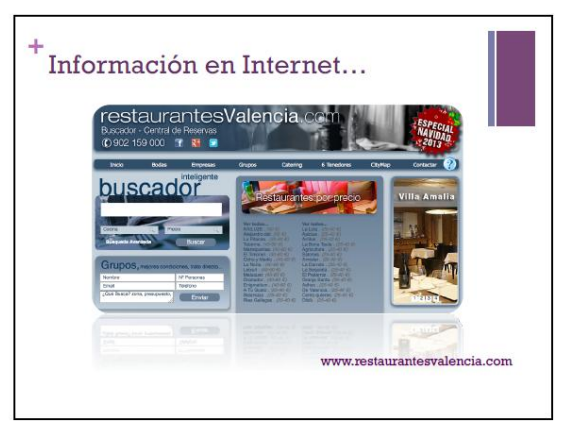

- Pasando por los restaurantes de nuestra localidad;

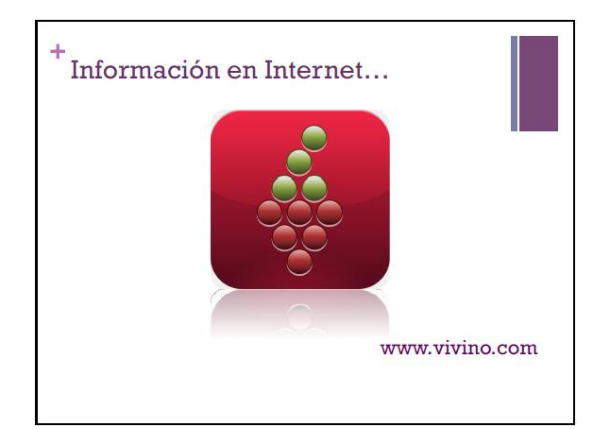

- Hasta páginas especializadas en vino donde podrán aconsejarnos en este aspecto con tan sólo escanear la etiqueta de la botella de vino en cuestión.

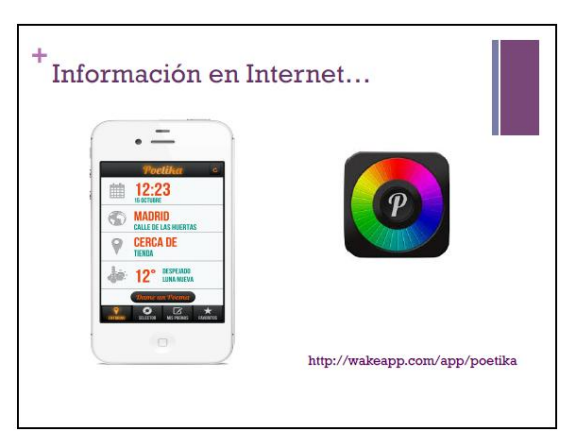

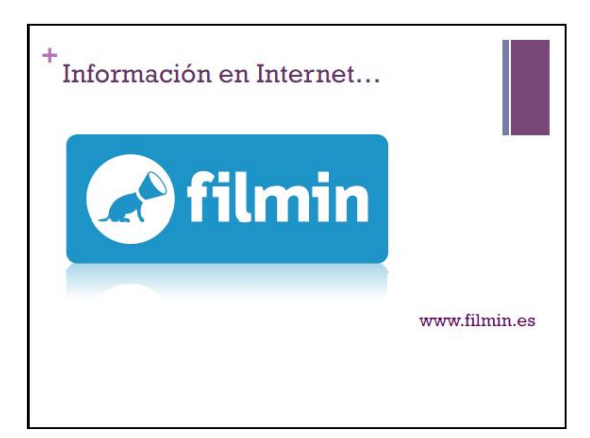

- A través de plataformas de cine en streaming como "filmin" o streaming como "filmin" o "wuaki.tv", por un bajo precio mensual podremos visualizar infinidad de contenidos.

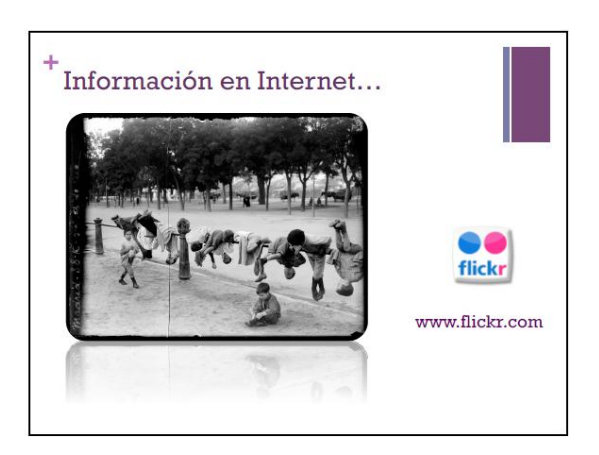

- Otro sector de vital importancia son las redes sociales temáticas, entre las que podemos encontrar redes sociales fotográficas, como "flickr" e "Instagram";

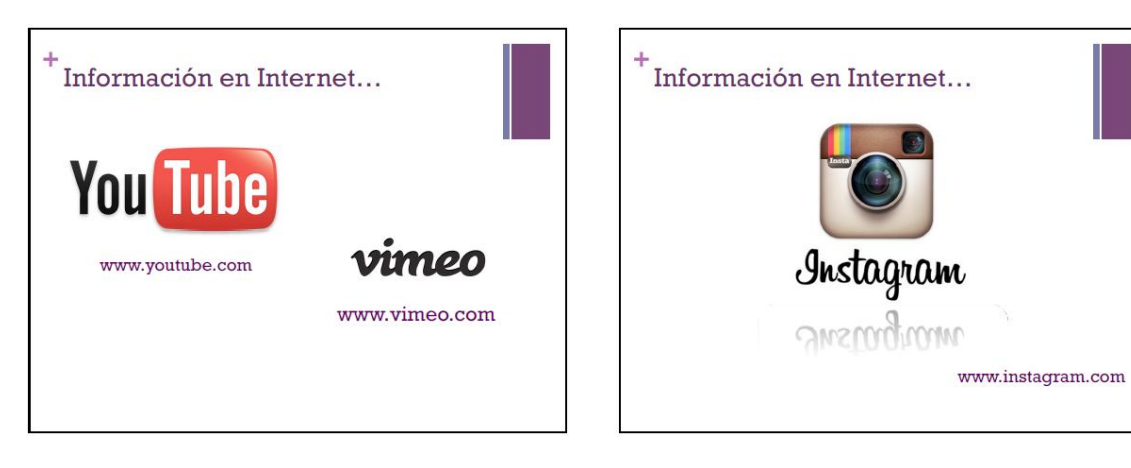

- También redes sociales de video como "YouTube" y "vimeo".

- 74 -

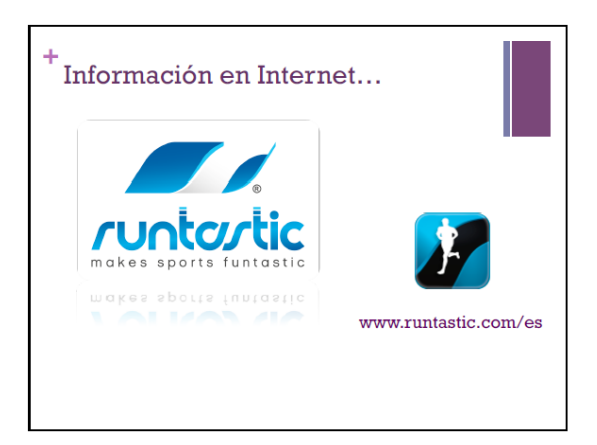

- Gracias a internet, ya es posible compartir nuestros hábitos saludables como correr mediante aplicaciones como "runtastic".

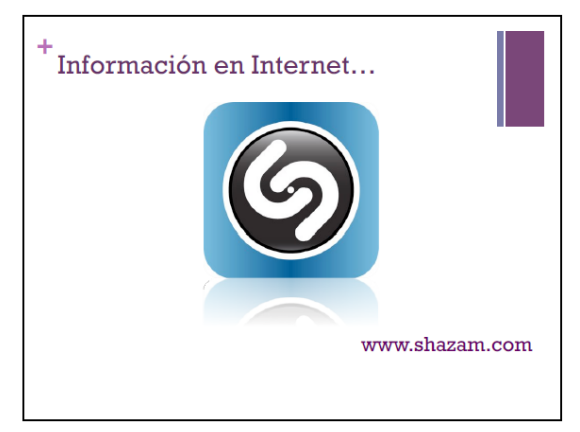

- Averiguar el nombre de esa melodía desconocida que suena en la radio.

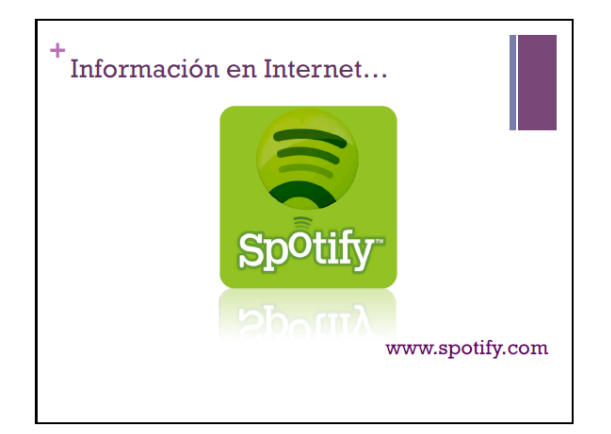

- Escuchar música a la carta con aplicaciones como "Spotify".

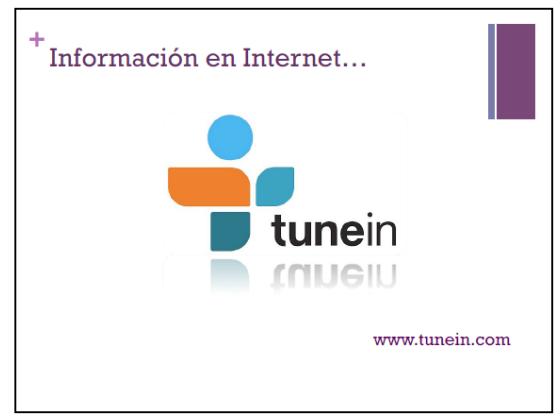

- Sintonizar casi cualquier emisora del mundo desde nuestro dispositivo y a través de internet con portales web y aplicaciones como "tunein" e "ivoox".

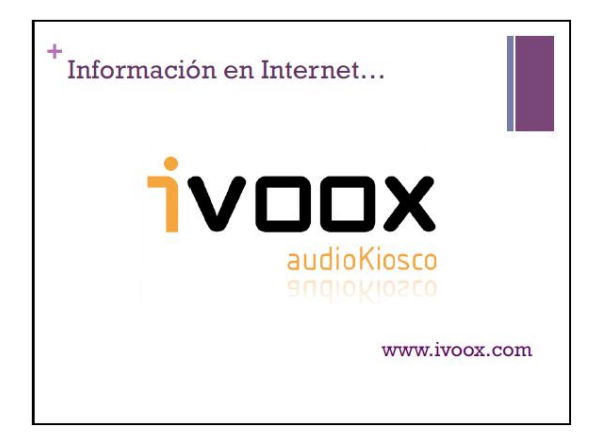

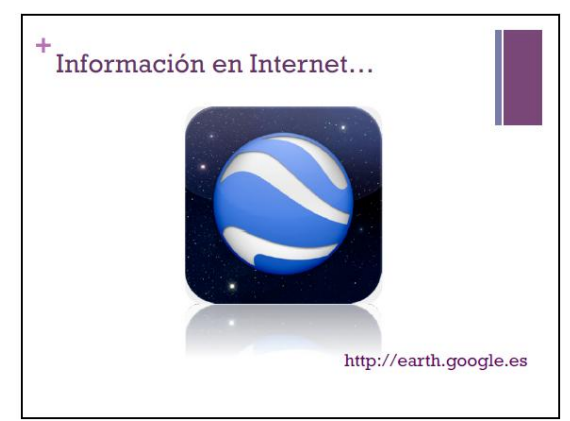

- Descubrir los escondites más recónditos de nuestro planeta, incluso las profundidades de los océanos con "Google Earth".

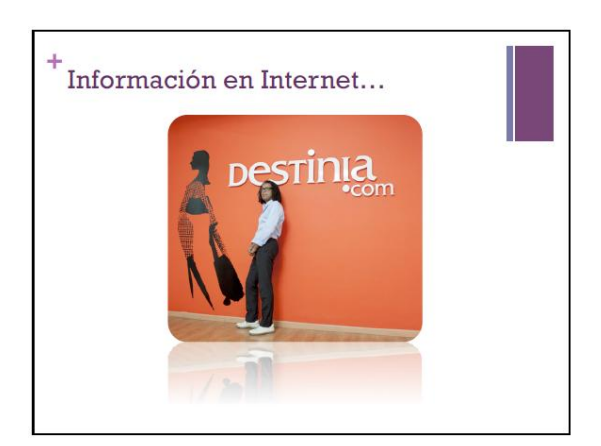

- Reservar y encontrar el mejor precio y calidad en vuelos y hoteles gracias a páginas como<br>"Destinia", "Trivago" y "Destinia", "Trivago" y "tripadvisor".

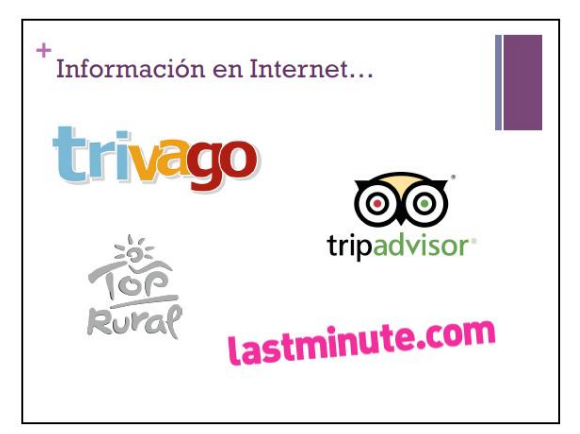

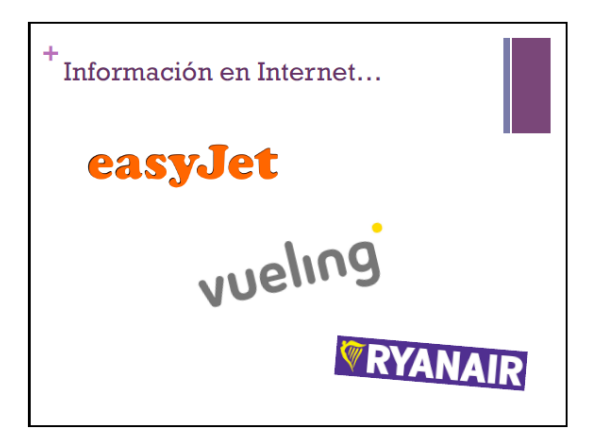

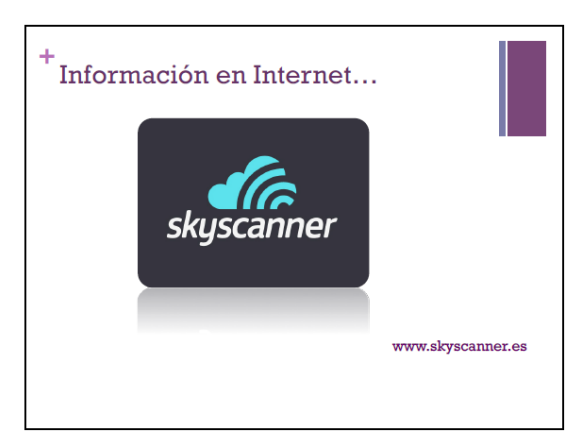

- Comparar precios y horarios de las distintas aerolíneas gracias a buscadores como "skyscanner" y "edreams".

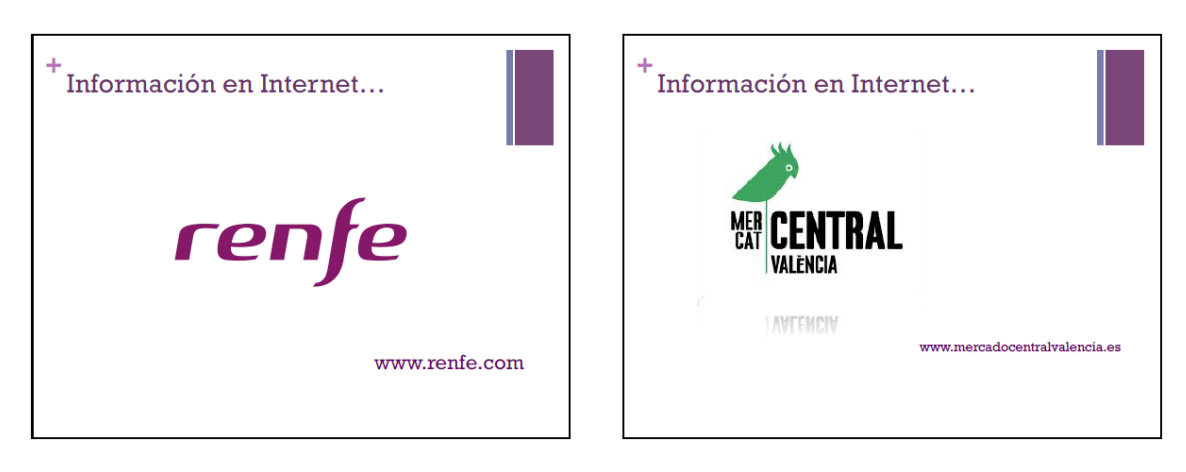

- Comprar, cambiar o anular un billete de tren, así como consultar horarios en "renfe.com".

- 77 -

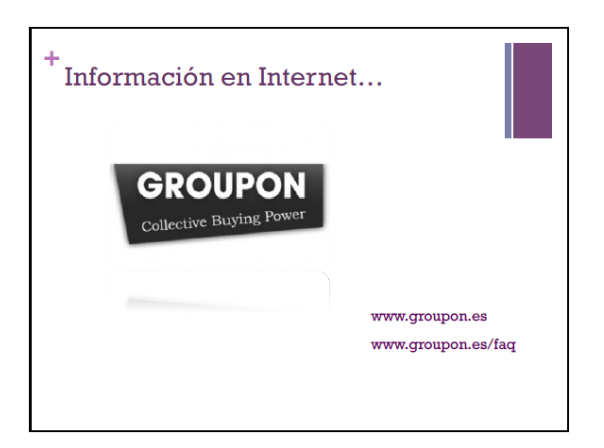

- Encontrar grandes promociones gracias a las páginas de cupones descuento como Groupon y Letsbonus.

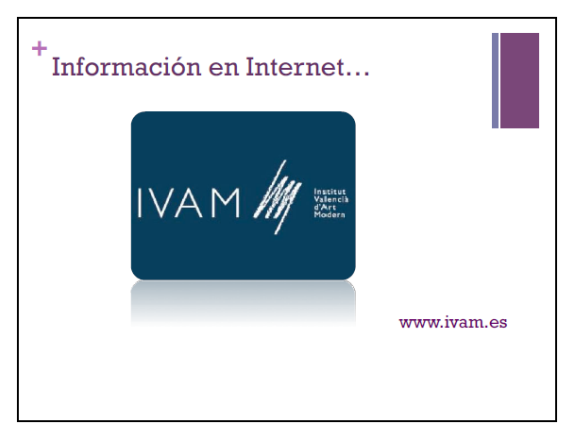

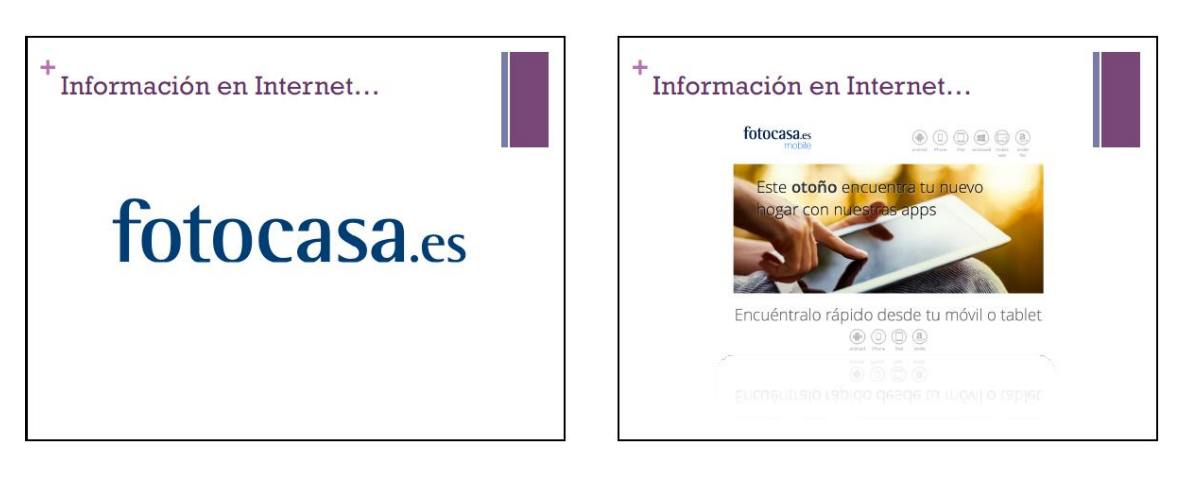

- Buscar apartamento o alquilar uno nuestro gracias a portales como "idealista" y "fotocasa".
- También es posible hacerlo en sus respectivas aplicaciones gratuitas para smartphone y tablet.

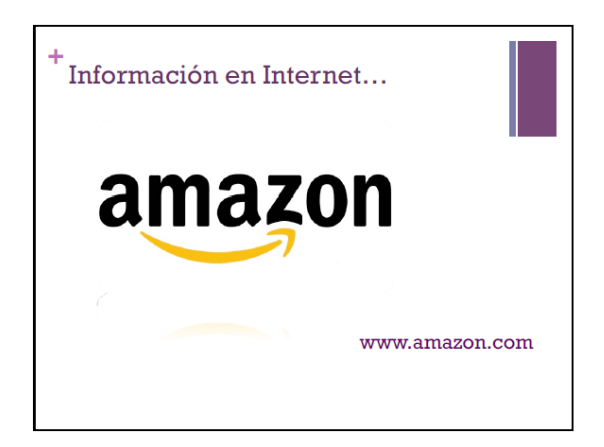

- La compra online supone una gran revolución en los hábitos de consumo. Portales como "Amazon" o "Fnac" ofrecen una amplia gama de productos que podemos adquirir desde nuestra casa.

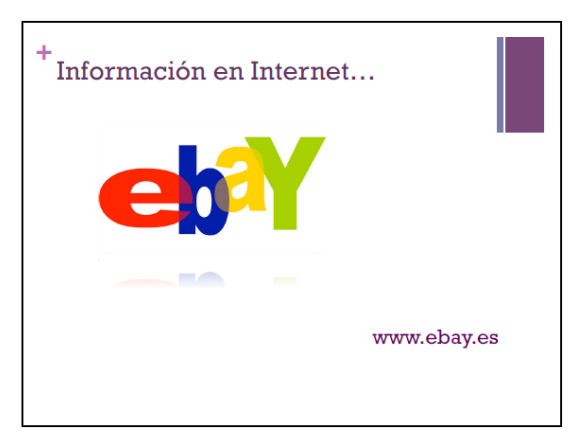

"ebay" ofrece otro método de compra como es el de las subastas. También dispone de artículos para comprar directamente así como anuncios de segunda mano.

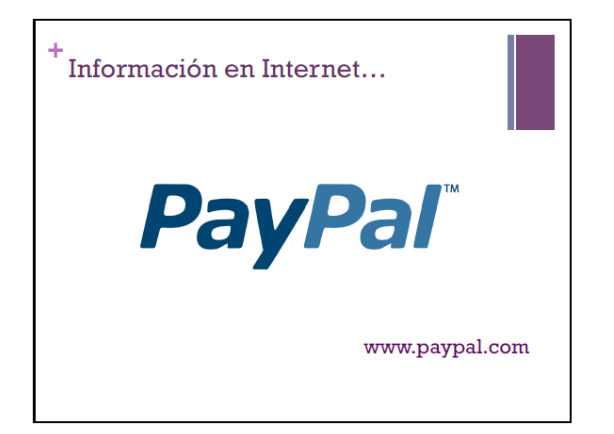

- "PayPal" es un método de pago seguro admitido cada vez en más sitios, mediante el cual no tendremos que proporcionar nuestros datos bancarios.

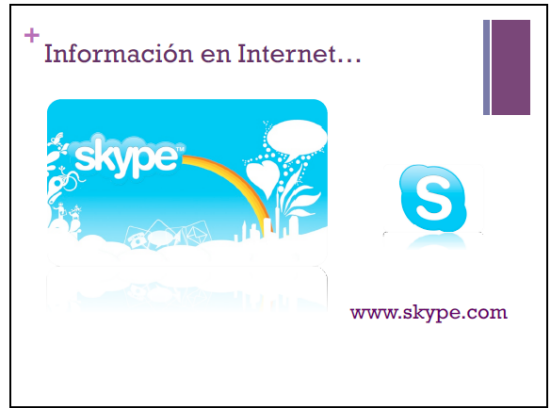

- Internet también ha cambiado las comunicaciones a distancia, ahora son en su mayor parte gratuitas y fluidas, incluyendo llamadas de voz y videollamadas. El servicio más popular es "Skype".

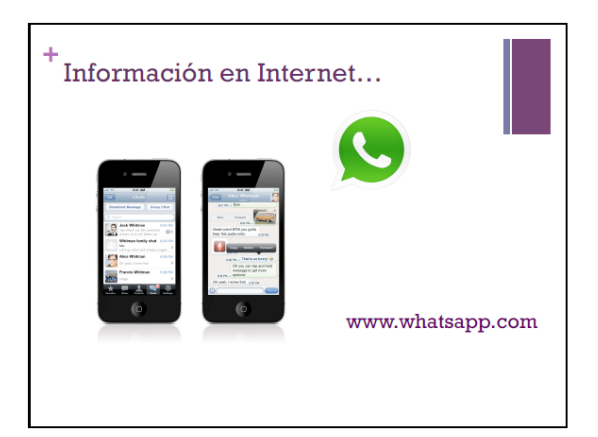

- El popular servicio de mensajería instantánea "Whatsapp" también ha supuesto un cambio en nuestra forma de comunicarnos. Ahora preferimos mandar mensajes a las llamadas de voz.

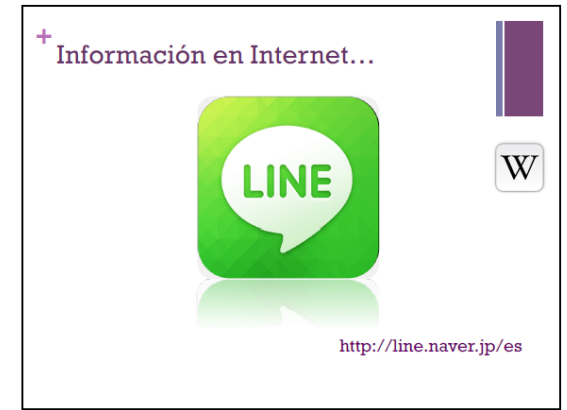

- Otras aplicaciones como "Line" ofrecen más servicios como en este caso es la videollamada y llamada de voz.

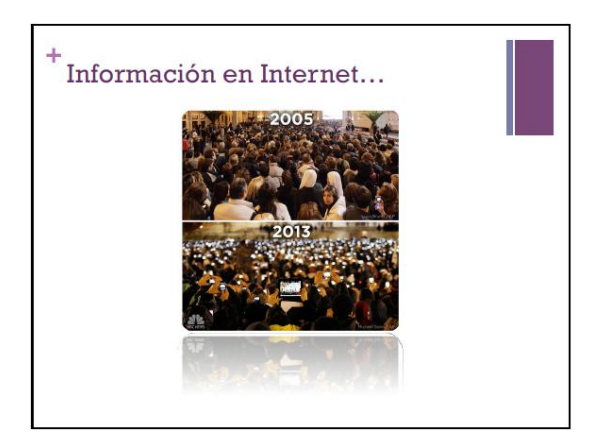

- Internet y los nuevos dispositivos han cambiado la velocidad de propagación y adquisición de la información.

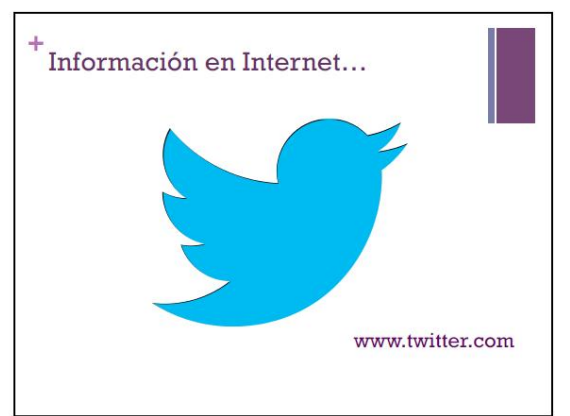

- Gran parte de esa información se dispersa de forma instantánea por redes sociales como "Twitter" o "Facebook". Ahora todos somos reporteros de noticias.

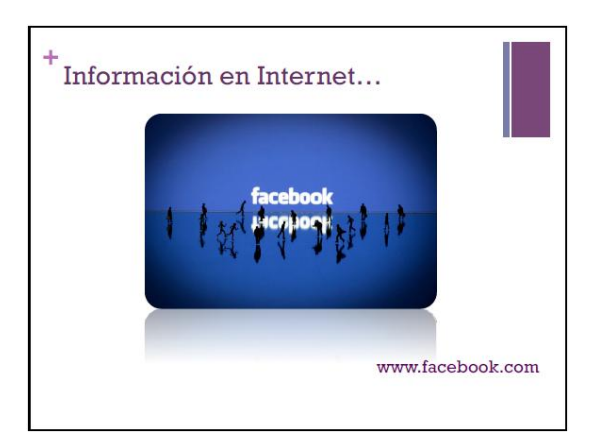

- "Facebook" es la mayor red social del mundo, que ha vivido un crecimiento exponencial. Es un escenario ideal para mostrarnos al mundo, conocer gente y reencontrarse con viejos amigos.

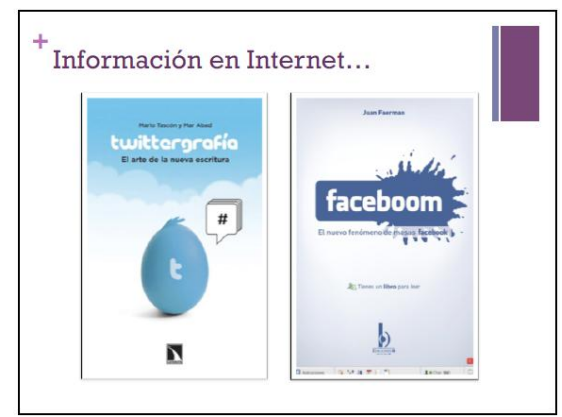

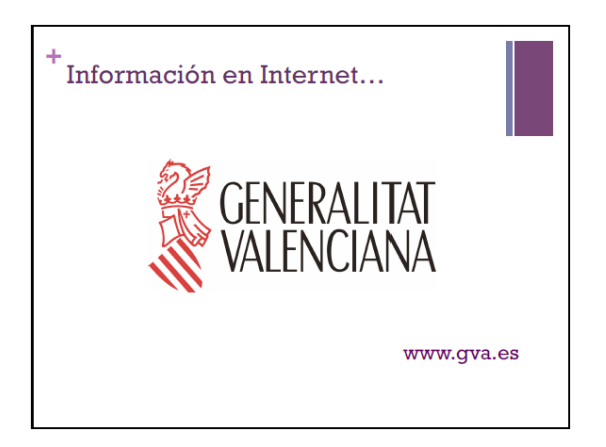

- La relación con las administraciones públicas está cambiando gracias a las nuevas tecnologías. Ya es posible realizar multitud de trámites a través de internet, agilizando los mismos y evitando molestias a los ciudadanos.

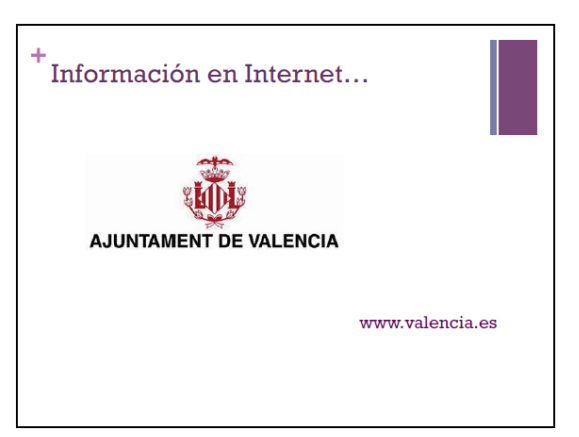

- Muchos ayuntamientos ya incorporan trámites locales en su página web.

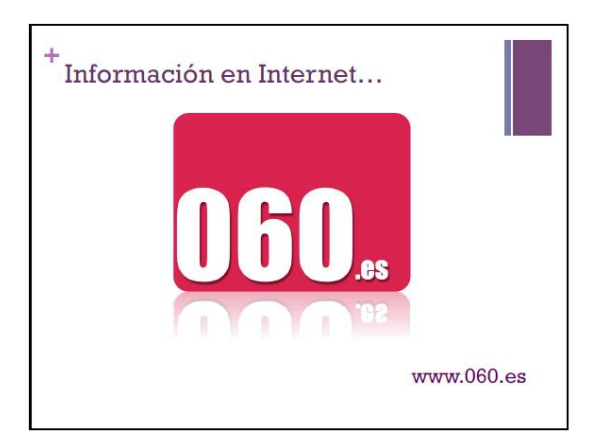

- El portal "060.es" centraliza multitud de trámites de las diversas administraciones públicas, a la vez que publica información de interés como becas o subvenciones.

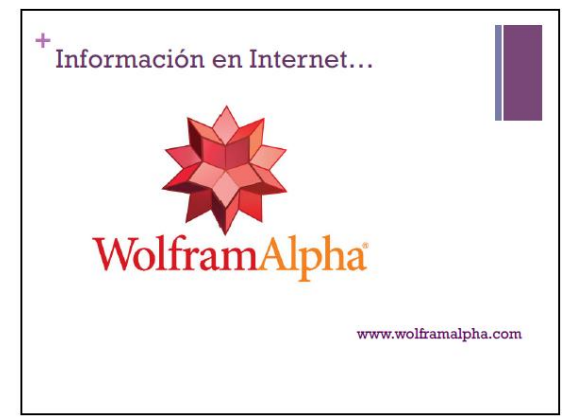

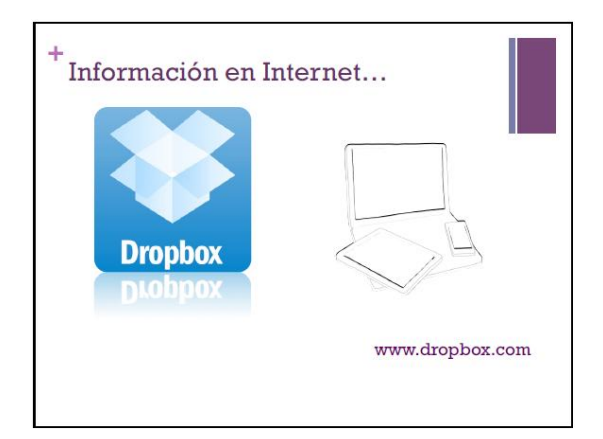

- El almacenamiento en la nube permite tener nuestros archivos allá donde vayamos sin necesidad de un soporte físico. Uno de los proveedores de este servicio más popular es "Dropbox".

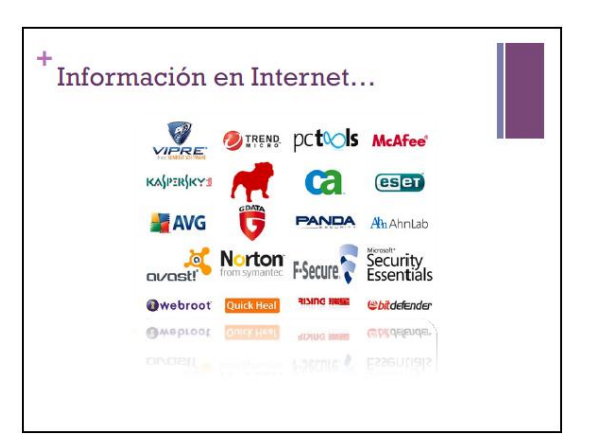

- Es esencial tener protegido nuestro dispositivo. Existen multitud de antivirus, incluyendo módulos específicos para los diferentes tipos de amenazas.

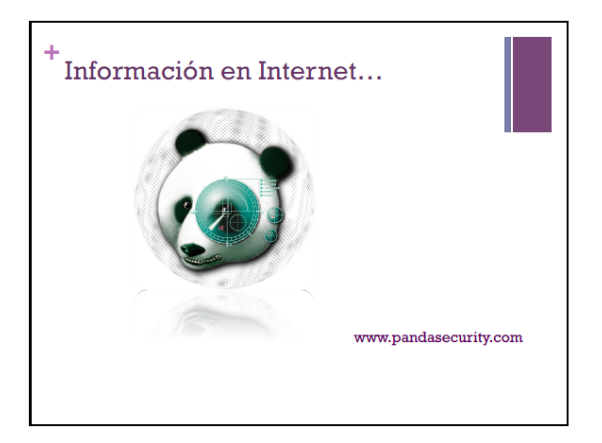

- El antivirus Panda es uno de los que tiene más recorrido.

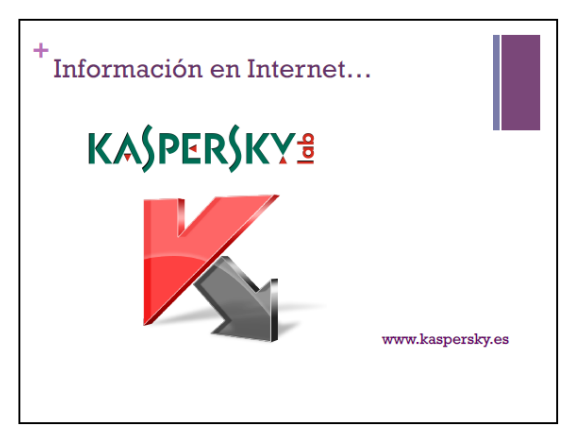

- Otros como Kaspersky destacan por su alta seguridad y bajo consumo de recursos de nuestro dispositivo.

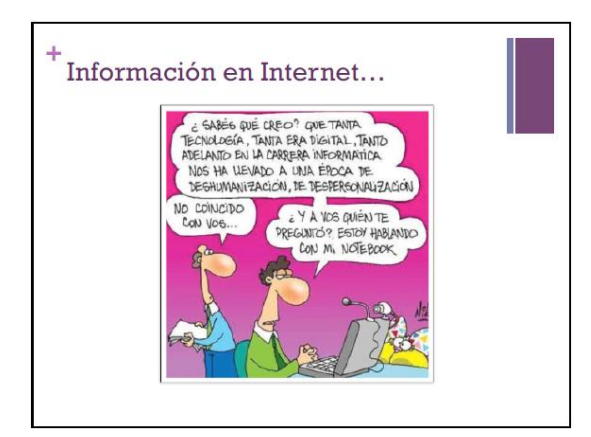

- Como tantos otros servicios, es conveniente utilizar internet con moderación ya que podría volvernos huraños y antisociales.

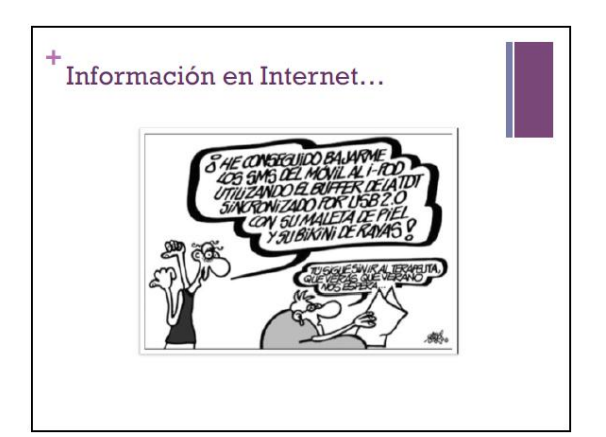

## BIBLIOGRAFIA

## Capítulo 1: Aplicaciones y hábitos.

[1] La tecnología táctil rompe la brecha generacional. [<http://www.serdomas.es/la-tecnologia-tactil-rompe-la-brecha-generacional>](http://www.serdomas.es/la-tecnologia-tactil-rompe-la-brecha-generacional)

[2] FUNDACIÓN VODAFONE. *TIC y mayores, conectados al futuro.* [<http://fundacion.vodafone.es/static/fichero/pro\\_ucm\\_mgmt\\_532349.pdf>](http://fundacion.vodafone.es/static/fichero/pro_ucm_mgmt_532349.pdf)

[3] IDC. *Android and iOS continue to dominate Worlwide Smartphone Market*. [<http://www.idc.com/getdoc.jsp?containerId=prUS24676414>](http://www.idc.com/getdoc.jsp?containerId=prUS24676414)

[4] David G. Bolaños. *Android es víctima del 99% del nuevo malware para móviles creado en 2014*. [<http://www.movilzona.es/2014/04/30/android-es-victima-del-99](http://www.movilzona.es/2014/04/30/android-es-victima-del-99-del-nuevo-malware-para-moviles-creado-en-2014) [del-nuevo-malware-para-moviles-creado-en-2014>](http://www.movilzona.es/2014/04/30/android-es-victima-del-99-del-nuevo-malware-para-moviles-creado-en-2014)

[5] Cosmos. *Android 4.4 (KitKat) sólo está presente en el 2'5% de los dispositivos.*  [<http://www.xatakandroid.com/mercado/android-4-4-kitkat-solo-esta-presente-en](http://www.xatakandroid.com/mercado/android-4-4-kitkat-solo-esta-presente-en-el-2-5-de-los-dispositivos)[el-2-5-de-los-dispositivos>](http://www.xatakandroid.com/mercado/android-4-4-kitkat-solo-esta-presente-en-el-2-5-de-los-dispositivos)

[6] InMobi. *InMobi releases second wave of Mobile Media Consumption Survey*. [<http://www.inmobi.com/blog/2013/02/27/InMobi-Releases-Second-Wave-of-](http://www.inmobi.com/blog/2013/02/27/InMobi-Releases-Second-Wave-of-Mobile-Media-Consumption-Survey-Global-Resul)[Mobile-Media-Consumption-Survey-Global-Resul>](http://www.inmobi.com/blog/2013/02/27/InMobi-Releases-Second-Wave-of-Mobile-Media-Consumption-Survey-Global-Resul)

[7] IAB SPAIN MOBILE MARKETING. *V Estudio anual, Informe de resultados, (Septiembre 2013)*. < [http://www.iabspain.net/wp](http://www.iabspain.net/wp-content/uploads/downloads/2013/09/V_Estudio_Mobile_Marketing_version_corta.pdf)[content/uploads/downloads/2013/09/V\\_Estudio\\_Mobile\\_Marketing\\_version\\_corta.p](http://www.iabspain.net/wp-content/uploads/downloads/2013/09/V_Estudio_Mobile_Marketing_version_corta.pdf)  $df$ 

[8] Rafael Cervera. *¿ Cuál es la mejor app de mensajería : Whatsapp, Telegram o Line?* [<http://www.portalprogramas.com/milbits/informatica/cual-mejor-app](http://www.portalprogramas.com/milbits/informatica/cual-mejor-app-mensajeria-whatsapp-telegram-line-infografia.html)[mensajeria-whatsapp-telegram-line-infografia.html>](http://www.portalprogramas.com/milbits/informatica/cual-mejor-app-mensajeria-whatsapp-telegram-line-infografia.html)

[9] Las personas mayores y el uso de internet. [<http://laspersonasmayoresyelusodeineternet.blogspot.com.es>](http://laspersonasmayoresyelusodeineternet.blogspot.com.es/)

[10] Trabajo presentado en la Mesa de Psicogerontología del II Congreso Virtual de Psiquiatria 2001. [<http://www.psicomundo.com/tiempo/cvepe2/biblio5.html>](http://www.psicomundo.com/tiempo/cvepe2/biblio5.html)

[11] App Store. [<https://itunes.apple.com/es/genre/ios/id36?mt=8](https://itunes.apple.com/es/genre/ios/id36?mt=8)>

[12] Google Play Store. [<https://play.google.com/store/apps?hl=es>](https://play.google.com/store/apps?hl=es)

[13] Windows Phone Store. [<http://www.windowsphone.com/es-es/store>](http://www.windowsphone.com/es-es/store)

## Capítulo 2: Aplicaciones y hábitos.

[14] Google search shortcuts. [<http://websearch.about.com/library/cheatsheet/ngooglecheatsheet.htm>](http://websearch.about.com/library/cheatsheet/ngooglecheatsheet.htm)

[15] Acid. *El exceso de información nos idiotiza.*  [<http://somostodosum.ig.com.br/conteudo/c.asp?id=11209>](http://somostodosum.ig.com.br/conteudo/c.asp?id=11209)

[16] Comisión Nacional de los Mercados y la Competencia. *Informe sobre el comercio electrónico en España a través de entidades de medios de pago.*  [<http://telecos.cnmc.es/documents/10138/2704648/Comercio\\_electronico\\_IIIT\\_13.p](http://telecos.cnmc.es/documents/10138/2704648/Comercio_electronico_IIIT_13.pdf/c2ec18ed-bd37-4ef4-81a6-77382236a1c5) [df/c2ec18ed-bd37-4ef4-81a6-77382236a1c5>](http://telecos.cnmc.es/documents/10138/2704648/Comercio_electronico_IIIT_13.pdf/c2ec18ed-bd37-4ef4-81a6-77382236a1c5)

[17] ditrendia. *Informe ditrendia: Mobile en España y en el Mundo. <*[http://www.ditrendia.es/wp-content/uploads/2014/07/Ditrendia-Informe-Mobile](http://www.ditrendia.es/wp-content/uploads/2014/07/Ditrendia-Informe-Mobile-en-Espa%C3%B1a-y-en-el-Mundo.pdf)[en-Espa%C3%B1a-y-en-el-Mundo.pdf>](http://www.ditrendia.es/wp-content/uploads/2014/07/Ditrendia-Informe-Mobile-en-Espa%C3%B1a-y-en-el-Mundo.pdf)

[18] Oficina de Seguridad del Internauta. II Taller Práctico: Compra segura online. [<http://osi-ecomercio.formacion.webcastlive.es>](http://osi-ecomercio.formacion.webcastlive.es/)

[19] Las compras online: ventajas y desventajas. [<http://nattivos.com/compras-online-ventajas-desventajas/>](http://nattivos.com/compras-online-ventajas-desventajas/)

[20] EFE. *La Policía Nacional implantará el DNI 3.0.* [<http://www.elperiodico.com/es/noticias/sociedad/policia-nacional-implantara-dni-](http://www.elperiodico.com/es/noticias/sociedad/policia-nacional-implantara-dni-3354110)[3354110>](http://www.elperiodico.com/es/noticias/sociedad/policia-nacional-implantara-dni-3354110)

[21] Softonic. *Por qué Skype puede llegar a ser el mejor servicio de mensajería del mundo.* [<http://articulos.softonic.com/por-que-skype-puede-llegar-a-ser-el-mejor](http://articulos.softonic.com/por-que-skype-puede-llegar-a-ser-el-mejor-servicio-de-mensajeria-del-mundo)[servicio-de-mensajeria-del-mundo>](http://articulos.softonic.com/por-que-skype-puede-llegar-a-ser-el-mejor-servicio-de-mensajeria-del-mundo)

[22] Oficina de Seguridad del Internauta. *Aprendiendo a identificar los 10 phising más utilizados por ciberdelincuentes. <*[https://www.osi.es/es/actualidad/blog/2014/04/11/aprendiendo-identificar-los-10](https://www.osi.es/es/actualidad/blog/2014/04/11/aprendiendo-identificar-los-10-phishing-mas-utilizados-por-ciberdelincuen) [phishing-mas-utilizados-por-ciberdelincuen>](https://www.osi.es/es/actualidad/blog/2014/04/11/aprendiendo-identificar-los-10-phishing-mas-utilizados-por-ciberdelincuen)

[23] Isabel Ponce. *Redes Sociales*. [http://recursostic.educacion.es/observatorio/web/es/internet/web-20/1043-redes](http://recursostic.educacion.es/observatorio/web/es/internet/web-20/1043-redes-sociales?start=3)[sociales?start=3](http://recursostic.educacion.es/observatorio/web/es/internet/web-20/1043-redes-sociales?start=3)

[24] Wikipedia. *Seis Grados de Separación. <*[http://es.wikipedia.org/wiki/Seis\\_grados\\_de\\_separaci%C3%B3n>](http://es.wikipedia.org/wiki/Seis_grados_de_separaci%C3%B3n)

[25] Univesity of Oxford. *Global Cyber Security Capacity Centre: Draft Working Paper. A New Privacy Paradox:Young people and privacy on social network sites.* [<http://www.oxfordmartin.ox.ac.uk/downloads/A%20New%20Privacy%20Paradox](http://www.oxfordmartin.ox.ac.uk/downloads/A%20New%20Privacy%20Paradox%20April%202014.pdf) [%20April%202014.pdf>](http://www.oxfordmartin.ox.ac.uk/downloads/A%20New%20Privacy%20Paradox%20April%202014.pdf)

## Capítulo 3: Curso Internet Útil Avanzado.

[26] Carlos Hernández Franco. *Transparencias del Curso Internet Útil Avanzado 2014-2015.*